## **LAMPIRAN A**

**Program Lengkap Solusi Invers Tiga Dimensi dari Benda Bersimetri Sumbu di Ruang Tak Hingga dengan Menggunakan Elemen Batas Dengan Regularisasi Tikhonov**

## **LAMPIRAN B**

**Program Lengkap Solusi Invers Tiga Dimensi dari Benda Bersimetri Sumbu di Ruang Tak Hingga dengan Menggunakan Elemen Batas Dengan Regularisasi GCV** 

C\*\*\*\*\*\*\*\*\*\*\*\*\*\*\*\*\*\*\*\*\*\*\*\*\*\*\*\*\*\*\*\*\*\*\*\*\*\*\*\*\*\*\*\*\*\*\*\*\*\*\*\*\*\*\*\*\*\*\*\*\*\*\*\*\*\*  $C^{**}$  INVERSE ACOUSTIC THREE DIMENSION  $C^{**}$  MAXIMUM NUMBER OF NODE (NMAX) = 150  $**$ ]  $C^{**}$  MAXIMUM NUMBER OF NODE (NMAX) = 150 \*\*]<br> $C^{**}$  MAXIMUM NUMBER OF ELEMEN (MMAX) = 69 \*\*]  $MAXIMUM NUMBER OF ELEMENT (MMAX) = 69$ C\*\*\*\*\*\*\*\*\*\*\*\*\*\*\*\*\*\*\*\*\*\*\*\*\*\*\*\*\*\*\*\*\*\*\*\*\*\*\*\*\*\*\*\*\*\*\*\*\*\*\*\*\*\*\*\*\*\*\*\*\*\*\*\*\*\* C- ONE DIMENSION DIMENSION NIT(14),BTN(150),FPP(200),PFP(200),PHI(150),DPHI(150), 1 EPHI(160),EPHIF(200) C- TWO DIMENSION DIMENSION X(3,150),XCP(3,10),XFP(3,200),NODE(8,69),E1(8,112), 1 E2(8,112), WFPNQQ(8,144), WFPNQT(8,112), A(160,150), B(160,150), 2 C(200,150),D(200,150),AIB(300,300),AP(300,320) C- THREE DIMENSION DIMENSION SHPQ(8,8,144),SHPQ1(8,8,144),SHPQ2(8,8,144), SHPT(8,8,112),SHPT1(8,8,112),SHPT2(8,8,112), 2 WFPQQ(8,3,100),WFPQT(8,2,100) C- FOUR DIMENSION DIMENSION SHAPQ(8,3,8,100),SHAPQ1(8,3,8,100),SHAPQ2(8,3,8,100), 1 SHAPT(8,2,8,100),SHAPT1(8,2,8,100),SHAPT2(8,2,8,100) C- INTEGER\*2 NDSKP(69,150),NDSKPC(69,10),NDSKPF(69,200),NDSS(2,69), 1 KKK(8,69),KKMAX(6) INTEGER PSYM COMPLEX A,B,BTN,C,D,PFP,FPP,EPHI,EPHIF,PHI,DPHI COMMON/OMEGA/WN COMMON/MAT/EPS,SVDQ,MSVD COMMON/IDEN/IDD COMMON/SYM/PSYM COMMON/SCAT/ISC,AF,BE,GA COMMON/CGAUS/Y(12,12),W(12,12),NGTHET,NGRHO  $C = = =$ C MAIN PROGRAM C========================================================================  $NMAX = 150$  $MMAX = 69$  OPEN (5,FILE='INPUT.TXT',STATUS='OLD') OPEN (6,FILE='AKHIR.TXT',STATUS='NEW') C- cc input : nmax,mmax cc output: N,M,X,NODE,XCP,XFP,NCP,NFP,FPP,NPCH,ISEVCP dan ISEVFP CALL INPDAT (NMAX,N,MMAX,M,X,NODE,XCP,XFP,NCP,NFP,FPP, 1 NPCH,ISEVCP,ISEVFP)  $C_{\bullet\bullet}$ cc input nggak ada cc output  $Y(12,12)$  dan W(12,12)  $C_{\tau}$  CALL GAUS (Y,W)  $C_{-}$ cc input : nggak ada cc output:  $E1(8,112)$ , $E2(8,112)$ , WFPNQT(8,112),NIT(14) C-- CALL FAIR(E1,E2,WFPNQT,NIT)  $C_{\tau}$ cc input : M,N,NCP,NFP,NODE,X,XCP,XFP,ISEVCP dan ISEVFP cc output: NDSKP,NDSKPC,NDSKPF,NDSS,KKK dan KKMAX  $C_{--}$  CALL DEGSEV (M,N,NCP,NFP,NDSKP,NDSKPC,NDSKPF,NDSS,NODE,KKK, 1 KKMAX,X,XCP,XFP,ISEVCP,ISEVFP) C-  $cc$  input : NIT(14), E1, E2 cc output: SHPQ,SHPQ1,SHPQ2,SHPT,SHPT1,SHPT2,WFPNQQ C-- CALL CHAPE(SHPQ,SHPQ1,SHPQ2,SHPT,SHPT1,SHPT2,NIT,E1,E2,WFPNQQ)  $C_{\tau}$ cc input : N,NPCH,M,X,XCP,XFP,NCP,NFP,NODE,SHPQ,SHPQ1,SHPQ2, cc SHPT,SHPT1,SHPT2,WFPNQQ,NIT,SHAPQ,SHAPQ1,SHAPQ2, cc SHAPT,SHAPT1,SHAPT2,WFPQQ,WFPQT,WFPNQT,NDSKP, cc NDSKPC,NDSKPF,KKK,KKMAX,FPP,EPHI,EPHIF cc output: A,B,BTN,C,D,PFP C-- CALL COEF(N,NPCH,M,A,B,BTN,C,D,PFP,X,XCP,XFP,NCP,NFP,NODE,SHPQ,

```
 1 SHPQ1,SHPQ2,SHPT,SHPT1,SHPT2,NIT,SHAPQ,SHAPQ1,SHAPQ2, 
         2 SHAPT,SHAPT1,SHAPT2,WFPQQ,WFPQT,WFPNQQ,WFPNQT,NDSKP, 
   3 NDSKPC,NDSKPF,KKK,KKMAX,FPP,EPHI,EPHIF) 
C-- 
   NPCT2 = NPCH * 2NFPT2 = NFP * 2
   NT2 = N * 2C-- 
cc input : N,NPCH,NFPT2,NPCT2,NT2,A,B,BTN,C,D,PFP 
cc output: PHI,DPHI,AIB,AP 
C-- 
  CALL SOLVE (A,B,BTN,C,D,PFP,NFP,NPCH,N,NFPT2,NPCT2,NT2,<br>
1 PHLDPHLAIB.AP)
         PHI,DPHI,AIB,AP)
C-- 
    END 
C======================================================================== 
    SUBROUTINE INPDAT (NMAX,N,MMAX,M,X,NODE,XCP,XFP,NCP,NFP,FPP, 
1 NPCH,ISEVCP,ISEVFP)<br>C================================
C======================================================================== 
C----- 
C-- TO READ AND OUTPUT THE DATA INPUT FILE 
C----- 
C- ONE DIMENSION 
    DIMENSION XD(3),NODER(8),FPP(200) 
C- TWO DIMENSION 
    DIMENSION X(3,NMAX),XCP(3,10),XFP(3,200),NODE(8,MMAX) 
    CHARACTER*4 DATMOD 
    CHARACTER*40 TITLE 
    INTEGER PSYM 
    COMPLEX FPP 
    COMMON/OMEGA/WN 
    COMMON/MAT/EPS,SVDQ,MSVD 
    COMMON/IDEN/IDD 
    COMMON/SYM/PSYM 
    COMMON/SCAT/ISC,AF,BE,GA 
    WRITE (6,50) 
  50 FORMAT (/72(1H=)/12X,'I N P U T D A T A F I L E',/ 
  1 \t 72(1H=)) 100 READ (5,110) DATMOD 
  110 FORMAT (A4,15X) 
    IF (DATMOD.EQ.'TITL') GO TO 1000 
    IF (DATMOD.EQ.'EXTE'.OR.DATMOD.EQ.'INTE') GO TO 1100 
    IF (DATMOD.EQ.'PLAN'.OR.DATMOD.EQ.'POIN') GO TO 1200 
    IF (DATMOD.EQ.'PARA') GO TO 1250 
    IF (DATMOD.EQ.'FREQ') GO TO 1300 
    IF (DATMOD.EQ.'PROP') GO TO 1400 
    IF (DATMOD.EQ.'NODE') GO TO 1500 
C IF (DATMOD.EQ.'TRUE') GO TO 1600 
    IF (DATMOD.EQ.'ELEM') GO TO 1700 
    IF (DATMOD.EQ.'CHIE') GO TO 1800 
    IF (DATMOD.EQ.'FIEL') GO TO 1900 
    IF (DATMOD.EQ.'END') GO TO 2000 
C_{--}C- READ TITLE 
C_{--} 1000 READ (5,1010) TITLE 
 1010 FORMAT (A40) 
    WRITE (6,1020) TITLE 
 1020 FORMAT (//2X,10(1H-),' TITLE ',10(1H-)/2X,A40) 
    GO TO 100 
C_{\text{-}}C- IDENTIFY THE PROBLEM 
C----- 
1100 ISC = 0
   PSYM = 0 IF (DATMOD.EQ.'INTE') GO TO 1120 
    WRITE (6,1110) 
 1110 FORMAT (//2X,'***** EXTERIOR PROBLEM *****') 
    GO TO 1140 
 1120 WRITE (6,1130) 
 1130 FORMAT (//2X,'***** INTERIOR PROBLEM *****')
```

```
 1140 IF (PSYM.EQ.0) GO TO 1180 
    IF (PSYM.GT.0.AND.PSYM.LE.3) GO TO 1160 
    WRITE (6,1150) 
 1150 FORMAT (//2X,'!!!!! ERROR --- PSYM > 3 !!!!!',/2X) 
   STOP
 1160 WRITE (6,1170) PSYM 
 1170 FORMAT (2X,'USING SIMETRY',/2X, 
   1 'PLANE OF SIMETRY PERPENDICULAR TO X(',I1,') AXIS') 
 1180 GO TO 100 
C_{\text{-}}C- SPECIFY THE INCIDENT WAVE IN SCATTERING PROBLEM 
C- ISC = 1 : PLANE WAVE; AF,BE,GA : THE DIRECTION COSINES 
C- ISC = 2 : SPHERICAL WAVE; AF,BE,GA : LOCATION OF THE POINT SOURCE 
C^{--}1200 ISC = 1
   IF (DATMOD.EO.'POIN') ISC = 2 READ (5,*) AF,BE,GA 
    GO TO 100 
C---
C-- TO READ PARAMETER 
C_{---} 1250 READ (5,*) EPS,SVDQ,MSVD 
    GO TO 100 
C----- 
C- PRESCRIBE THE FREQUENCY RANGE 
C^{--} 1300 READ (5,*) F,IDD 
    IF (IDD.EQ.1) GO TO 1340 
    IF (ISC.EQ.1.OR.ISC.EQ.2) GO TO 1320 
    WRITE (6,1310) 
 1310 FORMAT (/2X'***** RADIATION PROBLEM *****') 
    GO TO 1340 
 1320 WRITE (6,1330) 
 1330 FORMAT (/2X'***** SCATTERING PROBLEM *****') 
 1340 WRITE (6,1350) F 
1350 FORMAT (/2X, FREQUENCY : ',F10.4)
    GO TO 100 
C----- 
C- SPECIFY THE PROPERTY OF AIR 
C----- 
 1400 READ (5,*) SPEED, DENS, PREF 
   WRITE (6,1410) SPEED
 1410 FORMAT (2X,'SPEED OF SOUND : ',F10.4) 
   PI = 3.141593WN = 2 * PI * F / SPEED WRITE (6,1420) WN 
1420 FORMAT (2X, WAVE NUMBER : ',F10.5)
    WRITE (6,1430) DENS 
1430 FORMAT (2X, DENSITY : ',F10.4)
    WRITE (6,1440) PREF 
 1440 FORMAT (2X,'REFERENCE PRESSURE: ',F10.5) 
    GO TO 100 
C_{---}C- READ THE NODAL COORDINATES 
C----- 
 1500 WRITE (6,1510) 
1510 FORMAT (//2X,10(1H-),' NODAL COORDINATES ',10(1H-),<br>1 //2X,'NODE',7X,'X(1)',9X,'X(2)',9X,'X(3)')
       //2X,'NODE',7X,'X(1)',9X,'X(2)',9X,'X(3)')
   I = 01520 I = I + 1 READ (5,*) IN, (XD(J),J=1,3) 
    IF (IN.EQ.0) GO TO 1560 
    IF (IN.LE.NMAX.AND.IN.EQ.I) GO TO 1540 
    WRITE (6,1530) I,IN 
 1530 FORMAT (//12X,'!!!!! E R R O R !!!!!',/3X,'NODE NUMBER (', 
    1 I3,') IMPROPERLY S[ECIFIED (',I3,')') 
   STOP
1540 X(1,1N) = XD(1)RMAX = 0R = ABS(X(1,IN)) IF (R.GT.RMAX) RMAX = R
```

```
X(2,IN) = XD(2)RMAX = 0R = ABS(X(2,IN))IF (R.GT.RMAX) RMAX = RX(3,IN) = XD(3)\angleRMAX = 0
   R = ABS(X(3,IN))IF (R.GT.RMAX) RMAX = R 1550 GO TO 1520 
   RRMAX = 1. /RMAX1560 N = I - 1DO 1590 IN = 1, NDO 1570 J = 1,3IF (ABS(X(J,IN))/RMAX.LT.1.E-4) X(J,IN) = 0 1570 CONTINUE 
    WRITE (6,1580) IN, (X(J,IN),J=1,3) 
 1580 FORMAT (3X,I3,1X,3(3X,F10.5)) 
 1590 CONTINUE 
    GO TO 100 
C----- 
C- READ TRUE VALUES OF NODAL PHI AND DPHI 
C----- 
C-
\overline{C}C----- 
C- READ THE ELEMENT DATA 
C^{--} 1700 WRITE (6,1710) 
 1710 FORMAT (//2X,10(1H-),' ELEMENT DATA ',10(1H-),//2X/ 
   1 'ELEMENT',3X,'NODE1',2X,'NODE2',2X,'NODE3',2X, 
   2 'NODE4',2X,'NODE5',2X,'NODE6',2X,'NODE7',2X,'NODE8') 
   J = 01720 J = J + 1 READ (5,*) K, (NODER(I),I=1,8) 
    IF(K.EQ.0) GO TO 1750 
    IF(K.LE.MMAX.AND.K.EQ.J) GO TO 1740 
    WRITE (6,1730) J,K 
 1730 FORMAT (//12X,'!!!!! E R R O R !!!!!',/3X, 
    1 'ELEMENT NUMBER (',I3,') IMPROPERLY SPECIFIED (',I3,')') 
    STOP 
1740 \text{ NODE}(1,\text{K}) = \text{NODE}(1)NODE(2,K) = NODER(2)NODE(3,K) = NODER(3)NODE(4,K) = NODER(4)NODE(5,K) = NODER(5)NODE(6,K) = NODER(6)NODE(7,K) = NODER(7)NODE(8,K) = NODER(8) 1745 GO TO 1720 
1750 M = J - 1 DO 1790 K = 1,M 
   DO 1770 I = 1,8 IF (NODE(I,K).GT.0.AND.NODE(I,K).LE.N) GO TO 1770 
    WRITE (6,1760) I,K,NODE(I,K) 
 1760 FORMAT (//12X,'!!!!! E R R O R !!!!!',/3X, 
    1 'NODE(',I1,',',I3,') IMPROPERLY SPECIFIED : ',I5) 
   STOP
 1770 CONTINUE 
    WRITE (6,1780) K, (NODE(I,K),I=1,8) 
 1780 FORMAT (4X,I3,1X,8(4X,I3)) 
 1790 CONTINUE 
    GO TO 100 
C----
C- READ THE CHIEF POINT COORDINATES 
C^{--} 1800 WRITE (6,1810) 
 1810 FORMAT (//2X,10(1H-),' CHIEF POINT ',10(1H-),//2X,'POINT', 
   1 6X,'X(1)',9X,'X(2)',9X,'X(3)') 
   NCMAX = 10I = 01820 I = I + 1
```

```
 READ (5,*) IC,(XD(J),J=1,3) 
    IF (IC.EQ.0) GO TO 1860 
    IF (IC.LE.NCMAX.AND.IC.EQ.I) GO TO 1840 
    WRITE (6,1830) I,IC 
 1830 FORMAT (//12X,'!!!!! E R R O R !!!!!',/3X,'CHIEF POINT', 
   1 ' NUMBER (',I3,') IMPROPERLY SPECIFIED (',I3,')') 
   STOP
1840 XCP(1,IC) = XD(1)
   XCP(2,IC) = XD(2)XCP(3,IC) = XD(3) 1850 GO TO 1820 
1860 NCP = I - 1
   ISEVCP = XD(1) DO 1880 IC = 1,NCP 
    WRITE (6,1870) IC,(XCP(J,IC),J=1,3) 
 1870 FORMAT(3X,I3,1X,3(3X,F10.5)) 
 1880 CONTINUE 
    IF (ISEVCP.EQ.0) GO TO 1894 
    IF (ISEVCP.GT.0.AND.ISEVCP.LE.8) GO TO 1890 
    WRITE (6,1882) ISEVCP 
 1882 FORMAT(//12X,'!!!!! E R R O R !!!!!',/3X,'IMPROPER DEGREE', 
   1 ' OF SEVERITY SPECIFIED FOR CHIEF POINT : ',I2) 
   STOP
 1890 WRITE (6,1892) ISEVCP 
 1892 FORMAT(/2X,'USING NUMBER OF SEVERITY : ',I2, 
   1 ' FOR ALL CHIEF POINT') 
 1894 GO TO 100 
C_{\text{-}}C- READ THE FIELD POINT COORDINATES AND THE KNOWN PRESSURE 
\Gamma1900 NPCH = N + NCP
    WRITE (6,1910) 
 1910 FORMAT (//2X,10(1H-),' FIELD POINT ',10(1H-),//63X,'PRESSURE', 
   1 /2X,'POINT',9X,'X(1)',10X,'X(2)',10X,'X(3)',10X,'REAL', 
   2 7X,'IMAGINER') 
  NFMAX = 200I = 01920 I = I + 1 READ (5,*) IF,(XD(J),J=1,3),PRE,PIM 
    IF (IF.EQ.0) GO TO 1960 
    IF (IF.LE.NFMAX.AND.IF.EQ.I) GO TO 1940 
   WRITE (6,1930) LIF
 1930 FORMAT (//12X,'!!!!! E R R O R !!!!!',/3X,'FIELD POINT', 
    1 ' NUMBER (',I3,') IMPROPERLY SPECIFIED (',I3,')') 
   STOP
1940 \text{ XFP}(1,\text{IF}) = \text{XD}(1)XFP(2,IF) = XD(2)XFP(3,IF) = XD(3)1950 FPP(IF) = CMPLX(PRE, PIM) GO TO 1920 
1960 NFP = I - 1ISEVFP = XD(1)DO 1980 IF = 1,NFP
    WRITE (6,1970) IF, (XFP(J,IF),J=1,3), FPP(IF) 
 1970 FORMAT (3X,I3,1X,5(3X,F11.5)) 
 1980 CONTINUE 
    IF (ISEVFP.EQ.0) GO TO 1994 
    IF (ISEVFP.GT.0.AND.ISEVFP.LE.8) GO TO 1990 
    WRITE (6,1982) ISEVFP 
 1982 FORMAT (//12X,'!!!!! E R R O R !!!!!',/3X,'IMPROPER DEGREE', 
   1 ' OF SEVERITY SPECIFIED FOR FIELD POINT : ',I2) 
    STOP 
 1990 WRITE (6,1992) ISEVFP 
1992 FORMAT(2X, USING DEGREE OF SEVERITY: ', I2, 1 FOR ALL FIELD POINT
       1 ' FOR ALL FIELD POINT') 
 1994 IF (NFP.GE.N) GO TO 1998 
    WRITE (6,1997) 
 1997 FORMAT (//2X,'!!!!! ERROR --- ', 
   1 ' TOO SEDIKIT FIELD POINT SPECIFIED !!!!!',/2X) 
   STOP
 1998 GO TO 100
```
C----- C- BACK TO MAIN PROGRAM  $C_{--}$  2000 WRITE (6,2010) 2010 FORMAT (/72(1H=)/12X,'END OF INPUT DATA FILE',/  $1 \qquad 72(1H=))$  RETURN END C========================================================================== SUBROUTINE GAUS (Y,W) C============================ C----- C-- TO READ THE GAUSSIAN QUADRATURE INTEGRATION POINT & C-- THE WEIGHTING FUNCTION. C----- DIMENSION Y(12,12),W(12,12)  $Y(2,1) = -.5773503$  $Y(2,2) = -Y(2,1)$  $W(2,1) = .5$ 

 $W(2,2) = .5$  $Y(3,1) = W(2,1)$  $Y(3,2) = 0$  $Y(3,3) = -Y(3,1)$  $W(3,1) = .55555556/2$  $W(3,2) = .88888889/2$  $W(3,3) = W(3,1)$  $Y(4,1) = -.8611363$  $Y(4,2) = -.3399810$  $Y(4,3) = -Y(4,2)$  $Y(4,4) = -Y(4,1)$  $W(4,1) = .1739274$  $W(4,2) = .3260726$  $W(4,3) = W(4,2)$  $W(4,4) = W(4,1)$  $Y(5,1) = -.9061798$  $Y(5,2) = -.5384693$  $Y(5,3) = 0$  $Y(5,4) = -Y(5,2)$  $Y(5,5) = -Y(5,1)$  $W(5,1) = .1184634$  $W(5,2) = .2393143$  $W(5,3) = .2844444$  $W(5,4) = W(5,2)$  $W(5,5) = W(5,1)$  $Y(6,1) = -0.9324695$  $Y(6,2) = -.6612094$  $Y(6,3) = -.2386192$  $Y(6,4) = -Y(6,3)$  $Y(6,5) = -Y(6,2)$  $Y(6,6) = -Y(6,1)$  $W(6,1) = .17132449/2$  $W(6,2) = .36076157/2$  $W(6,3) = .46791393/2$  $W(6,4) = W(6,3)$  $W(6,5) = W(6,2)$  $W(6,6) = W(6,1)$  $Y(8,1) = 0.5*(Y(4,1) - 1.0)$  $Y(8,2) = 0.5*(Y(4,2) - 1.0)$  $Y(8,3) = 0.5*(Y(4,3) - 1.0)$  $Y(8,4) = 0.5*(Y(4,4) - 1.0)$  $Y(8,5) = -Y(8,4)$  $Y(8,6) = -Y(8,3)$  $Y(8,7) = -Y(8,2)$  $Y(8,8) = -Y(8,1)$  $W(8,1) = W(4,1)*0.5$  $W(8,2) = W(4,2)*0.5$  $W(8,3) = W(4,3)*0.5$  $W(8,4) = W(4,4)*0.5$  $W(8,5) = W(8,4)$  $W(8,6) = W(8,3)$  $W(8,7) = W(8,2)$ 

```
W(8,8) = W(8,1)Y(10,1) = 0.5*(Y(5,1) - 1.0)Y(10,2) = 0.5*(Y(5,2) - 1.0)Y(10,3) = 0.5*(Y(5,3) - 1.0)Y(10,4) = 0.5*(Y(5,4) - 1.0)Y(10,5) = 0.5*(Y(5,5) - 1.0)Y(10,6) = -Y(10,5)Y(10,7) = -Y(10,4)Y(10,8) = -Y(10,3)Y(10.9) = -Y(10.2)Y(10,10) = -Y(10,1)W(10,1) = W(5,1)*0.5W(10,2) = W(5,2)*0.5W(10,3) = W(5,3)*0.5W(10,4) = W(5,4)*0.5W(10,5) = W(5,5)*0.5W(10,6) = W(10,5)W(10,7) = W(10,4)W(10,8) = W(10,3)W(10,9) = W(10,2)W(10,10) = W(10,1)Y(12,1) = 0.5*(Y(6,1) - 1.0)Y(12,2) = 0.5*(Y(6,2) - 1.0)Y(12,3) = 0.5*(Y(6,3) - 1.0)Y(12,4) = 0.5*(Y(6,4) - 1.0)Y(12,5) = 0.5*(Y(6,5) - 1.0)Y(12,6) = 0.5*(Y(6,6) - 1.0)Y(12,7) = -Y(12,6)Y(12,8) = -Y(12,5)Y(12,9) = -Y(12,4)Y(12,10) = -Y(12,3)Y(12,11) = -Y(12,2)Y(12,12) = -Y(12,1)W(12,1) = W(6,1)*0.5W(12,2) = W(6,2)*0.5W(12,3) = W(6,3)*0.5W(12,4) = W(6,4)*0.5W(12,5) = W(6,5)*0.5W(12,6) = W(6,6)*0.5W(12,7) = W(12,6)W(12,8) = W(12,5)W(12,9) = W(12,4)W(12,10) = W(12,3)W(12,11) = W(12,2)W(12,12) = W(12,1) RETURN 
    END 
C====================================================================== 
    SUBROUTINE FAIR(E1,E2,WFPNQT,NIT) 
C====================================================================== 
C----- 
C-- TO READ THE GAUSSIAN QUADRATURE INTEGRATION POINT & 
C-- THE WEIGHTING FUNCTION FOR TRIANGULAR ELEMENT. 
C---
```
DIMENSION E1(8,112),E2(8,112),WFPNQT(8,112),NIT(14)

C-----  $1 NIT(1)=0$ 

C

 $2 NIT(2)=0$ 

- $3 NIT(3)=0$
- 4 NIT(4)=6  $E1(1,1)=.9157621/10.$

 $E2(1,1)=E1(1,1)$ 

 $E1(1,2)=E1(1,1)$ 

E2(1,2)=.8168476

 $E1(1,3)=E2(1,2)$  $E2(1,3)=E1(1,1)$ 

E1(1,4)=.4459485

 $E2(1,4)=E1(1,4)$ 

 $E1(1,5)=E1(1,4)$ 

- $E2(1,5)=.1081030$ 
	-

 $E1(1,6)=E2(1,5)$  $E2(1,6)=E1(1,4)$  DO 41 IC=1,3 41 WFPNQT(1,IC)=.6348067/10 DO 42 IC=4,6 42 WFPNQT(1,IC)=.1289694 5 NIT(5)=7  $E1(2,1)=.333333333$  $E2(2,1)=E1(2,1)$  $E1(2,2)=.1012865$  E2(2,2)=E1(2,1)  $E1(2,3)=E1(2,2)$  $E2(2,3)=7974270$  E1(2,4)=E2(2,3)  $E2(2,4)=E1(2,2)$  $E1(2,5) = .4701421$  $E2(2,5)=E1(2,5)$  $E1(2,6)=E1(2,5)$  $E2(2,6)=.5971587/10.$  $E1(2,7)=E2(2,6)$  $E2(2,7)=E1(2,5)$  WFPNQT(2,1)=.1299038 DO 51 IC=2,4 51 WFPNQT(2,IC)=.7271102/10. DO 52 IC=5,7 52 WFPNQT(2,IC)=.7643780/10. 6 NIT $(6)=0$  $7 NIT(7)=0$  8 NIT(8)=16 E1(3,1)=.3333333  $E2(3,1)=E1(3,1)$  E1(3,2)=.4592926  $E2(3,2)=E1(3,2)$  $E1(3,3)=E1(3,2)$  $E2(3,3)=.8141482/10.$  $E1(3,4)=E2(3,3)$  $E2(3,4)=E1(3,2)$  $E1(3,5)=0.5054723/10.$  $E2(3,5)=E1(3,5)$  $E1(3,6)=E1(3,5)$  $E2(3,6)=.8989055$  $E1(3,7)=E2(3,6)$  $E2(3,7)=E1(3,5)$  $E1(3,8)=$ .1705693  $E2(3,8)=E1(3,8)$  $E1(3,9)=E1(3,8)$  E2(3,9)=.6588614  $E1(3,10)=E2(3,9)$  $E2(3,10)=E1(3,8)$  $E1(3,11)=.7284924$  $E2(3,11)=.2631128$  $E1(3,12)=E2(3,11)$  $E2(3,12)=E1(3,11)$  E1(3,13)=.8394777/100.  $E2(3,13)=E2(3,11)$  $E1(3,14)=E2(3,11)$  $E2(3,14)=E1(3,13)$  E1(3,15)=E1(3,13)  $E2(3,15)=E1(3,11)$  $E1(3,16)=E1(3,11)$  E2(3,16)=E1(3,13) WFPNQT(3,1)=.8332066/10. DO 81 IC=2,4 81 WFPNQT(3,IC)=.5490118/10. DO 82 IC=5,7 82 WFPNQT(3,IC)=.1873992/10. DO 83 IC=8,10 83 WFPNQT(3,IC)=.5959258/10. DO 84 IC=11,16 84 WFPNQT(3,IC)=.1572143/10 9 NIT(9)=19

 E1(4,1)=.3333333  $E2(4,1)=.33333333$  E1(4,2)=.4896825 E2(4,2)=.4896825  $E1(4,3)=.4896825$  $E2(4,3)=0.02063496$  E1(4,4)=.02063496  $E2(4,4)=E1(4,2)$  $E1(4,5) = .4370896$  $E2(4.5) = .4370896$  E1(4,6)=.4370896  $E2(4,6)=.1258208$  $E1(4,7)=.1258208$  E2(4,7)=E1(4,5) E1(4,8)=.1882035  $E2(4,8)=.1882035$  $E1(4.9) = 1882035$  E2(4,9)=.6235929  $E1(4,10)=E2(4,9)$  $E2(4,10)=E1(4,9)$  E1(4,11)=.04472951 E2(4,11)=.04472951  $E1(4,12)=0.04472951$  $E2(4.12)=.9105410$  E1(4,13)=.9105410  $E2(4,13)=E1(4,11)$  $E1(4,14)=.7411986$  E2(4,14)=.2219630 E1(4,15)=.2219630  $E2(4,15)=E1(4,14)$  $E1(4.16) = 03683841$  E2(4,16)=E2(4,14) E1(4,17)=E2(4,14)  $E2(4,17)=E1(4,16)$  E1(4,18)=E1(4,16) E2(4,18)=E1(4,14)  $E1(4,19) = E1(4,14)$  $E2(4,19) = E1(4,16)$  WFPNQT(4,1)=.05608138 DO 91 IC=2,4 91 WFPNQT(4,IC)=.01809110 DO 92 IC=5,7 92 WFPNQT(4,IC)=.04493375 DO 93 IC=8,10 93 WFPNQT(4,IC)=.04598464 DO 94 IC=11.13 94 WFPNQT(4,IC)=.01476728 DO 95 IC=14,19 95 WFPNQT(4,IC)=.02498976  $NIT(10)=0$  $11 NIT(11)=28$  E1(5,1)=.3333333  $E2(5,1)=.33333333$  E1(5,2)=.02598914  $E2(5,2)=0.02598914$  $E1(5,3) = 02598914$  E2(5,3)=.9480217 E1(5,4)=.9480217  $E2(5,4)=E1(5,2)$  $E1(5,5)=0.09428750$  E2(5,5)=.09428750 E1(5,6)=.09428752  $E2(5,6)=.8114250$  $E1(5,7)=.8114250$  $E2(5,7)=E1(5,5)$  $E1(5,8)=.4946368$  $E2(5,8)=0.4946368$  $E1(5,9) = .4946368$  $E2(5,9)=0.0107264$  $E1(5,10)=E2(5,9)$  $E2(5,10)=E1(5,8)$ 

 E1(5,11)=.2073434 E2(5,11)=.2073434 E1(5,12)=.2073434 E2(5,12)=.5853132  $E1(5,13)=.5853132$  $E2(5.13) = E1(5.11)$  E1(5,14)=.4389078  $E2(5,14)=.4389078$  $E1(5,15)=.4389078$  $E2(5.15) = .1221844$  E1(5,16)=.1221844  $E2(5,16)=E1(5,14)$  $E1(5,17)=.8588703$  E2(5,17)=.1411297 E1(5,18)=.1411297  $E2(5,18)=E1(5,17)$  $E1(5.19)=0.0$  E2(5,19)=E2(5,17)  $E1(5,20)=E2(5,17)$  $E2(5,20)=0.0$  $E1(5,21)=0.0$  E2(5,21)=E1(5,17)  $E1(5,22)=E1(5,17)$  $E2(5,22)=0.0$  E1(5,23)=.6779377 E2(5,23)=.2772206  $E1(5,24) = .2772206$  E2(5,24)=E1(5,23) E1(5,25)=.04484168  $E2(5,25)=E2(5,23)$  $E1(5,26) = E2(5,23)$  E2(5,26)=E1(5,25) E1(5,27)=E1(5,25)  $E2(5,27)=E1(5,23)$  $E1(5,28) = E1(5,23)$  $E2(5,28)=E1(5,25)$ WFPNOT(5,1)=.05079372 DO 111 IC=2,4 111 WFPNQT(5,IC)=.005048531 DO 112 IC=5,7 112 WFPNQT(5,IC)=.02198641 DO 113 IC=8,10 113 WFPNQT(5,IC)=.01088620 DO 114 IC=11,13 114 WFPNQT(5,IC)=.04166142 DO 115 IC=14,16 115 WFPNQT(5,IC)=.04002720 DO 116 IC=17,22 116 WFPNQT(5,IC)=.004250674 DO 117 IC=23,28 117 WFPNQT(5,IC)=.02370388  $NIT(12) = 64$  $NIT(13) = 76$  $NIT(14) = 112$ DO 155 IJ=6,8  $II = IJ - 3$ IF (IJ.EQ.6) IK=16

 DO 120 IL=1,IK  $E1(U, IL) = 0.5*E1(II, IL)$  $E2(II, IL) = 0.5 * E2(II, IL)$  $WFPNQT(II, IL) = WFPNQT(II, IL)/4.0$  $E1(II, IL) = 0.5 * E1(II, IL)$  $E2(IJ, IL) = 0.5*E2(II, IL)$  $WFPNQT(II, IL) = WFPNQT(II, IL)/4.0$ 120 CONTINUE

 IF (IJ.EQ.7) IK=19 IF (IJ.EQ.8) IK=28

```
IK1 = IK + 1IK2 = IK*2 DO 130 IL=IK1,IK2 
   JJ = IL - IKE1(IJ, IL) = 0.5*(1.0 + E1(II, JJ))E2(II,IL) = 0.5 * E2(II,JI)WFPNQT(II, IL) = WFPNQT(II, JJ)/4.0 130 CONTINUE 
         IK3 = IK2 + 1IK4 = IK2 + IK DO 140 IL=IK3,IK4 
   JJ = IL - IK2E1(IJ, IL) = 0.5 * E1(II, JJ)E2(II, IL) = 0.5*(1.0 + E2(II, JJ))WFPNQT(II, IL) = WFPNQT(II, JJ)/4.0 140 CONTINUE 
         IK5 = IK4 + 1IK6 = IK4 + IK DO 150 IL=IK5,IK6 
   JJ = IL - IK4E1(IJ, IL) = 0.5*(1.0 - E1(II, JJ))E2(II, IL) = 0.5*(1.0 - E2(II, JJ))WFPNQT(II, IL) = WFPNQT(II, JJ)/4.0 150 CONTINUE 
  155 CONTINUE 
    RETURN 
    END 
C======================================================================== 
    SUBROUTINE DEGSEV (M,N,NCP,NFP,NDSKP,NDSKPC,NDSKPF,NDSS,NODE,KKK, 
 1 KKMAX,X,XCP,XFP,ISEVCP,ISEVFP) 
C======================================================================== 
C----- 
C-- TO DETERMINE THE DEGREE OF SEVERITY 
C-- THIS VERSIION OF DSEV IS COMPATIBLE WITH THE VERSION OF NMDS WHICH 
C-- USES THE NEW ALGORITHM FOR SEVERITY. 
C_{---} DIMENSION NODE(8,M),X(3,N),XCP(3,NCP),XFP(3,NFP) 
    INTEGER*2 NDSKP(M,N),NDSKPC(M,NCP),NDSKPF(M,NFP),NDSS(2,M), 
   1 KKK(8,M),KKMAX(6) 
C_{\text{-}}C-- NDSKP(K,L) DEGREE OF SEVERITY ON SEGMENT K WITH P AT NODE L 
C-- NDSKPC(K,LC) DEGREE OF SEVERITY ON SEGMENT K WITH P AT CHIEF 
C-- POINT LC 
C-- NDSKPF(K,LF) DEGREE OF SEVERITY ON SEGMENT K WITH P AT FIELD 
C-- POINT LF 
C-- NDSS(2,K) (IF NOT ZERO) DEGREE OF SEVERITY ON SEGMENT K 
C-- FOR ALL P OF THE P.EQ.Q CASES 
C----- 
C-- 
  CALL NMDS (M,N,NCP,NFP,NDSKP,NDSKPC,NDSKPF,NDSS,X,XCP,XFP,
         1 ISEVCP,ISEVFP,NODE) 
C-- 
    WRITE(6,1011) 
 1011 FORMAT (//2X,10(1H-),' DEGREE OF SEVERITY ',10(1H-),//) 
    WRITE(6,1021) (J,J=1,5) 
 1021 FORMAT(16X,5(9X,I1)) 
    WRITE(6,1025) 
 1025 FORMAT(16X,'12345678901234567890123456789012345678901234567890') 
    WRITE(6,1030) 
 1030 FORMAT (/2X,'ELEMENT',2X,'P=Q',10X, 
   1 'P NODE NUMBER, P.NE.Q INTEGRATION',8X/) 
         KK1 = 0KK2 = 0
```

```
KK3 = 0KK4 = 0KK5 = 0KK6 = 0 DO 90 K=1,M 
   MDS = NDSS(2,K)MD = MDS - 2 GO TO (5501,5502,5503,5504,5505,5506),MD 
5501 KK1 = KK1 + 1
   KKK(MDS,KK1) = K GO TO 53 
5502 KK2 = KK2 + 1
   KKK(MDS,KK2) = K GO TO 53 
5503 KK3 = KK3 + 1
   KKK(MDS.KK3) = K GO TO 53 
5504 KK4 = KK4 + 1
   KKK(MDS, KK4) = K GO TO 53 
5505 KK5 = KK5 + 1
   KKK(MDS,KK5) = K GO TO 53 
5506 KK6 = KK6 + 1
   KKK(MDS,KK6) = K 53 CONTINUE 
C_{\text{-}}C-- PRINT DEGREES OF SEVERITY FOR NODAL POINT 
C-LN = INT (N/50) IF (LN.LT.1) GO TO 64 
   DO 63 J = 1, LN
    IF (J.NE.1) GO TO 62 
    WRITE (6,1040) K,MDS,(NDSKP(K,L),L=1,50) 
 1040 FORMAT (4X,I3,5X,I1,3X,50I1) 
    GO TO 63 
  62 WRITE(6,1045) (NDSKP(K,L),L=(J-1)*50+1,J*50) 
 1045 FORMAT(16X,50I1) 
  63 CONTINUE 
    IF ((N-LN*50).NE.0) WRITE(6,1045) (NDSKP(K,L),L=LN*50+1,N) 
    GO TO 90 
  64 WRITE(6,1040) K,MDS,(NDSKP(K,L),L=1,N) 
  90 CONTINUE 
C----- 
C-- END OF K LOOP : ELEMENT LOOP 
C_{--}KKMAX(1) = KK1KKMAX(2) = KK2KKMAX(3) = KK3KKMAX(4) = KK4KKMAX(5) = KK5KKMAX(6) = KK6C_{-}C-- PRINT DEGREES OF SEVERITY FOR CHIEF POINT 
C_{--} IF (NCP.EQ.0.OR.ISEVCP.NE.0) GO TO 200 
    WRITE (6,1050) 
 1050 FORMAT(/31X,'P CHIEF POINT NUMBER',15X/) 
    DO 190 K=1,M 
   LNC = INT (NCP/50) IF (LNC.LT.1) GO TO 164 
   DO 163 J = 1,LNC
    IF (J.NE.1) GO TO 162 
    WRITE (6,1042) K,(NDSKPC(K,LC),LC=1,50) 
 1042 FORMAT(4X,I3,9X,50I1) 
    GO TO 163 
  162 WRITE(6,1045) (NDSKPC(K,LC),LC=(J-1)*50+1,J*50) 
c 1045 FORMAT(16X,50I1) 
  163 CONTINUE 
    IF((NCP-LNC*50).NE.0) WRITE(6,1045) (NDSKPC(K,LC),LC=LNC*50+1,NCP)
```

```
 GO TO 190 
  164 WRITE(6,1042) K, (NDSKPC(K,LC),LC=1,NCP) 
  190 CONTINUE 
C---
C-- 190 END OF K LOOP : ELEMENT LOOP 
C----- 
C 
C^{--}C-- PRINT DEGREES OF SEVERITY FOR FIELD POINT 
C_{--} 200 IF (ISEVFP.NE.0) GO TO 300 
    WRITE (6,2050) 
 2050 FORMAT(/31X,'P FIELD POINT NUMBER',15X/) 
    DO 290 K = 1,M 
   LNF = INT (NFP/50) IF (LNF.LT.1) GO TO 264 
   DO 263 I = 1 LNF
    IF (J.NE.1) GO TO 262 
    WRITE (6,1042) K,(NDSKPF(K,LF),LF=1,50) 
C1042 FORMAT (4X,I3,9X,50I1) 
    GO TO 263 
  262 WRITE(6,1045) (NDSKPF(K,LF),LF=(J-1)*50+1,J*50) 
C1045 FORMAT(16X,50I1) 
  263 CONTINUE 
    IF((NFP-LNF*50).NE.0) WRITE(6,1045) (NDSKPF(K,LF),LF=LNF*50+1,NFP) 
    GO TO 290 
  264 WRITE (6,1042) K,(NDSKPF(K,LF),LF=1,NFP) 
  290 CONTINUE 
C----- 
C-- 290 END OF K LOOP : ELEMENT LOOP 
C^{--} 300 WRITE (6,1060) 
 1060 FORMAT (2X) 
    WRITE (6,1025) 
          WRITE(6,1021) (J,J=1,5) 
   RETURN
    END 
C == 1 == 2 == 3 SUBROUTINE NMDS (M,N,NCP,NFP,NDSKP,NDSKPC,NDSKPF,NDSS,X,XCP,XFP, 
1 ISEVCP, ISEVFP, NODE)
C=========================================================================== 
C----- 
C-- TO SPECIFY DEGREES OF SEVERITY FOR EACH SEGMENT 
C-- USES NEW ALGORITHM : SEV = (3.35 + 0.6 * COS(THETA)) * (L/D)C- DIMENSION NODE(8,M),SMP(3),V1(3),V2(3),SMP1(3),SMP2(3), 
   1 SNOR(3),D(3),PQD(8),X(3,N),XCP(3,NCP),XFP(3,NFP) 
    INTEGER NSEV 
          REAL LAMDA 
          INTEGER*2 NDSKP(M,N),NDSKPC(M,NCP),NDSKPF(M,NFP),NDSS(2,M) 
    COMMON/OMEGA/WN 
    COMMON/NGTR/NGRH(8,2,2),NGTH(8,2,2) 
    PI = 3.141593 
   LAMDA = 2.0*PI/WNC_{\text{-}}C-- MODIFICATIONS TO ALLOW DIFFERENT VALUES OF NGRHO AND NGTHET 
C-- KQT = 1 -- QUADRILATERAL ELEMENT; KQT = 2 -- TRIANGULAR ELEMENT 
C-- KLN = 1 -- CORNER NODE; KLN = 2 -- MIDSIDE NODE
C----- 
C 
C_{---}C-- KSS LOOP : TO GIVE THE VALUES OF NGRHO & NGTHET FOR DEGREE 
C-- OF SEVERITY -- KSS, FROM 3 TO 8 
C_{--}DO 69 KSS = 3,8 IF (KSS.LE.5) KSS1=KSS+1 
    IF (KSS.GT.5) KSS1=KSS1+2 
   KSS2 = KSS - 1
```

```
 IF (KSS.EQ.3.OR.KSS.EQ.8) KSS2=KSS 
   KSS3 = KSS IF (KSS.GT.6.) KSS3=KSS2+2 
    DO 69 KQT=1,2 
   DO 69 KLN=1,2
    IF (KLN.EQ.2) GO TO 35 
   NGRHO = KSS1 NGTHET = KSS2 
    GO TO 36 
  35 IF (KQT.EQ.1) GO TO 37 
   NGRHO = KSS2 NGTHET = KSS1 
    GO TO 36 
  37 NGRHO = KSS3 
   NGTHET = KSS3 
  36 IF (NGRHO.LT.4) NGRHO=4 
    IF (NGTHET.LT.4) NGTHET=4 
    NGRH(KSS,KQT,KLN) = NGRHO 
    NGTH(KSS,KQT,KLN) = NGTHET 
  69 CONTINUE 
C----- 
C-- END OF KSS LOOP 
C-
   NDMAX = 0 DO 300 K=1,M 
   NLN = 8IF(NODE(2,K).EQ.NODE(3,K)) NLN=6C_{--}C-- DETERMINE THE SEGMENT MID POINT, ITS SLOPE IN DIRECTION 1 AND 2, AND 
C-- THEN CROSS MULTIPY THE TWO SLOPE VECTORS TO OBTAIN THE NORMAL. 
C----
    DO 40 I=1,3 
   SMP1(I)=0.SMP2(I)=0.DO 30 I=1,4SMP1(I)=SMP1(I)+X(I,NODE(J,K))SMP2(I)=SMP2(I)+X(I, NODE(J+4,K)) 30 CONTINUE 
   SMP(I) = -0.25 * SMP1(I) + 0.5 * SMP2(I) V1(I)=(X(I,NODE(5,K))-X(I,NODE(7,K)))/2. 
    V2(I)=(X(I,NODE(6,K))-X(I,NODE(8,K)))/2. 
  40 CONTINUE 
C_{--}C-- SMP IS THE SEGMENT MID POINT 
C-- V1 AND V2 ARE THE SLOPES IN RESPECTIVE DIRECTIONS 
C----
    SNOR(1)=V1(2)*V2(3)-V1(3)*V2(2) 
   SNOR(2)=V1(3)*V2(1)-V1(1)*V2(3)SNOR(3)=V1(1)*V2(2)-V1(2)*V2(1) ABSN=(SNOR(1)**2+SNOR(2)**2+SNOR(3)**2)**0.5 
C----- 
C-- SNOR ARE THE COMPONENT OF NORMAL VECTOR. 
C-- DETERMINE THE LONGEST DIAGONAL. 
C_{--}IK = 2IF (NLN.EQ.6) IK=3B2M=0.
    DO 60 J=1,IK 
   II = J + 2H = I IF(J.NE.3) GO TO 45 
   II = 4JJ = 1 45 B2=0. 
   DO 50 I=1,3
   NODII = NODE(II,K)NODJJ = NODE(JJ,K) 50 B2=B2+(X(I,NODII)-X(I,NODJJ))**2 
    IF(B2.GT.B2M) B2M=B2 
  60 CONTINUE 
   BM = SQRT(B2M)
```

```
 BMAX=BM*0.7071 
C----- 
C-- DETERMINE THE SEVERITY FOR THE P.EQ.Q PART OF THE CALCULATIONS 
C-- NOTE THAT THE LEAST NUMBER OF SEVERITY IS 3 
C- RATIO = BM/LAMDA 
    IF (RATIO.GE.3.0) GO TO 65 
   IF (RATIO.LT.1.5) RAT1 = RATIO + 3IF (RATIO.GE.1.5) RAT1 =RATIO + 4
   IF (RATIO.GE.2.5) RAT1 = RATIO + 5IRAT1 = INT(RAT1) GO TO 66 
 65 IRAT1 = 866 NDSS(2,K) = I RT1C^{--}C-- DETERMINE THE SEVERITY FOR P.NE.Q PART OF THE CALCULATION 
C-- L IS THE GLOBAL NODE NUMBER 
C----- 
   DO 85 L=1,N 
C----
C-- SKIP TO THE NEXT NODE IF NODE L LIES ON SEGMENT K 
C----- 
   DO 70 J=1,8
   IF (L.EO.NODE(J.K)) NDSKP(K.L) = 1 IF (L.EQ.NODE(J,K)) GO TO 85 
  70 CONTINUE 
C^{--}C-- DETERMINE THE VECTOR D AND ITS ABSOLUTE VALUE FROM POINT P TO THE 
C-- SEGMENT MID POINT AND THE DOT PRODUCT OF D AND SNOR TO EVALUATE THE 
C-- COSINE OF ANGLE 'C' BETWEEN THEM, THEN CALCULATE THE SEVERITY USING 
C-- THE NEW ALGORITHM. 
C----
   D<sub>2=0</sub>.
    DDOTN=0. 
   DO 80 I=1,3D(I)=X(I,L)-SMP(I) DDOTN=DDOTN+D(I)*SNOR(I) 
  80 D2=D2+D(I)**2 
    ABSD=SQRT(D2) 
    RAT=BMAX/ABSD 
    C=ABS(DDOTN/(ABSD*ABSN)) 
   SEV = (3.35 + 0.6*C) * RATNSEV = INT(SEV) DIFF = SEV - NSEV 
   IF (DIFF.GE.0.5) NSEV = NSEV + 1IF (NSEV.GT.5) NSEV = 5IF (NSEV.LT.1) NSEV = 1C_{--}C-- EVALUATE THE SEVERITY BASED ON THE RATIO DELTAR(I.E.,PMMAX - PMIN)) 
C-- TO WAVELENGTH LAMDA ANND COMPARE TO NSEV 
C----- 
   DO 75 J=1,8POD2 = 0.DO 74 IC=1,3PD = X(IC, NODE(J,K)) - X(IC,L)74 POD2 = POD2 + PD**2
 75 PQD(J) = SQRT(PQD2) PMAX = AMAX1(PQD(1),PQD(2),PQD(3),PQD(4),PQD(5),PQD(6),PQD(7), 
         POD(8) PMIN = AMIN1(PQD(1),PQD(2),PQD(3),PQD(4),PQD(5),PQD(6),PQD(7), 
          PQD(8) DELR = PMAX - PMIN 
    RATIO = DELR/LAMDA 
    IF (NSEV.EQ.5) GO TO 1004 
    IF (RATIO.LT.0.5) GO TO 1001 
    IF (RATIO.GE.3.0) GO TO 1002 
   IF (RATIO.LT.1.5) RAT1 = RATIO + 3.0
   IF (RATIO.GE.1.5) RAT1 = RATIO + 4.0IF (RATIO.GE.2.5) RAT1 = RATIO + 5.0cc 84->1004 83->1003 82->1002 81->1001
```

```
MNSEV = INT(RAT1) GO TO 1003 
1001 MNSEV = 2
    GO TO 1003 
1002 MNSEV = 8 1003 IF (MNSEV.GT.NSEV) NSEV = MNSEV 
    IF (NSEV.GT.NDMAX) NDMAX=NSEV 
    GO TO 86 
1004 IRAT = INT(RATIO)
  NSEV = NSEV + IRAT IF (NSEV.GT.8) NSEV=8 
 86 NDSKP(K,L) = NSEV
  85 CONTINUE 
C_{--}C-- DETERMINE THE SEVERITY FOR CHIEF POINT P 
C-- LC IS THE CHIEF POINT NUMBER 
C- IF (NCP.EQ.0.OR.ISEVCP.NE.0) GO TO 200 
   DO 185 LC=1,NCP 
C----- 
C-- DETERMINE THE VECTOR D AND ITS ABSOLUTE VALUE FROM POINT P TO THE 
C-- SEGMENT MID POINT AND THE DOT PRODUCT OF D AND SNOR TO EVALUATE THE 
C-- COSINE OF ANGLE 'C' BETWEEN THEM, THEN CALCULATE THE SEVERITY USING 
C-- THE NEW ALGORITHM. 
C----- 
   D2=0.
    DDOTN=0. 
  DO 180 IY=1.3
   D(IV) = XCP(IV, LC) - SMP(IV)DDOTN = DDOTN + D(IV) * SNOR(IV)180 D2 = D2 + D(IV)**2
    ABSD=SQRT(D2) 
    RAT=BMAX/ABSD 
    C=ABS(DDOTN/ABSD*ABSN) 
   SEV = (3.35 + 0.6*C) * RATNSEV = INT(SEV) DIFF = SEV - NSEV 
   IF (DIFF.GE.0.5) NSEV = NSEV + 1
  IF (NSEV.GT.5) NSEV = 5IF (NSEV.LT.1) NSEV = 1C_{--}C-- EVALUATE THE SEVERITY BASED ON THE RATIO DELTAR(I.E.,PMAX - PMIN) 
C-- TO WAVELENGTH LAMDA AND COMPARE TO NSEV 
C----- 
  DO 175 J=1,8
   POD2 = 0.DO 174 I=1,3
  PD = X(I, NODE(J,K)) - XCP(I, LC)174 POD2 = POD2 + PD**2
 175 PQD(J) = SQRT(PQD2) PMAX = AMAX1(PQD(1),PQD(2),PQD(3),PQD(4),PQD(5),PQD(6),PQD(7), 
   1 PQD(8)) 
   PMIN = AMIN1(PQD(1),PQD(2),PQD(3),PQD(4),PQD(5),PQD(6),PQD(7), 
   1 PQD(8)) 
    DELR = PMAX - PMIN 
    RATIO = DELR/LAMDA 
    IF (NSEV.EQ.5) GO TO 184 
   IF (RATIO.LT.0.5) GO TO 181 
    IF (RATIO.GE.3.0) GO TO 182 
   IF (RATIO.LT.1.5) RAT1 = RATIO + 3.0IF (RATIO.GE.1.5) RAT1 = RATIO + 4.0IF (RATIO.GE.2.5) RAT1 = RATIO + 5.0MNSEV = INT(RAT1) GO TO 183 
  181 MNSEV = 2 
    GO TO 183 
 182 MNSEV = 8 183 IF (MNSEV.GT.NSEV) NSEV = MNSEV 
    IF (NSEV.GT.NDMAX) NDMAX=NSEV 
   GO TO 186 
 184 IRAT = INT(RATIO)
```

```
 NSEV = NSEV + IRAT 
    IF (NSEV.GT.8) NSEV=8 
 186 NDSKPC(K,LC) = NSEV
  185 CONTINUE 
\mathcal{C}--
C-- 185 END OF LC LOOP : CHIEF POINT LOOP 
C----- 
{\bf C}C^{--}C-- DETERMINE TH ESEVERITY FOR FIELD POINT P 
C-- LF IS THE FIELD POINT NUMBER 
C----- 
 200 IF (ISEVFP.NE.0) GO TO 300 
   DO 285 LF=1,NFP 
C----- 
C-- DETERMINE THE VECTOR D AND ITS ABSOLUTE VALUE FROM POINT P TO THE 
C-- SEGMENT MID POINT AND THE DOT PRODUCT OF D AND SNOR TO EVALUATE THE 
C-- COSINE OF ANGLE 'C' BETWEEN THEM, THEN CALCULATE THE SEVERITY USING 
C-- THE NEW ALGORITHM 
C----- 
   D2=0 DDOTN=0. 
   DO 280 I=1,3
   D(I) = XFP(I.LF) - SMP(I)DDOTN = DDOTN + D(I) * SNOR(I)280 D2 = D2 + D(I)**2
    ABSD=SQRT(D2) 
    RAT=BMAX/ABSD 
    C=ABS(DDOTN/(ABSD*ABSN)) 
   SEV = (3.35 + 0.6*C) * RATNSEV = INT(SEV)DIFF = SEV - NSEVIF (DIFF.GE.0.5) NSEV = NSEV + 1
   IF (NSEV.GT.5) NSEV = 5
   IF (NSEV.LT.1) NSEV = 1\mathcal{C}^-C-- EVALUATE THE SEVERITY BASED ON THE RATIO DELTAR(I.E.,PMAX - PMIN) 
C-- TO WAVELENGTH LAMDA AND COMPARE TOO NSEV 
C_{\text{-}}DO 275 J=1,8
   POD2 = 0.\overline{DO} 274 I=1.3
   PD = X(I, NODE(J,K)) - XFP(I,LF)274 PQD2 = PQD2 + PD**2
 275 POD(J) = SORT(POD2)
    PMAX = AMAX1(PQD(1),PQD(2),PQD(3),PQD(4),PQD(5),PQD(6),PQD(7), 
   1 PQD(8)) 
   PMIN = AMIN1(PQD(1), PQD(2), PQD(3), PQD(4), PQD(5), PQD(6), PQD(7), 1 PQD(8)) 
    DELR = PMAX - PMIN 
    RATIO = DELR/LAMDA 
    IF (NSEV.EQ.5) GO TO 284 
    IF (RATIO.LT.0.5) GO TO 281 
    IF (RATIO.GE.3.0) GO TO 282 
   IF (RATIO.LT.1.5) RAT1 = RATIO + 3.0
   IF (RATIO.GE.1.5) RAT1 = RATIO + 4.0
   IF (RATIO.GE.2.5) RAT1 = RATIO + 5.0MNSEV = INT(RAT1) GO TO 283 
 281 MNSEV = 2 GO TO 283 
  282 MNSEV = 8 
  283 IF (MNSEV.GT.NSEV) NSEV = MNSEV 
    IF (NSEV.GT.NDMAX) NDMAX=NSEV 
    GO TO 286 
 284 IRAT = INT(RATIO)
   NSEV = NSEV + IRAT IF (NSEV.GT.8) NSEV=8 
 286 NDSKPF(K,LF) = NSEV
  285 CONTINUE 
C-----
```

```
C-- 285 END OF LF LOOP : FIELD POINT LOOP 
C-----
 300 CONTINUE 
    DO 700 K=1,M 
   DO 400 L=1,N IF (NDSKP(K,L).EQ.1) NDSKP(K,L)=NDMAX 
 400 CONTINUE 
    IF (ISEVCP.EQ.0) GO TO 550 
   DO 500 JC = 1,NCP
   NDSKPC(K, JC) = ISEVCP 500 CONTINUE 
  550 IF (ISEVFP.EQ.0) GO TO 700 
  DO 600 JF = 1.NFP
  NDSKPF(K, JF) = ISEVFP 600 CONTINUE 
 700 CONTINUE 
C----- 
C-- BACK TO SUBROUTINE DEGSEV 
C- RETURN 
    END
```

```
C==1======================================================================
```

```
 SUBROUTINE CHAPE (SHPQ,SHPQ1,SHPQ2,SHPT,SHPT1,SHPT2,NIT, 
    1 E1,E2,WFPNQQ)
```
C=========================================================================

 $C_{\text{-}}$ C-- TO EVALUATE SHAPE FUNCTIONS AND ITS DERIVATIVES  $\mathcal{C}$ DIMENSION SHPQ(8,8,144),SHPQ1(8,8,144),SHPQ2(8,8,144), 1 SHPT(8,8,112),SHPT1(8,8,112),SHPT2(8,8,112),

```
 2 E1(8,112),E2(8,112),WFPNQQ(8,144),NIT(14) 
 COMMON/CGAUS/Y(12,12),W(12,12),NGTHET,NGRHO
```

```
DO 61 NID = 1,8
```

```
c--c-- INTERIOR OF -1,+1 SQUARE 
C_{\text{-}} IF (NID.LE.5) NDQ=NID+1 
    IF (NID.GT.5) NDQ=NDQ+2 
    NFEQ = NDQ*NDQ 
   IFF=0 DO 10 IG1 = 1,NDQ 
   DO 10 IG2 = 1,NDO
   IFE=IFE+1 Y1=Y(NDQ,IG1) 
   Y2=Y(NDQ,IG2)SHPQ(1,NID,IFE) = .25*(Y1+1)*(Y2+1)*(Y1+Y2-1)SHPQ(2,NID,IFE) = .25*(Y1-1)*(Y2+1)*(Y1-Y2+1)SHPQ(3,NID,IFE) = .25*(-Y1+1)*(Y2-1)*(Y1+Y2+1)SHPO(4, NID, IFE) = .25*(Y1+1)*(Y2-1)*(Y1+Y2+1)SHPQ(5,NID, IFE) = .5*(Y1+1)*(1-Y2*Y2)SHPQ(6,NID, IFE) = .5*(Y2+1)*(1-Y1*Y1)SHPQ(7, NID, IFE) = .5*(Y1-1)*(-1+Y2*Y2)SHPO(8, NID, IFE) = .5*(-Y2+1)*(1-Y1*Y1)C- TURUNAN TERHADAP PSI(1) 
   SHPQ1(1,NID,IFE) = .25*(Y2+1)*(2*Y1+Y2)SHPQ1(2,NID,IFE) = .25*(Y2+1)*(2*Y1-Y2)SHPQ1(3,NID,IFE) = .25*(Y2-1)*(-2*Y1-Y2)SHPQ1(4, NID, IFE) = .25*(Y2-1)*(-2*Y1+Y2)SHPQ1(5, NID, IFE) = .5*(1-Y2*Y2)SHPO1(6, NID, IFE) = -Y1*(Y2+1)SHPQ1(7, NID, IFE) = .5*(-1+Y2*Y2)SHPQ1(8,NID,IFE) = -Y1*(-Y2+1)C- TURUNAN TERHADAP PSI(2) 
   SHPQ2(1,NID, IFE) = .25*(Y1+1)*(Y1+2*Y2)SHPQ2(2,NID,IFE) = .25*(Y1-1)*(Y1-2*Y2)SHPQ2(3,NID,IFE) = .25*(-Y1+1)*(Y1+2*Y2)SHPQ2(4, NID, IFE) = .25*(Y1+1)*(Y1+2*Y2)
```

```
SHPQ2(5, NID, IFE) = -Y2*(Y1+1)
```

```
SHPO2(7, NID, IFE) = Y2*(Y1-1)SHPQ2(8,NID,IFE) = -.5*(1-Y1*Y1)C- 
    WFPNQQ(NID,IFE)=W(NDQ,IG1)*W(NDQ,IG2) 
   10 CONTINUE 
C----- 
C-- INTERIOR OF 1,1,1 TRIANGLE 
C----- 
           IF (NID.EQ.1) NDI=4 
    IF (NID.EQ.2) NDI=5 
    IF (NID.EQ.3) NDI=8 
   IF (NID.EQ.4) NDI=9IF (ND.EQ.5) NDI=11 IF (NID.EQ.6) NDI=12 
   IF (NID.EQ.7) NDI=13IF (NID.EQ.8) NDI=14 NFE=NIT(NDI) 
           DO 15 IFE=1,NFE 
    Y1=E1(NID,IFE) 
    Y2=E2(NID,IFE) 
    Y3=1.-Y1-Y2 
         SHPT(1,NID,IFE) = Y1*(2*Y1-1)SHPT(2,NID,IFE) = 0.0SHPT(3,NID, IFE) = Y2*(2*Y2-1)SHPT(4, NID, IFE) = Y3*(2*Y3-1)SHPT(5, NID, IFE) = 4*Y1*Y3SHPT(6,NID,IFE) = 4*Y1*Y2SHPT(7,NID,IFE) = 0.0SHPT(8,NID,IFE) = 4*Y2*Y3SHPT1(1,NID,IFE) = 4*Y1 - 1SHPT1(2,NID,IFE) = 0.0SHPT1(3,NID,IFE) = 0.0SHPT1(4, NID, IFE) = 1 - 4*Y3SHPT1(5,NID,IFE) = 4*(1-2*Y1-Y2)SHPT1(6,NID,IFE) = 4*Y2SHPT1(7,NID,IFE) = 0.0SHPT1(8,NID,IFE) = -4*Y2SHPT2(1,NID,IFE) = 0.0SHPT2(2,NID,IFE) = 0.0SHPT2(3,NID,IFE) = 4*Y2 - 1SHPT2(4, NID, IFE) = 1 - 4*Y3SHPT2(5,NID,IFE) = -4*Y1SHPT2(6, NID, IFE) = 4*Y1SHPT2(7,NID,IFE) = 0.0SHPT2(8,NID,IFE) = 4*(1-Y1-2*Y2) 15 CONTINUE 
   61 CONTINUE 
ctambahan darwin buat ngecek 
C--------------------------------------------------------------------------------- 
c DO 1091 L = 1,8c IF (L.EQ.1) NDI=4c IF (L.EQ.2) NDI=5c IF (L.EQ.3) NDI=8<br>c IF (L.EQ.4) NDI=9
   IF (L.EQ.4) NDI=9
c IF (L.EQ.5) NDI=11
c IF (L.EQ.6) NDI=12 
c IF (L.EQ.7) NDI=13 
c IF (L.EQ.8) NDI=14c NFE=NIT(NDI)
c WRITE(6,1098)<br>c 1098 FORMAT(/1X,2
                   FORMAT(/1X,20(1H=),'NILAI VARIABEL SHPT(1-8,L,K)',20(1H=))
c WRITE(6,1097)<br>c 1097 FORMAT(1X.'L
                   FORMAT(1X,'L',2X,'K',8X,'1',8X,'2',8X,'3',8X,'4',8X,'5',
c 1 8X,'6',8X,'7',8X,'8')<br>c DO 1091 K = 1.NFE
                    DO 1091 K = 1,NFE
c WRITE(6,1092) L,K,(SHPT(JA,L,K),JA=1,8) 
c 1092 FORMAT (1X,I1,1X,I3,1X,8(1X,F8.5))
```
 $SHPQ2(6, NID, IFE) = .5*(1-Y1*Y1)$ 

```
c 1091 CONTINUE 
c 
c DO 1093 L = 1,8c IF (L.EQ.1) NDI=4c IF (L.EQ.2) NDI=5c IF (L.EO.3) NDI=8
c IF (L.EQ.4) NDI=9 
c IF (L.EQ.5) NDI=11
c IF (L.EQ.6) NDI=12c IF (L.EQ.7) NDI=13c IF (L.EQ.8) NDI=14 
c NFE=NIT(NDI) 
c WRITE(6,1099)c 1099 FORMAT(/1X,20(1H=),'NILAI VARIABEL SHPT1(1-8,L,K)',20(1H=)) 
c WRITE(6,1097) 
c DO 1093 K = 1, NFEc WRITE(6.1094) L,K,(SHPT1(JA, L, K), JA=1.8)c 1094 FORMAT (1X,I1,1X,I3,1X,8(1X,F8.5)) 
c 1093 CONTINUE 
c 
c DO 1095 L = 1.8
c IF (L.EQ.1) NDI=4c IF (L.EQ.2) NDI=5c IF (L.EO.3) NDI=8
c IF (L.EQ.4) NDI=9c IF (L.EQ.5) NDI=11c IF (L.EQ.6) NDI=12c IF (L.EQ.7) NDI=13c IF (L.EQ.8) NDI=14 
c NFE=NIT(NDI) 
c WRITE(6,1082)<br>c 1082 FORMAT(/1X 2
                  FORMAT(/1X,20(1H=),'NILAI VARIABEL SHPT2(1-8,L,K)',20(1H=))
c WRITE(6,1097) 
c DO 1095 K = 1, NFEc WRITE(6,1096) L,K,(SHPT2(JA,L,K),JA=1,8)c 1096 FORMAT (1X,I1,1X,I3,1X,8(1X,F8.5)) 
c 1095 CONTINUE 
c 
C--------------------------------------------------------------------------------- 
          RETURN 
    END 
C=========================================================================== 
    SUBROUTINE COEF(N,NPCH,M,A,B,BTN,C,D,PFP,X,XCP,XFP,NCP,NFP,NODE, 
   1 SHPQ,SHPQ1,SHPQ2,SHPT,SHPT1,SHPT2,NIT,SHAPQ,SHAPQ1,SHAPQ2, 
   2 SHAPT,SHAPT1,SHAPT2,WFPQQ,WFPQT,WFPNQQ,WFPNQT,NDSKP,NDSKPC, 
   3 NDSKPF,KKK,KKMAX,FPP,EPHI,EPHIF) 
C========================================================================== 
C----- 
C-- TO COMPUTE THE COEFFISIEN OF MATRIX A, B AND BTN IN EQUATION 
C-- [A] [PHI] + [B] [DPHI/DN] = [BTN]
C - [C] [PHI] + [D] [DPHI/DN] = [PFP]
C----- 
    DIMENSION AA(3),BB(3),XQ(3),XP(3),NIT(14),EPHI(NPCH),EPHIF(NFP), 
   1 DX(3),RGRAD(3),FPP(NFP),BTN(NPCH),PFP(NFP) 
C-DIMENSION A(NPCH,N),B(NPCH,N),C(NFP,N),D(NFP,N),<br>1 NODE(8,M),WFPNQQ(8,144),WFPNQT(8,112)
         1 NODE(8,M),WFPNQQ(8,144),WFPNQT(8,112) 
C- 
   DIMENSION SHPQ(8,8,144),SHPQ1(8,8,144),SHPQ2(8,8,144),
   1 SHPT(8,8,112),SHPT1(8,8,112),SHPT2(8,8,112) 
C- 
   DIMENSION SHAPQ(8,3,8,100),SHAPQ1(8,3,8,100),SHAPQ2(8,3,8,100),
  1 SHAPT(8,2,8,100),SHAPT1(8,2,8,100),SHAPT2(8,2,8,100),<br>
2 WEPOO(8,3,100),WEPOT(8,2,100)
         2 WFPQQ(8,3,100),WFPQT(8,2,100) 
C- 
    INTEGER*2 NDSKP(M,N),III(8,150),JJMAX(8),KKK(8,M),KKMAX(6), 
  1 NDSKPC(M,NCP),IIC(8,10),JCMAX(8),<br>2 NDSKPF(M.NFP),IIF(8,200),JFMAX(8)
         2 NDSKPF(M,NFP),IIF(8,200),JFMAX(8) 
    INTEGER PSYM 
    REAL X(3,N),XCP(3,NCP),XFP(3,NFP)
```

```
 REAL JAC,NSTAR(3) 
    COMPLEX A,B,BTN,C,D,PFP,FPP 
    COMPLEX UKERN1,UKERN2,ARG,ARGT,EPHI,EPHIF,IK 
    LOGICAL IPS2,INTP 
    COMMON /SYM/PSYM 
    COMMON/CGAUS/Y(12,12),W(12,12),NGTHET,NGRHO 
    COMMON/NGTR/NGRH(8,2,2),NGTH(8,2,2)/SEV/KSS 
    COMMON/OMEGA/WN 
    COMMON/IDEN/IDD 
    COMMON/SCAT/ISC,AF,BE,GA 
C----- 
C-- EVALUATE CONSTANTS 
C----- 
    PI = 3.141593 
   PIT4 = PI * 4.ROOT3 = SQRT(3.0)CCC = 1.0CCR = ROOT3/2.0C^{--}C-- INITIALIZE A,B AND BTN MATRIX 
C----- 
   DO 5 I=1, NPCH
   BTN(I) = CMPLX(0.,0.)DO 5 J=1,NA(I,J) = CMPLX(0.,0.)5 B(I,J) = CMPLX(0.,0.)C----- 
C-- INITIALIZE C,D AND PFP MATRIX 
C----- 
   IK = CMPLX(0.0, WN) DO 505 I=1,NFP 
   PFP(I) = -PIT4*FPP(I)/(IK*415.0) DO 505 J=1,N 
   C(I,J) = CMPILX(0.,0.)505 D(I,J) = CMPLX(0.,0.)C_{--}C-- INCREMENT SEGMENT SEVERITY NUMBER 
C----- 
  DO 650 KSS = 3,8
    KSSM2=KSS-2 
   NKS = KKMAX(KSSM2) IF (NKS.EQ.0) GO TO 650 
C_{\tau} CALL PEQ(SHAPQ,SHAPQ1,SHAPQ2,SHAPT,SHAPT1,SHAPT2,WFPQQ,WFPQT,NGPQ) 
C-- 
          DO 603 KSSC=1,NKS 
         K = KKK(KSS, KSSC) NLN=8 
         IF (NODE(2,K).EQ.NODE(3,K)) NLN=6C_{\text{-}}C-- INITIALIZE II VALUES TO ZERO AND SORT PER VALUE OF NDI 
C----- 
          DO 6 IC=1,8 
         JJMAX(IC)=0DO 6 JC=1,N
  6 III(IC,JC) = 0
         JJ1 = 0JJ2 = 0JJ3 = 0\overline{J}14 = 0JJ5 = 0JJ6 = 0JJ7 = 0JJ8 = 0 DO 10 JC=1,N 
         NID = NDSKP(K, JC) 15 GO TO (1501,1502,1503,1504,1505,1506,1507,1508),NID 
1501 JJ1=JJ1+1III(NID,JJ1) = JCGO TO 10<br>1502 JJ2=JJ2+1JJ2=JJ2+1
```

```
III(NID,JJ2) = JC GO TO 10 
 1503 JJ3=JJ3+1 
          III(NID,JJ3) = JC\overrightarrow{GO} TO 10<br>1504 \overrightarrow{JJ4} = \overrightarrow{JJ4} + 1JJ4=JJ4+1III(NID,JJ4) = JC GO TO 10 
 1505 JJ5=JJ5+1 
          III(NID.JJ5) = JC GO TO 10 
          JJ6=JJ6+1III(NID,JJ6) = JC GO TO 10 
 1507 JJ7=JJ7+1 
          III(NID,JJ7) = JC GO TO 10 
 1508 JJ8=JJ8+1 
 III(NID,JJ8) = JC<br>10 CONTINUE
          CONTINUE
          JJMAX(1)=JJ1JJMAX(2)=JJ2JJMAX(3)=JJ3JJMAX(4)=JJ4JJMAX(5)=JJ5JJMAX(6)=JJ6JJMAX(7)=JJ7JJMAX(8)=JJ8C----- 
C-- P.NE.Q 
C----- 
           DO 110 NID=1,8 
           IF (JJMAX(NID).EQ.0) GO TO 110 
           IF (NLN.EQ.8) GO TO 20 
           IF (NID.EQ.1) NDI=4 
           IF (NID.EQ.2) NDI=5 
          IF (ND.EO.3) NDI=8IF (NID.EQ.4) NDI=9IF (ND.EQ.5) NDI=11 IF (NID.EQ.6) NDI=12 
           IF (NID.EQ.7) NDI=13 
          IF (NID.EQ.8) NDI=14 NFE=NIT(NDI) 
 GO TO 25<br>20 NX=NID+
          NX=NID+1 NFE=NX*NX 
           IF (NID.EQ.6) NFE=(NID+2)**2 
          IF (NID.EQ.7) NFE=(NID+3)*2 IF (NID.EQ.8) NFE=(NID+4)**2 
C----- 
C-- INCREMENT INDICES IDENTIFIYING POINTS FOR GAUSSIAN QUADRATURE 
rac{C_{---}}{25}DO 100 IFE=1,NFE
C----- 
C-- EVALUATE JACOBIAN AND COMPONENTS OF MODIFIED UNIT NORMAL 
C-- AA AND BB ARE VECTORS TANGENTIAL TO THE LOCAL COORDINATE 
C-- Y1 AND Y2 RESPECTIVELY 
C-- XQ IS THE GLOBAL COORDINATES OF (Y1,Y2) POINT OF AN ELEMENT 
C-- ACCORDING TO IFE 
C_{\text{-}} DO 30 I=1,3 
          XQ(I) = 0.AA(D = 0.BB(I) = 0. DO 30 JALPH = 1,8 
          XIN = X(I, NODE(JALPH, K)) IF (NLN.EQ.6) GO TO 31 
          XQ(I) = XQ(I) + SHPQ (JALPH, NID, IFE)*XINAA(I) = AA(I) + SHPQ1(JALPH, NID, IFE)*XINBB(I) = BB(I) + SHPQ2(JALPH, NID, IFE)*XIN GO TO 30
```

```
 31 IF (JALPH.EQ.2.OR.JALPH.EQ.7) GO TO 30 
         XQ(I) = XQ(I) + SHPT (JALPH, NID, IFE)*XIN
         AA(I) = AA(I) + SHPT1(JALPH, NID, IFE)*XINBB(I) = BB(I) + SHPT2(JALPH, NID, IFE)*XIN 30 CONTINUE 
C----- 
C-- NSTAR NORMAL VECTOR 
C-- JAC JACOBIAN OF TRANSFORMATION, .EQ. MAG OF NORMAL VECTOR 
C----- 
         NSTAR(1) = AA(2)*BB(3) - AA(3)*BB(2)NSTAR(2) = AA(3)*BB(1) - AA(1)*BB(3)NSTAR(3) = AA(1)*BB(2) - AA(2)*BB(1)JAC = \widehat{SQRT}(NSTAR(1)**2+NSTAR(2)**2+NSTAR(3)**2)C----- 
C-- UTILIZE SYMMETRY 
C----- 
          NJJ=JJMAX(NID) 
         IPS2 = .FALSE.NPSYM = 1IF (PSYM.NE.0) NPSYM = 2DO 95 IPSYM = 1, NPSYM IF (IPSYM.EQ.2) IPS2 = .TRUE. 
C_{---}C-- 90 INCREMENT P NODE NUMBER 
C----- 
          DO 90 JJ=1,NJJ 
          IR=III(NID,JJ) 
          INTP = .FALSE. 
          IF (PSYM.EQ.0) GO TO 35 
 IF (X(PSYM,IR),EQ.0.) INTP= .TRUE.<br>35 CONTINUE
         CONTINUE
          IF (.NOT.IPS2) GO TO 38 
          IF (.NOT.INTP) GO TO 42 
  38 CONTINUE 
         DO 40 JALPH = 1.8 IF (X(1,NODE(JALPH,K)).EQ.X(1,IR).AND.X(2,NODE(JALPH,K)).EQ. 
   1 X(2,IR).AND.X(3,NODE(JALPH,K)).EQ.X(3,IR)) GO TO 90 
  40 CONTINUE 
  42 CONTINUE 
         XP(1) = X(1,IR)XP(2) = X(2,IR)XP(3) = X(3,IR)IF (IPS2) XP(PSYM) = -XP(PSYM)C----- 
C-- R R(P,Q) -- DISTANCE BETWEEN P AND Q
C-- RGRAD(I) DR/DX(I)<br>C-- DRDN DR/DN * JA
             DR/DN * JAC
C----- 
\overline{C}DX(1) = XQ(1) - XP(1)DX(2) = XQ(2) - XP(2)DX(3) = XQ(3) - XP(3)R2 = DX(1)*DX(1) + DX(2)*DX(2) + DX(3)*DX(3)R = \text{SORT}(R2)RGRAD(1) = DX(1)/RRGRAD(2) = DX(2)/RRGRAD(3) = DX(3)/RDRDN = RGRAD(1)*NSTAR(1) + RGRAD(2)*NSTAR(2) + RGRAD(3)*NSTAR(3)C----- 
C-- EVALUATE THE KERNELS (UKERN1 & UKERN2) 
C-- IDD .EQ. 1 -- INTERIOR PROBLEM; IDD .NE. 1 -- EXTERIOR PROBLEM 
C-- ARG -IKR(P,Q)C-- ARGT (1+IKR) 
C-- UKERN1 K1(P,Q) = DK2/DN = (DK2/DR) (DR/DN)
C-- UKERN2 K2(P,Q) = EXP (-IKR(P,Q))/R(P,Q)
C-- TTSTAR D(1/R)/DN = -(1/R2) (DR/DN)
C----- 
         ARG = CMPLX(0, -WN^*R) UKERN2 = CEXP(ARG)/R 
         ARGT = CMPLX(1.,WN*R)
```

```
 UKERN1 = -ARGT*CEXP(ARG)*DRDN/R2 
          TTSTAR = -DRDN/R2 
          IF (PSYM.EQ.0) GO TO 45 
          IF (IPS2.AND.INTP) GO TO 90 
  43 IF (IPS2.OR..NOT.INTP) GO TO 45 
         UKERN1 = UKERN1 * 2. UKERN2 = UKERN2 * 2. 
         TTSTAR = TTSTAR * 2. 45 CONTINUE 
          IF (NLN.EQ.6) WTIG=WFPNQT(NID,IFE)*CCR 
          IF (NLN.EQ.8) WTIG=WFPNQQ(NID,IFE)*4. 
         DO 80 JA = 1,8
          IF (NLN.EQ.6.AND.(JA.EQ.2.OR.JA.EQ.7)) GO TO 80 
         IC = NODE(JA,K) IF (NLN.EQ.6) SHALPH = SHPT(JA,NID,IFE) 
          IF (NLN.EQ.8) SHALPH = SHPQ(JA,NID,IFE) 
         A(IR,IC) = A(IR,IC) + SHALPH * UKERN1 * WTTG\text{B}(\text{IR},\text{IC}) = \text{B}(\text{IR},\text{IC}) + \text{SHALPH} * \text{UKERN2} * \text{JAC} * \text{WTIG}80         CONTINUE
         CONTINUE
 A(IR,IR) = A(IR,IR) - TTSTAR * WTIG<br>90 CONTINUE
         CONTINUE
  95 CONTINUE 
 100 CONTINUE<br>110 CONTINUE
         CONTINUE
C----- 
C-- 90 END OF JJ LOOP 
C-- 95 END OF IPSYM LOOP 
C-- 100 END OF IFE LOOP 
C-- 110 END OF NID LOOP 
C---
C 
C----- 
C-- P.EQ.Q 
C-- PLACE P AT EACH NODE OF THE SEGMENT 
C_{---}CCC=1 IF (NLN.EQ.6) CCC=CCR 
         DO 230 JA = 1,8 IF (NLN.EQ.6.AND.(JA.EQ.2.OR.JA.EQ.7)) GO TO 230 
          RO1=(23-NLN)/8 
         RO2=(3+JA)/4KOT=INT(RO1) KLN=INT(RO2) 
C----- 
C-- NGRHO NUMBER OF EVALUATIONS IN RHO DIRECTION 
C-- NGTHET NUMBER OF EVALUATIONS IN THETA DIRECTION 
C-- NGPQ TOTAL NUMBER OF EVALUATIONS IN POLAR COORDINATE 
C-- FOR P.EQ.Q 
C----- 
          NGRHO=NGRH(KSS,KQT,KLN) 
          NGTHET=NGTH(KSS,KQT,KLN) 
          NGPQ=NGRHO*NGTHET 
         IR = \text{NODE}(JA,K)LMAX = 2IF (JA.GT.4) LMAX = 3IF (NLN.EQ.6) LMAX = 2 INTP = .FALSE. 
          IF (PSYM.EQ.0) GO TO 140 
         IF (X(PSYM, IR).EQ.0.) INTP = .TRUE.
  140 CONTINUE 
C----- 
C-- L INCREMENT TRIANGULAR SUBDIVISION OF MODIFIED UNIT NORMAL 
C-- IPQ INCREMENT NUMBER OF EVALUATION 
C----- 
         DO 220 L = 1, LMAX DO 200 IPQ=1,NGPQ 
C----- 
C-- EVALUATE JACOBIAN AND COMPONENTS OF MODIFIED UNIT NORMAL 
C-- AA AND BB ARE VECTORS TANGENTIAL TO THE LOCAL COORDINATE 
C-- XQ IS THE GLOBAL COORDINATES OF (RHO,THETA) POINT OF AN ELEMENT
```

```
C-- ACCORDING TO IPQ
```

```
C-----<br>146
         DO 150 I=1,3XQ(I) = 0AA(I) = 0BB(I) = 0\overrightarrow{DO} 150 JALPH = 1.8
         XIN = X(I, NODE(JALPH, K)) IF (NLN.EQ.6) GO TO 151 
         XQ(I) = XQ(I) + SHAPQ(JALPH, L, JA, IPO) *XINAA(I) = AA(I) + SHAPQ1(JALPH, L, JA, IPQ)*XIN BB(I) = BB(I) + SHAPQ2(JALPH,L,JA,IPQ)*XIN 
 GO TO 150<br>151 IF (JALPH.)
         IF (JALPH.EQ.2.OR.JALPH.EQ.7) GO TO 150
         XQ(I) = XQ(I) + SHAPT(JALPH, L, JA, IPQ)*XINAA(I) = AA(I) + SHAPT1(JALPH, L, JA, IPQ)*XINBB(I) = BB(I) + SHAPT2(JALPH, L, JA, IPQ)*XIN<br>150 CONTINUE
         CONTINUE
C---
C-- NSTAR NORMAL VECTOR 
C-- JAC JACOBIAN OF TRANSFORMATION, .EQ. MAG OF NORMAL VECTOR 
C----- 
         NSTAR(1) = AA(2)*BB(3) - AA(3)*BB(2)NSTAR(2) = AA(3)*BB(1) - AA(1)*BB(3)NSTAR(3) = AA(1)*BB(2) - AA(2)*BB(1)JAC = SQRT(NSTAR(1)**2+NSTAR(2)**2+NSTAR(3)**2)C----- 
C - R R(P, Q) - DISTANCE BETWEEN P AND QC-- RGRAD(I) DR/XY(I) 
C-- DRDN DR/DN 
C_{---}DX(1) = XQ(1) - X(1,IR)DX(2) = XQ(2) - X(2,IR)DX(3) = XQ(3) - X(3,IR)R2 = DX(1)*DX(1) + DX(2)*DX(2) + DX(3)*DX(3)R = \text{SORT}(R2)RGRAD(1) = DX(1)/RRGRAD(2) = DX(2)/RRGRAD(3) = DX(3)/RDRDN = RGRAD(1)*NSTAR(1) + RGRAD(2)*NSTAR(2) + RGRAD(3)*NSTAR(3)C----- 
C-- EVALUATE THE KERNELS (UKERN1 & UKERN2) 
C-- IDD .EQ. 1 -- INTERIOR PROBLEM; IDD .NE. 1 -- EXTERIOR PROBLEM 
C-- ARG -IKR(P,Q)C-- ARGT (1+IKR)C-- UKERN1 K1(P,Q) = DK2/DR (DR/DN)
C-- UKERN2 K2(P,Q) = EXP (-IKR (P,Q) / R(P,Q)C-- TTSTAR D(1/R)/DN = -(1/R2) (DR/DN)C----- 
         ARG = CMPLX(0., -WN^*R)UKFRN2 = CEXP(ARG)/RARGT = CMPLX(1.,WN*R) UKERN1 = -ARGT*CEXP(ARG)*DRDN/R2 
         TTSTAR = -DRDN/R2C_{\text{-}}C-- UTILIZE SYMMETRI 
C-----
          IF (.NOT.INTP) GO TO 155 
         UKERN1 = UKERN1 * 2. UKERN2 = UKERN2 * 2. 
 TTSTAR = TTSTAR * 2.<br>155 CONTINUE
         CONTINUE
          IF (NLN.EQ.6) WTRDR=WFPQT(JA,L,IPQ)*CCC 
          IF (NLN.EQ.8) WTRDR=WFPQQ(JA,L,IPQ)*CCC 
         DO 190 J = 1.8 IF (NLN.EQ.6.AND.(J.EQ.2.OR.J.EQ.7)) GO TO 190 
         IC = NODE(J,K) IF (NLN.EQ.6) SHALPH=SHAPT(J,L,JA,IPQ) 
          IF (NLN.EQ.8) SHALPH=SHAPQ(J,L,JA,IPQ) 
         A(IR,IC) = A(IR,IC) + SHALPH * UKERN1 * WTRDRB(IR,IC) = B(IR,IC) + SHALPH * UKERN2 * JAC * WTRDRDO 185 I = 1.N
```
IF (X(1,I).NE.X(1,IR).OR.X(2,I).NE.X(2,IR).OR.<br>
1 X(3,I).NE.X(3,IR)) GO TO 185 X(3,I).NE.X(3,IR)) GO TO 185 IF (I.EQ.IR) GO TO 185  $A(I,IC) = A(I,IC) + SHALPH * UKERN1 * WTRDR$  $B(I,IC) = B(I,IC) + SHALPH * UKERN2 * JAC * WTRDR$ <br>185 CONTINUE **CONTINUE**  190 CONTINUE  $A(IR,IR) = A(IR,IR)$  - TTSTAR \* WTRDR<br>200 CONTINUE 200 CONTINUE<br>220 CONTINUE **CONTINUE**  230 CONTINUE C----- C-- 200 END OF IPQ LOOP C-- 220 END OF L LOOP C-- 230 END OF JA LOOP C-----  $\mathcal{C}$ C----- C-- P CHIEF POINT C-- INITIALIZE IIC VALUES TO ZERO AND SORT PER VALUE OF NDSKPC/NID C----- IF (NCP.EQ.0) GO TO 500 DO 407 IC =  $1,8$  $JCMAX(IC) = 0$ DO 407 JC = 1, NCP<br>407 IIC(IC, JC) = 0  $\text{IIC}(\text{IC},\text{JC}) = 0$  $JC1 = 0$  $JC2 = 0$  $JC3 = 0$  $JC4 = 0$  $JC5 = 0$  $JC6 = 0$  $JC7 = 0$  $JC8 = 0$  DO 410 JC=1,NCP  $NID = NDSKPC(K, JC)$ <br>415 GO TO (1601,1602,160) 415 GO TO (1601,1602,1603,1604,1605,1606,1607,1608),NID  $JC1 = JC1 + 1$  $\text{IIC}(\text{NID}, \text{JC1}) = \text{JC}$ GO TO 410<br>1602  $\qquad \qquad$  JC2=JC2+1  $JC2=JC2+1$  $\text{IIC}(\text{NID}, \text{JC2}) = \text{JC}$ GO TO 410<br>1603 <br>IC3=IC3+1  $JC3=JC3+1$  $\text{IIC}(\text{NID}, \text{JC3}) = \text{JC}$  GO TO 410 1604 JC4=JC4+1  $\text{IIC}(\text{NID}, \text{JC4}) = \text{JC}$ GO TO 410<br>1605  $\frac{1}{\text{C5}=\text{IC5}+1}$  $IC5 = IC5 + 1$  $\text{IIC}(\text{NID}, \text{JC5}) = \text{JC}$  GO TO 410 1606 JC6=JC6+1  $\text{IIC}(\text{NID}, \text{JC6}) = \text{JC}$  GO TO 410  $JC7 = JC7+1$  $\text{IIC}(\text{NID}, \text{JC7}) = \text{JC}$  GO TO 410 1608 JC8=JC8+1  $\text{IIC}(\text{NID},\text{JC8}) = \text{JC}$  410 CONTINUE  $JCMAX(1) = JC1$  $JCMAX(2) = JC2$  $JCMAX(3) = JC3$  $JCMAX(4) = JCA$  $JCMAX(5) = JCS$  $JCMAX(6) = JC6$  $JCMAX(7) = JC7$  $JCMAX(8) = JC8$  $C-$ 

```
 DO 4110 NID=1,8 
          IF (JCMAX(NID).EQ.0) GO TO 4110 
          IF (NLN.EQ.8) GO TO 420 
          IF (NID.EQ.1) NDI=4 
         IF (NID.EQ.2) NDI=5IF (ND.EO.3) NDI=8 IF (NID.EQ.4) NDI=9 
         IF (NID.EQ.5) NDI=11 IF (NID.EQ.6) NDI=12 
          IF (NID.EQ.7) NDI=13 
          IF (NID.EQ.8) NDI=14 
          NFE=NIT(NDI) 
          GO TO 425 
  420 NX=NID+1 
          NFE=NX*NX 
         IF (NID.EQ.6) NFE=(NID+2)*2 IF (NID.EQ.7) NFE=(NID+3)**2 
          IF (NID.EQ.8) NFE=(NID+4)**2 
C^{--}C-- INCREMENT INDICES IDENTIFYING POINTS FO RGAUSSIAN QUADRATURE 
C----- 
 425 DO 4100 IFE=1,NFE 
C----
C-- EVALUATE JACOBIAN AND COMPONENTS OF MODIFIED UNIT NORMAL 
C-- AA AND BB ARE VECTORS TANGENTIAL TO THE LOCAL COORDINATE 
C-- Y1 AND Y2 RESPECTIVELY 
C-- XQ IS THE GLOBAL COORDINATES OF (Y1,Y2) POINT OF AN ELEMENT 
C-- ACCORDING TO IFE 
C----- 
         DO 430 I = 1,3XQ(I) = 0AA(I) = 0BB(I) = 0DO 430 JALPH = 1.8XIN = X(I, NODE(JALPH, K)) IF (NLN.EQ.6) GO TO 431 
         XQ(I) = XQ(I) + SHPO(JALPH, NID, IFE)*XINAA(I) = AA(I) + SHPQ1(IALPH, NID,IFE)*XINBB(I) = BB(I) + SHPQ2(JALPH, NID, IFE)*XIN GO TO 430 
  431 IF (JALPH.EQ.2.OR.JALPH.EQ.7) GO TO 430 
         XQ(I) = XQ(I) + SHPT(JALPH, NID, IFE)*XINAA(I) = AA(I) + SHPT1(JALPH, NID, IFE)*XINBB(I) = BB(I) + SHPT2(JALPH, NID, IFE)*XIN<br>430 CONTINUE
         CONTINUE
C_{---}C-- NSTAR NORMAL VECTOR 
C-- JAC JACOBIAN OF TRANSFORMATION, .EQ. MAG OF NORMAL VECTOR 
C----- 
         NSTAR(1) = AA(2)*BB(3) - AA(3)*BB(2)NSTAR(2) = AA(3)*BB(1) - AA(1)*BB(3)NSTAR(3) = AA(1)*BB(2) - AA(2)*BB(1)JAC = SQRT(NSTAR(1)*2+NSTAR(2)**2+NSTAR(3)**2)C_{\text{-}}C-- UTILIZE SYMMETRI 
C_{---} NJC=JCMAX(NID) 
         IPS2 = .FALSE. NPSYM = 1 
         IF (PSYM.NE.0) NPSYM = 2 DO 495 IPSYM = 1,NPSYM 
         IF (IPSYM.EQ.2) IPS2 = .TRUE.
C----- 
C-- 490 INCREMENT CHIEF POINT NUMBER 
C----- 
          DO 490 JC=1,NJC 
          IR=IIC(NID,JC) 
          INTP = .FALSE. 
          IF (PSYM.EQ.0) GO TO 435 
          GO TO 435 
          IF (XCP(PSYM,IR).EQ.0) INTP = .TRUE.
```

```
 435 CONTINUE 
         XP(1) = XCP(1,IR)XP(2) = XCP(2,IR)XP(3) = XCP(3,IR)IF (IPS2) XP(PSYM) = -XP(PSYM)C------<br>C-- R
         R(P,Q) -- DISTANCE BETWEEN P AND QC-- RGRAD(I) DR/XY(I) 
C-- DRDN DR/DN 
C_{\text{-}}DX(1) = XQ(1) - XP(1)DX(2) = XQ(2) - XP(2)DX(3) = XQ(3) - XP(3)R2 = DX(1)*DX(1) + DX(2)*DX(2) + DX(3)*DX(3)R = SQRT(R2)RGRAD(1) = DX(1)/RRGRAD(2) = DX(2)/RRGRAD(3) = DX(3)/RDRDN = RGRAD(1)*NSTAR(1)+RGRAD(2)*NSTAR(2)+RGBARD(3)*NSTAR(3)C----- 
C-- EVALUATE THE KERNELS (UKERN1 & UKERN2) 
C-- IDD .EQ. 1 -- INTERIOR PROBLEM; IDD .NE. 1 -- EXTERIOR PROBLEM 
C-- ARG -IKR(P,Q)C-- ARGT (1+IKR)C-- UKERN1 K1(P,Q) = DK2/DN = (DK2/DR) (DR/DN)
C-- UKERN2 K2(P,Q) = EXP (-IKR(P,Q)) / r(P,Q)
C----- 
         ARG = CMPLX(0., -WN*R) UKERN2 = CEXP(ARG)/R 
         ARGT = CMPLX(1..WN*R) UKERN1 = -ARGT*CEXP(ARG)*DRDN/R2 
          IF (PSYM.EQ.0) GO TO 445 
          IF (IPS2.AND.INTP) GO TO 490 
  443 IF (IPS2.OR..NOT.INTP) GO TO 445 
         UKERN1 = UKERN1 *2.
         UKERN2 = UKERN2 * 2. 445 CONTINUE 
          IF (NLN.EQ.6) WTIG=WFPNQT(NID,IFE)*CCR 
          IF (NLN.EQ.8) WTIG=WFPNQT(NID,IFE)*4. 
          DO 480 JA = 1,8 
          IF (NLN.EQ.6.AND.(JA.EQ.2.OR.JA.EQ.7)) GO TO 480 
         IC = NODE(JA,K) IF (NLN.EQ.6) SHALPH = SHPT(JA,NID,IFE) 
          IF (NLN.EQ.8) SHALPH = SHPQ(JA,NID,IFE) 
         ICH = N + IRA(ICH,IC) = A(ICH,IC) + SHALPH * UKERN1 * WTIGB(ICH,IC) = B(ICH,IC) + SHALPH * UKERN2 * JAC * WTIG480 CONTINUE<br>490 CONTINUE
 490 CONTINUE<br>495 CONTINUE
495 CONTINUE<br>4100 CONTINUE
4100 CONTINUE<br>4110 CONTINUE
         CONTINUE
C_{---}C-- 490 END OF JF LOOP 
C-- 495 END OF IPSYM LOOP 
C-- 4100 END OF IFE LOOP 
C-- 4110 END OF NIDO LOOP 
C_{\tau}C 
C_{---}C-- P FIELD POINT 
C-- INITIALIZE IIF VALUES TO ZERO AND SORT PER VALUE OF NDSKPF/NID 
C----- 
  500 DO 506 IF1=1,8 
         JFMAX(IF1) = 0DO 506 JF=1,NFP<br>506 IIF(IF1,JF) = 0
         IIF(IF1, JF) = 0JF1 = 0JF2 = 0JF3 = 0JF4 = 0
```
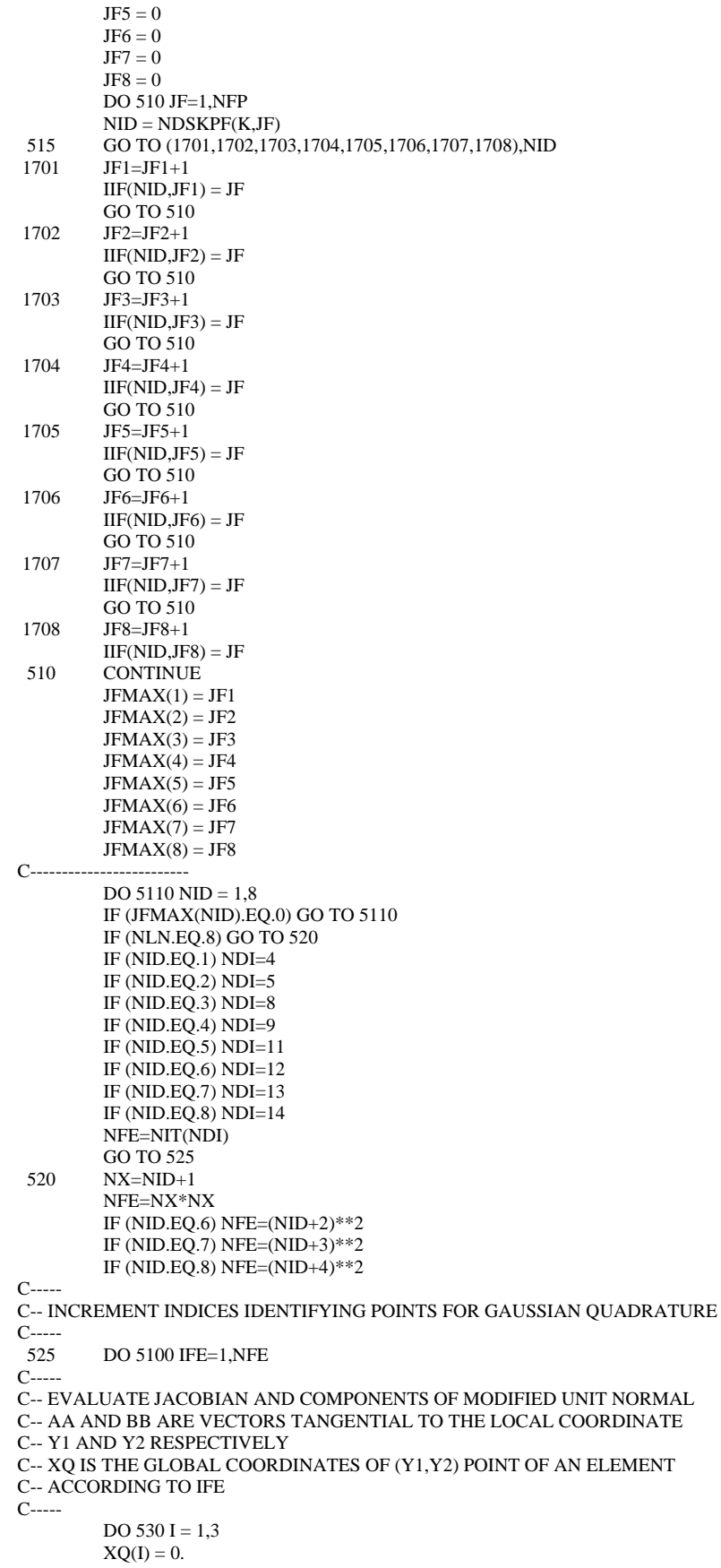

```
AA(I) = 0.BB(I) = 0. DO 530 JALPH = 1,8 
         XIN = X(I, NODE(JALPH, K)) IF (NLN.EQ.6) GO TO 531 
         XQ(I) = XQ(I) + SHPQ(JALPH, NID, IFE)*XINAA(I) = AA(I) + SHPQ1(JALPH, NID, IFE)*XINBB(I) = BB(I) + SHPQ2(JALPH, NID, IFE)*XINGO TO 530
         IF (JALPH.EQ.2.OR.JALPH.EQ.7) GO TO 530
         XQ(I) = XQ(I) + SHPT (JALPH,NID,IFE)*XIN
         AA(I) = AA(I) + SHPT1(JALPH, NID, IFE)*XINBB(I) = BB(I) + SHPT2(JALPH, NID, IFE)*XIN 530 CONTINUE 
C----- 
C-- NSTAR NORMAL VECTOR 
C-- JAC JACOBIAN OF TRANSFORMATION, ..EQ. MAG OF NORMAL VECTOR 
C----- 
         NSTAR(1) = AA(2)*BB(3) - AA(3)*BB(2)NSTAR(2) = AA(3)*BB(1) - AA(1)*BB(3)NSTAR(3) = AA(1)*BB(2) - AA(2)*BB(1) JAC = SQRT(NSTAR(1)**2+NSTAR(2)**2+NSTAR(3)**2) 
C_{\tau-1}C-- UTILIZE SYMMETRI 
C----- 
          NJF=JFMAX(NID) 
         IPS2 = .FALSE.NPSYM = 1 IF (PSYM.NE.0) NPSYM = 2 
         DO 595 IPSYM = 1, NPSYM
         IF (IPSYM.EQ.2) IPS2 = .TRUE.
C_{\text{-}}C-- 590 INCREMENT P FIELD POINT NUMBER 
C----- 
         DO 590 IF=1 NIF
          IR=IIF(NID,JF) 
         INTP = <b>FALSE</b>.
          IF (PSYM.EQ.0) GO TO 535 
          IF (XFP(PSYM,IR).EQ.0) INTP = .TRUE. 
  535 CONTINUE 
         XP(1) = XFP(1,IR)XP(2) = XFP(2,IR)XP(3) = XFP(3, IR)IF (IPS2) XP(PSYM) = -XP(PSYM)C----- 
C-- R R(P,Q) -- DISTANCE BETWEEN P AND Q
C-- RGRAD(I) DR/DX(I) 
C-- DRDN DR/DN
C----- 
         DX(1) = XQ(1) - XP(1)DX(2) = XQ(2) - XP(2)DX(3) = XQ(3) - XP(3)R2 = DX(1)*DX(1) + DX(2)*DX(2) + DX(3)*DX(3)R = \text{SORT}(R2)RGRAD(1) = DX(1)/RRGRAD(2) = DX(2)/RRGRAD(3) = DX(3)/RDRDN = RGRAD(1)*NSTAR(1) + RGRAD(2)*NSTAR(2) + RGRAD(3)*NSTAR(3)C----- 
C-- EVALUATE THE KERNELS (UKERN1 & UKERN2) 
c IDD . EQ. 1 -- INTERIOR PROBLEM; IDD .NE. 1 -- EXTERIOR PROBLEM 
c ARG - i k R(P,Q)c ARGT (1+ikR)c UKERN1 K1(P,Q = DK2/DN = (DK2/DR) (DR/DN)c UKERN2 K2(P,Q) = EXP( -ikR(P,Q) ) / R(P,Q)C----- 
         ARG = CMPLX(0.,-WN*R) UKERN2 = CEXP(ARG)/R 
         ARGT = CMPLX(1.,WN*R) UKERN1 = -ARGT*CEXP(ARG)*DRDN/R2 
          IF (PSYM.EQ.0) GO TO 545
```

```
IF (IPS2.AND.INTP) GO TO 590<br>IF (IPS2.OR..NOT.INTP) GO TO
          IF (IPS2.OR..NOT.INTP) GO TO 545
          UKERN1 = UKERN1 * 2.UKERN2 = UKERN2 * 2.<br>545 CONTINUE
          CONTINUE
           IF (NLN.EQ.6) WTIG=WFPNQT(NID,IFE)*CCR 
           IF (NLN.EQ.8) WTIG=WFPNQT(NID,IFE)*4. 
          DO 580 JA = 1,8 IF (NLN.EQ.6.AND.(JA.EQ.2.OR.JA.EQ.7)) GO TO 580 
          IC = NODE(IA, K) IF (NLN.EQ.6) SHALPH = SHPT(JA,NID,IFE) 
           IF (NLN.EQ.8) SHALPH = SHPQ(JA,NID,IFE) 
          C(IR,IC) = C(IR,IC) + SHALPH * UKERN1 * WTIGD(\text{IR,IC}) = D(\text{IR,IC}) - SHALPH * UKERN2 * JAC * WTIG
  580 CONTINUE 
 590 CONTINUE<br>595 CONTINUE
          CONTINUE
5100 CONTINUE<br>5110 CONTINUE
          CONTINUE
C----- 
C-- 590 END OF JF LOOP 
C-- 595 END OF IPSYM LOOP 
C-- 5100 END OF IFE LOOP 
C-- 5110 END OF NIDO LOOP 
C----- 
C---------------------------------- 
  603 CONTINUE 
  650 CONTINUE 
C----- 
C-- 600 END OF KSSC LOOP 
C-- 650 END OF KSS LOOP 
C----- 
    IF (ISC.EQ.0) GO TO 1000 
    CALL SCATR (X,XCP,EPHI,N,NCP,NPCH,XFP,EPHIF,NFP) 
   DO 652 I = 1,NPCH
 652 BTN(I) = BTN(I) + EPHI(I)*PIT4DO 653 I = 1, NFP
 653 PFP(I) = PFP(I) + EPHIF(I)*PIT4 1000 IF (IDD.EQ.1) GO TO 656 
   DO 655 L = 1, N655 A(L,L) = A(L,L) + PIT4 656 CONTINUE 
C WRITE (6,9000) 
C 9000 FORMAT (/2X,'A') 
C CALL COEMR (A,NPCH,N) 
C WRITE (6,9001) 
C 9001 FORMAT (/2X,'B' ) 
C CALL COEMR (B,NPCH,N) 
C WRITE (6,9002) 
C 9002 FORMAT (/2X,'C')<br>C CALL COEMR (C,NE
C CALL COEMR (C,NFP,N)<br>C WRITE (6,9003)
         WRITE (6,9003)
C 9003 FORMAT (/2X,'D') 
C CALL COEMR (D,NFP,N) 
C WRITE (6,9004) 
C 9004 FORMAT (/2X,'BTN') 
C CALL COEMR (BTN, NPCH)<br>C WRITE (6 9005)
         WRITE (6,9005)
C 9005 FORMAT (/2X,'PFP') 
C CALL COEMR (PFP,NFP) 
           RETURN 
    END 
cc udah betul 
C----------------------- 
C=1===================================================================== 
    SUBROUTINE PEQ(SHAPQ,SHAPQ1,SHAPQ2,SHAPT,SHAPT1,SHAPT2,WFPQQ, 
1 WFPQT,NGPQ)<br>C======================
C======================================================================= 
C-----
```
C-- TO COMPUTE THE SHAPE AND WEIGHTING FUNCTION FOR P.EQ.Q

```
C----- 
   DIMENSION SHAPQ(8,3,8,100),SHAPQ1(8,3,8,100),SHAPQ2(8,3,8,100),
   1 SHAPT(8,2,8,100),SHAPT1(8,2,8,100),SHAPT2(8,2,8,100), 
   2 WFPQQ(8,3,100),WFPQT(8,2,100) 
   COMMON/CGAUS/Y(12,12), W(12,12), NGTHET,NGRHO COMMON/NGTR/NGRH(8,2,2),NGTH(8,2,2)/SEV/KSS 
   PI = 3.141593PID2 = PI/2.
   PID4 = PI/4.
   PID6 = PI/6.
   DT = PI/4.
   DT1 = ATAN(2.)DT2 = 2.*ATAN(.5)DT3 = DT1BT1 = -3.*PI/2.BT2 = PI/2.
    ROOT3=SQRT(3.) 
   NLN=8 GO TO 2 
   1 NLN=6 
   2 CONTINUE 
          DO 430 JA = 1,8 
          IF (NLN.EQ.6.AND.(JA.EQ.2.OR.JA.EQ.7)) GO TO 430 
         RO1 = (23 - NLN)/8RO2 = (3 + JA)/4KQT = INT(RO1)KLN = INT(RO2)C_{\text{-}}C-- NGRHO NUMBER OF EVALUATIONS INI RHO DIRECTION 
C-- NGTHET NUMBER OF EVALUATIONS INI THETA DIRECTION 
C-- NGPQ TOTAL NUMBER OF EVALUATIONS INI POLAR COORDINATE C-- FOR P.EO.O
       FOR P.EQ.Q
C----- 
          NGRHO = NGRH(KSS,KQT,KLN) 
         NGTHET = NGTH(KSS, KOT, KLN) NGPQ = NGRHO*NGTHET 
         LMAX=2IF (NLN.EQ.8.AND.JA.GT.4) LMAX = 3C_{\text{max}}C-- INCREMENT SUBDIVISION NUMBER 
C----- 
         DO 420 L = 1, LMAXIPO=0C----- 
C-- EVALUATE INITIAL VALUE AND INCREMENT OF THETA 
C-- BTHETA INITIAL VALUE 
C-- DTHETA INCREMENT OF THETA 
C----- 
          IF (NLN.EQ.8) GO TO 310 
          IF (JA.GT.4) GO TO 305 
          IF (L.GT.1) GO TO 304 
         BTHETA = 0.DTHETA = PID6GO TO 330<br>304 BTHETA =
         BTHETA = PID6DTHETA = PID6GO TO 330<br>305 IF (L.GT.1)
          305 IF (L.GT.1) GO TO 306 
         BTHETA = 0.DTHETA = PID2GO TO 330<br>306 BTHETA =
         BTHETA = PID2 DTHETA = PID2 
 GO TO 330<br>310 CONTINUE
         CONTINUE
          IF (JA.LE.4) DTHETA = DT 
          IF (JA.LE.4) GO TO 320 
          IF (L.EQ.1) DTHETA = DT1 
          IF (L.EQ.2) DTHETA = DT2 
 IF (L.EQ.3) DTHETA = DT3<br>320 CONTINUE
         CONTINUE
```

```
BTHETA = BT1 + BT2*JA IF (L.GT.1) BTHETA = BTHETA + PID4 
         IF (JA.LE.4) GO TO 330 
        BTHETA = (JA-4)*PID2IF (LGT.1) BTHETA = BTHETA + DT1
        IF (LGT.2) BTHETA = BTHETA + DT2
 330 CONTINUE 
C^{--}C-- INCREMENT THETA NUMBER 
C_{\text{-}} DO 410 IG2 = 1,NGTHET 
        THETA = BTHETA + (1.+Y(NGTHET,IG2))*DTHETA/2.C----- 
C-- EVALUATE INITIAL VALUE AND INCREMENT OF RHO 
C----- 
        SINT = SIN(THETA)COST = COS(THETA) IF (NLN.EQ.8) GO TO 335 
         IF (JA.GT.4) GO TO 333 
         DRHO = 1./COS(THETA-PID6) 
         GO TO 340 
 333 IF (L.EQ.1) DRHO = 1/(ROOT3*COST + SINT)IF (L.EQ.2) DRHO = 1/(SINT - ROOT3*COST) GO TO 340 
  335 CONTINUE 
         IF (JA.GT.4) GO TO 337 
        IF (L.EQ.1) DRHO = 2./COS(THETA-BTHETA)
         IF (L.EQ.2) DRHO = 2./COS(BTHETA+PID4-THETA) 
         GO TO 340 
 337 IF (L.EQ.1) DRHO = 1./COS(THETA-(JA-4)*PID2)
        IF (L.EQ.2) DRHO = 2./COS(THETA-(JA-3)*PID2)
 IF (L.EQ.3) DRHO = 1./COS((JA-2)*PID2-THETA)<br>340 CONTINUE
        CONTINUE
C----- 
C-- INCREMENT RHO NUMBER 
C_{--} DO 400 IG1 = 1,NGRHO 
        RHO = (1.+Y(NGRHO,IG1))*DRHO/2.IPQ=IPQ + 1 IF (NLN.EQ.6) WFPQT(JA,L,IPQ)=W(NGRHO,IG1)*W(NGTHET,IG2)*DRHO* 
1 DTHETA*RHO
 IF (NLN.EQ.8) WFPQQ(JA,L,IPQ)=W(NGRHO,IG1)*W(NGTHET,IG2)*DRHO* 
   1 DTHETA*RHO 
C----- 
C-- EVALUATE XI COORDINATES 
C----- 
         IF (NLN.EQ.8) GO TO 343 
        Z1 = RHO * SINTZ2 = 1:-.5 * RHO * (SINT + ROOT3 * COST)Z22 = Z2 - 5GO TO (1341,1343,1343,1344,1345,1346,1343,1348),JA<br>1341 XIS = Z1XI3 = Z1XI1 = Z2 XI2 = 1. - XI1 - XI3 
GO TO 344<br>1343 X11 = Z1X11 = Z1XI2 = Z2 XI3 = 1. - XI1 - XI2 
         GO TO 344 
1344 XI2 = Z1XI3 = Z2 XI1 = 1. - XI2 - XI3 
         GO TO 344 
1345 XI2 = Z1XI3 = Z22XI1 = 1. - XI2 - XI3 GO TO 344 
1346 XI3 = Z1XI1 = Z22XI2 = 1. - XI1 - XI3 GO TO 344
```
 1348 XI1 = Z1 XI2 = Z22 XI3 = 1. - XI1 - XI2 GO TO 344 343 CONTINUE XIP1=RHO\*COST XIP2=RHO\*SINT IF (JA.EQ.1.OR.JA.EQ.4.OR.JA.EQ.5) XI1 = XIP1 + 1. IF (JA.EQ.6.OR.JA.EQ.8) XI1 = XIP1 IF (JA.EQ.2.OR.JA.EQ.3.OR.JA.EQ.7) XI1 = XIP1 - 1. IF (JA.EQ.1.OR.JA.EQ.2.OR.JA.EQ.6) XI2 = XIP2 + 1. IF (JA.EQ.5.OR.JA.EQ.7) XI2 = XIP2 IF (JA.EQ.3.OR.JA.EQ.4.OR.JA.EQ.8) XI2 = XIP2 - 1. 344 CONTINUE C----- C-- EVALUATE SHAPE FUNCTIONS C-----  $Y1 = XI1$  $Y2 = XI2$  IF (NLN.EQ.6) GO TO 345  $SHAPQ(1, L, JA, IPQ) = .25*(Y1+1)*(Y2+1)*(Y1+Y2-1)$  $SHAPQ(2,L,JA,IPQ) = .25*(Y1-1)*(Y2+1)*(Y1-Y2+1)$  $SHAPQ(3,L,JA,IPQ) = .25*(-Y1+1)*(Y2-1)*(Y1+Y2+1)$  $SHAPQ(4,L,JA,IPQ) = .25*(Y1+1)*(Y2-1)*(-Y1+Y2+1)$  $SHAPQ(5,L,JA,IPQ) = .5*(Y1+1)*(1-Y2*Y2)$  $SHAPQ(6, L, JA, IPQ) = .5*(Y2+1)*(1-Y1*Y1)$  $SHAPO(7, L, JA, IPO) = .5*(Y1-1)*(-1+Y2*Y2)$  $SHAPQ(8, L, JA, IPQ) = .5*(-Y2+1)*(1-Y1*Y1)$  SHAPQ1(1,L,JA,IPQ) = .25\*(Y2+1)\*(2\*Y1+Y2)  $SHAPO1(2, L, JA, IPO) = .25*(Y2+1)*(2*Y1-Y2)$  $SHAPQ1(3,L,JA,IPQ) = .25*(Y2-1)*(2*Y1-Y2)$  $SHAPQ1(4, L, JA, IPQ) = .25*(Y2-1)*(2*Y1+Y2)$  SHAPQ1(5,L,JA,IPQ) = .5\*(1-Y2\*Y2)  $SHAPO1(6,L,JA,IPO) = -Y1*(Y2+1)$  $SHAPQ1(7, L, JA, IPQ) = .5*(-1+Y2*Y2)$  $SHAPQ1(8,L,JA,IPQ) = -Y1*(-Y2+1)$  $SHAPQ2(1, L, JA, IPQ) = .25*(Y1+1)*(Y1+2*Y2)$  $SHAPQ2(2,L,JA,IPQ) = .25*(Y1-1)*(Y1-2*Y2)$  $SHAPQ2(3,L,JA,IPQ) = .25*(-Y1+1)*(Y1+2*Y2)$  $SHAPQ2(4, L, JA, IPQ) = .25*(Y1+1)*(-Y1+2*Y2)$  $SHAPO2(5, L, JA, IPO) = -Y2*(Y1+1)$  $SHAPQ2(6, L, JA, IPQ) = .5*(1-Y1*Y1)$  $SHAPQ2(7,L,JA,IPQ) = Y2*(Y1-1)$  $SHAPQ2(8,L,JA,IPQ) = -.5*(1-Y1*Y1)$  GO TO 346 345 CONTINUE  $Y3 = XI3$  $SHAPT(1,L,JA,IPQ) = Y1*(2*Y1-1)$  $SHAPT(2,L,JA,IPQ) = 0.0$  $SHAPT(3,L,JA,IPQ) = Y2*(2*Y2-1)$  $SHAPT(4, L, JA, IPQ) = Y3*(2*Y3-1)$  $SHAPT(5, L, JA, IPO) = 4*Y1*Y3$  $SHAPT(6,L,JA,IPQ) = 4*Y1*Y2$  $SHAPT(7,L,JA,IPQ) = 0.0$  $SHAPT(8, L, JA, IPQ) = 4*Y2*Y3$  $SHAPT1(1, LJA, IPO) = 4*Y1-1$  $SHAPT1(2,L,JA,IPQ) = 0.0$  $SHAPT1(3,L,JA,IPQ) = 0.$  $SHAPT1(4, L, JA, IPQ) = 1-4*Y3$  $SHAPT1(5,L,JA,IPQ) = 4*(1-2*Y1-Y2)$  $SHAPT1(6,L,JA,IPQ) = 4*Y2$  $SHAPT1(7,L,JA,IPQ) = 0.0$  $SHAPT1(8, L, JA, IPO) = -4*Y2$  $SHAPT2(1,L,JA,IPQ) = 0.$  $SHAPT2(2,L,JA,IPQ) = 0.0$  $SHAPT2(3,L,JA,IPQ) = 4*Y2-1$  $SHAPT2(4, L, JA, IPQ) = 1-4*Y3$  $SHAPT2(5, L, JA, IPQ) = -4*Y1$  $SHAPT2(6, L, JA, IPQ) = 4*Y1$  $SHAPT2(7,L,JA,IPQ) = 0.0$  $SHAPT2(8,L,JA,IPQ) = 4*(1-Y1-2*Y2)$
```
346 CONTINUE<br>400 CONTINUE
         CONTINUE
  410 CONTINUE 
 420 CONTINUE<br>430 CONTINUE
         CONTINUE
C----- 
C-- 400 END OF IG1 LOOP 
C-- 410 END OF IG2 LOOP 
C-- 420 END OF L LOOP 
C-- 430 END 0F JA LOOP 
C----- 
    IF (NLN.EQ.8) GO TO 1 
CINI PROGRAM TMBAHAN DARWIN 
C--------------------------------------------------------------------------------- 
C DO 1071 L = 1,2C DO 1071 I = 1,8
                  WRITE(6,1078)
C 1078 FORMAT(/1X,15(1H=),'NILAI VARIABEL SHAPT(1-8,L,I,K)',15(1H=)) 
C WRITE(6,1077)<br>C 1077 FORMAT(1X,'L
                  FORMAT(1X,'L',2X,'I',2X,'K',8X,'1',8X,'2',8X,'3',8X,'4',8X,'5',
C 1 8X,'6',8X,'7',8X,'8')
C DO 1071 K = 1,16C WRITE(6,1072) L,I,K,(SHAPT(JA,L,I,K),JA=1,8)C 1072 FORMAT (1X,I1,1X,I2,1X,I3,1X,8(1X,F8.5)) 
C 1071 CONTINUE 
C 
C DO 1073 \text{ L} = 1,2<br>C DO 1073 \text{ I} = 1.8DO 1073 I = 1.8
C WRITE(6,1079)<br>C 1079 FORMAT(/1X,1
                  FORMAT(/1X,15(1H=),'NILAI VARIABEL SHAPT1(1-8,L,I,K)',15(1H=))
C WRITE(6,1077)<br>C DO 1073 K = 1.
                  DO 1073 K = 1.16C WRITE(6,1074) L,I,K,(SHAPT1(JA,L,I,K),JA=1,8) 
C 1074 FORMAT (1X,I1,1X,I2,1X,I3,1X,8(1X,F8.5)) 
C 1073 CONTINUE 
C 
C DO 1075 L = 1,2<br>C DO 1075 I = 1,8
C DO 1075 I = 1,8
                  WRITE(6,1081)
C 1081 FORMAT(/1X,15(1H=),'NILAI VARIABEL SHAPT2(1-8,L,I,K)',15(1H=)) 
C WRITE(6,1077) 
C DO 1075 K = 1,16C WRITE(6,1076) L,I,K,(SHAPT2(JA,L,I,K),JA=1,8)
C 1076 FORMAT (1X,I1,1X,I2,1X,I3,1X,8(1X,F8.5)) 
C 1075 CONTINUE 
C------------------------------------------------------------------------------------ 
   RETURN
    END
```
C=2=======================================================================

SUBROUTINE SCATR (X,XCP,EPHI,N,NCP,NPCH,XFP,EPHIF,NFP)

```
C----- 
C-- THIS SUBROUTINE IS USED TO SELECT THE INCOMING WAVE EPHI IN THE 
C-- SCATTERING PROBLEMS 
C----- 
    DIMENSION X(3,N),XCP(3,NCP),EPHI(NPCH),XFP(3,NFP),EPHIF(NFP) 
    COMPLEX EPHI,EPHIF,IK 
    COMMON/OMEGA/WN 
    COMMON/SCAT/ISC,AF,BE,GA 
   IK = CMPLX(0.0,WN)DO 100 I = 1,N IF (ISC.EQ.2) GO TO 50 
   DIR = AF*X(1,I)+BE*X(2,I)+GA*X(3,I)EPHI(I) = CEXP(-IK*DIR)/(IK*415.0) GO TO 100 
 50 DIR = SQRT((X(1,I)-AF)*2 + (X(2,I)-BE)*2 + (X(3,I)-GA)*2)
   EPHI(I) = CEXP(-IK*DIR)/(DIR*IK*415.0) 100 CONTINUE 
C_{\tau}
```
C=========================================================================

```
DO 200 I = 1, NCP
   J = N + I IF (ISC.EQ.2) GO TO 150 
   DIR = AF*XCP(1,I)+BE*XCP(2,I)+GA*XCP(3,I)EPHI(J) = CEXP(-IK*DIR)/(IK*415.0) GO TO 200 
  150 DIR = SQRT ((XCP(1,I)-AF)**2+(XCP(2,I)-BE)**2+(XCP(3,I)-GA)**2) 
   EPHI(J) = CEXP(-IK*DIR)/(DIR*IK*415.0) 200 CONTINUE 
C_{-}DO 300 I = 1,NFP
    IF (ISC.EQ.2) GO TO 250 
   \overrightarrow{DIRF} = \overrightarrow{AF*XFP(1,I)} + \overrightarrow{BE*XFP(2,I)} + \overrightarrow{GA*XFP(3,I)}EPHIF(I) = CEXP(-IK*DIRF)/(IK*415.0) GO TO 300 
  250 DIRF = SQRT( (XFP(1,I)-AF)**2+(XFP(2,I)-BE)**2+(XFP(3,I)-GA)**2) 
   EPHIF(I) = CEXP(-IK*DIRF)/(DIRF*IK*415.0) 300 CONTINUE 
    RETURN 
    END 
C=2======================================================================= 
    SUBROUTINE SOLVE (A,B,BTN,C,D,PFP,NFP,NPCH,N,NFPT2,NPCT2,NT2, 
1 PHI, DPHI, AIB, AP)
                                            C========================================================================= 
C----- 
C-- TO FIND BOUNDARY CONDITION 
C----- 
    DIMENSION A(NPCH,N),B(NPCH,N),C(NFP,N),D(NFP,N),BTN(NPCH), 
    1 PFP(NFP),PHI(N),DPHI(N), 
   2 G(400,300),AIB(NT2,NT2),AP(NT2,NPCT2),YD(400), 
   3 XD(300),V(300,300),SV(300,10),S2(300),S(300) 
    COMPLEX A,B,BTN,C,D,PFP,PHI,DPHI,VEL,PRES,Z 
    COMMON/OMEGA/WN 
C----- 
C-- USING EQUATION [A] \{PHI\} = \{BTN\} + [B] \{DPHI/DN\}C-- OR {PHI} = [A+] {BTN} + [A+] [B] {DPHI/DN}C-- AND EQUATION |C| {PHI} + |D| {DPHI/DN} = {PFP}
C-- OR ([C][A+][B]+[D]) \{DPHI/DN\} = \{PFP\} - [C][A+](BTN)C_{\text{-}}C-- SVD ON [A] 
C-WRITE (6,5) 5 FORMAT(/2X,'SVD ON [A]',/2X) 
\overline{C} IAP = 1
         CALL SVD (AD,BD,CD,DD,DRM,G,NR2,NC2,NR,NC,NRM,NCM,IAP,
C<sub>1</sub> YD,XD,V,SV,S2,S)
    CALL SVD (A,PHI,BTN,B,AP,G,NPCT2,NT2,NPCH,N,NT2,NPCT2,IAP, 
   1 YD,XD,V,SV,S2,S) 
C----- 
C-- INPUT : A,BTN,B,NPCT2,NT2,NPCH,N,NT2,NPCT2,IAP 
C-- OUTPUT: PHI,AP,G,YD,XD,V,SV,S2,S 
C----- 
C-- NOW \{PHI\} = [AI] \{BTN\}C-- [A+] = GENERAL INVERS OF [A] IN REAL 
C-- FIND [AIB] = [A+] [B], [B] IN REAL 
C_{--}DO 10 I = 1, NT2DO 10 K1 = 1,NK2 = N + K1AIB(I,K1) = 0.0AIB(I,K2) = 0.0 DO 20 J1 = 1,NPCH 
   J2 = NPCH + J1AIB(I,K1) = AIB(I,K1) + AP(I,J1) * REAL(B(J1,K1))1 + AP(I,J2) * AIMAG(B(J1,K1))AIB(I,K2) = AIB(I,K2) - AP(I,I1) * AIMAG(B(I1,K1))1 + AP(I,J2) * REAL(B(J1,K1)) 20 CONTINUE 
  10 CONTINUE 
C----- 
C-- FIND {PFP} = {PFP} - [C] {PHI}
```

```
C-- FIND [D] = [D] + [C] [AIB], [AIB] IN REAL
C_{---}SG = -1.0 CALL MTM (C,PHI,PFP,NFP,1,N,SG) 
\overline{C}C-- SVD ON [D] 
C----- 
    WRITE (6,30) 
  30 FORMAT(/2X,'SVD ON [G]',/2X) 
  IAP = 0C CALL SVD (AD,BD,CD,DD,DRM,G,NR2,NC2,NR,NC,NRM,NCM,IAP,<br>C 1 YD,XD,V,SV,S2.S)
  1 YD,XD,V,SV,S2,S) CALL SVD (D,DPHI,PFP,C,AIB,G,NFPT2,NT2,NFP,N,NT2,NT2,IAP, 
   1 YD,XD,V,SV,S2,S) 
C----- 
C-- FIND {PHI} = [A+]{BTN} + [AIB] {DPHI}C-- INITIAL VALUE OF \{PHI\} = [A+] \{BTN\}C----- 
   DO 50 I1 = 1,N
   I2 = N + I1DRE = 0.0DIM = 0.0DO 40 J1 = 1,NI2 - N + I1DRE = DRE + AIB(11, J1) * REAL(DPHI(J1))1 + AIB(11, J2) * AIMAG(DPHI(J1))DIM = DIM + AIB(12, J1) * REAL(DPHI(J1))1 + AIB(12, J2) * AIMAG(DPHI(J1)) 40 CONTINUE 
  PHI(11) = PHI(11) + CMPLX(DRE, DIM) 50 CONTINUE 
C_{-} WRITE (6,317) 
  317 FORMAT (//2X,10(1H-),'BOUNDARY CONDITION',10(1H-),/2X) 
C_{-} WRITE (6,318) 
  318 FORMAT (2X,'NODE',5X,'VELOCITY POTENTIAL',14X,'PRESSURE',13X, 
   1 'VELOCITY',16X,'IMPEDANCE') 
   DO 320 I = 1, N
   PRES = CMPLX(0.0,WN) * 415.0 * PHI(I)VEL = -1.0 * DPHI(I)Z = PRES / VEL WRITE (6,319) I,PHI(I),PRES,VEL,Z 
  319 FORMAT (3X,I3,2X,2(F12.6,1X,F12.6,2X),F8.5,1X,F8.5,2X, 
   1 G14.8,1X,G14.8) 
  320 CONTINUE 
          RETURN
```

```
 END
```

```
C======================================================================== 
   SUBROUTINE SVD (AD,BD,CD,DD,DRM,G,NR2,NC2,NR,NC,NRM,NCM,IAP, 
1 YD,XD,V,SV,S2,S)
C======================================================================== 
C-C-- TO SOLVE [AD] {BD} = {CD}C----- 
   DIMENSION AD(NR,NC),BD(NC),CD(NR),DD(NR,NC),DRM(NRM,NCM), 
   1G(NR2,NC2),YD(NR2),XD(NC2),V(NC2,NC2),SV(NC2,NC2),S2(NC2), 
   2S(NC2) 
   COMPLEX AD,BD,CD,DD 
C----- 
C-- CHANGE TO REAL 
C----- 
         IAO=0 
   DO 5 I1 = 1, NRI2 = NR + I1YD(II) = REAL(CD(II))YD(I2) = AIMAG(CD(I1))DO \S \tilde{J}1 = 1, NCJ2 = NC + J1
```

```
G(I1,J1) = REAL(AD(I1,J1))G(I1,J2) = -AIMAG(AD(I1,J1))G(I2,J1) = AIMAG(AD(I1,J1))G(I2,J2) = REAL(AD(I1,J1)) 5 CONTINUE 
    IF (IAP.EQ.1) GO TO 25 
C----- 
C-- NOW [G] IS [AD] IN REAL 
C-- FIND [G] = [G] + [DD] \{DRM\}C_{--} DO 10 I1 =1,NR 
   I2 = NR + I1DO 10 K = 1, NC2 DO 20 J1 = 1,NC 
   J2 = NC + J1G(11,K) = G(11,K) + REAL(DD(11,J1)) * DRM(J1,K) 1 - AIMAG(DD(I1,J1))*DRM(J2,K) 
   G(I2,K) = G(I2,K) + AIMAG(DD(I1,J1)) * DRM(J1,K)1 + \text{REAL}(\text{DD}(I1,J1))^* \text{DRM}(J2,K) 20 CONTINUE 
   10 CONTINUE 
C----- 
C-- NOW WE HAVE [G] [XD] = [YD] 
C-- INPUT : G,YD,NR2,NC2 
C-- OUTPUT: XD,V,S2,S,NRD 
C----- 
  25 CALL SVDSOL (G,XD,YD,V,S2,S,NR2,NC2,NRD) 
    IF (NRD.EQ.0) GO TO 40 
\mathcal{C}C-- PRINT SINGULAR VECTORS OF [G] 
C----- 
c WRITE (6,30) 
c 30 FORMAT (/2X,' SINGULAR VECTORS ') 
c DO 33 I = 1, NC2
c DO 33 J = 1, NRD
c K = NC2 - NRD + Jc SV(I,J) = V(I,K)c 33 CONTINUE 
c CALL COEMR (SV,NC2,NRD) 
c IF (IAP.EQ.1) GO TO 39 
c WRITE (6,35) 
  35 FORMAT (/2X,'[A+] [B] IN REAL') 
    CALL COEMR (DRM,NRM,NCM) 
c WRITE (6,37)c 37 FORMAT (/2X,'USE EXEQ.F TO FIND EXTRA EQUATIONS',/2X) 
c 39 STOP 
C----- 
C-- CONTINUE 
C_{--} 40 DO 45 I1 = 1,NC 
   I2 = NC + I1BD(11) = CMPLX(XD(11), XD(12))c WRITE (6,44) 
c FORMAT (2X,[A+][B] IN REAL')
c CALL COEMR (DRM,NRM,NCM) 
c perintah cetak A 
C 44 FORMAT (/2X,'[A] IN REAL')
C CALL COEMR (AD,NR,NC) 
c 44 FORMAT (/2X, [C] IN REAL')
c CALL COEMR (CD,NR,NR) 
c=============== 
  45 CONTINUE 
C = IAP=1<br>C call coem (b)
     call coem (bd,nc,1) IF (IAP.NE.1) GO TO 60 
C----- 
C-- FIND GENERAL INVERS OF [G] = [DRM] 
C---<br>C
C call coemr (g,nr2,nc2)<br>C call coemr (v,nc2,nc2)call coemr (v,nc2,nc2)
```

```
C call coemr (s2, nc2, 1)DO 50 I = 1, NC2DO 52 J = 1, NR2DRM(I,J) = 0.0DO 54 K = 1, NC2
   DRM(LJ) = DRM(LJ) + V(LK) * G(J,K) / S2(K) 54 CONTINUE 
  52 CONTINUE 
  50 CONTINUE 
  60 RETURN 
    END 
C======================================================================== 
    SUBROUTINE SVDSOL (US,XD,YD,VD,S2D,SD,NROW,NCOL,NRD) 
C======================================================================== 
    DIMENSION US(NROW,NCOL),XD(NCOL),YD(NROW),VD(NCOL,NCOL),SD(NCOL), 
   1 S2D(NCOL) 
    INTEGER ECR,SLIMIT 
    COMMON/MAT/EPS,SVDQ,MSVD 
    COMMON/IDEN/IDD 
C----- 
C-- FIND [US], [V], AND {S2} 
C----- 
C call coemr(us,nrow,ncol)<br>C call coemr(vd nrow 1)
      call coemr(yd,nrow,1)SLIMIT = INT(NCOL/4)IF(SLIMIT.LT.6) SLIMIT = 6NSWEEP = 0E2 = 10.0 * NROW * EPS * EPSTOL = EPS * 0.1 ECR = NCOL 
C^{--}C-- SET [V] As [I] 
C----- 
   DO 20 I = 1, NCOLDO 20 J = 1, NCOL
   VD(I,J) = 0.0VD(I,I) = 1.020 CONTINUE
C_{\text{-}}C-- START CALCULATE SVD 
C---
 25 \text{ NROT} = ECR * (ECR-1)/2NSWEEP = NSWEEP + 1DO 100 J = 1, ECR-1
   DO 100 K = J + 1, ECR
   P = 0.0Q = 0.0\bar{R} = 0.0DO 30 I = 1, NROW
   X0 = US(I,J)Y0 = US(I,K)P = P + X0*Y0Q = Q + X0*X0R = R + Y0*Y0 30 CONTINUE 
   S2D(J) = QS2D(K) = R IF (Q.LT.R) GO TO 70 
    IF (Q.LE.E2*S2D(1).OR.ABS(P).LE.TOL*Q) GO TO 50 
   P = P/OR = 1 - R/QVT = SQRT(4*P*P+R*R)CO = \text{SORT}(0.5*(1+R/VT))SO = P/(VT*CO)DO 40 I = 1,NROW
   D1 = US(I,J)US(I,J) = CO^*D1 + SO^*US(I,K)US(I,K) = -SO*D1 + CO*US(I,K) 40 CONTINUE 
   DO 45 I = 1, NCOLD1 = VD(I,J)
```

```
VD(I,J) = CO*D1 + SO*VD(I,K)VD(I,K) = -SO*DI + CO*VD(I,K) 45 CONTINUE 
    GO TO 60 
  50 NROT = NROT - 1
  60 GO TO 90 
 70 P = P/RQ = Q/R - 1VT = \text{SORT}(4*P*P+O*O)SO = \widehat{SQRT}(0.5*(1-O/VT))IF(P.LT.0) SO = -SOCO = P/(VT*SO)DO 81 I = 1, NROW
   D1 = US(I,J)US(I,J) = CO*D1 + SO*US(I,K)US(I,K) = -SO*D1 + CO*US(I,K) 81 CONTINUE 
   DO 85 I = 1, NCOL
   D1 = V D(I,J)VD(I,J) = CO*DI + SO*VD(I,K)VD(I,K) = -SO*DI + CO*VD(I,K) 85 CONTINUE 
  90 CONTINUE 
  100 CONTINUE 
    WRITE(6,105) NSWEEP,NROT 
  105 FORMAT (2X,'END OF SWEEP #',I2,' NO OF ROTATION', 
   1 ' PERFORMED : ',I4) 
  110 IF(ECR.LT.3.OR.S2D(ECR).GT.(S2D(1)*TOL+TOL*TOL)) GO TO 120 
   ECR = ECR - 1 GO TO 110 
  120 CONTINUE 
    IF(NROT.NE.0.AND.NSWEEP.LE.SLIMIT) GO TO 25 
  130 CONTINUE 
    IF (NSWEEP.GT.SLIMIT) WRITE (6,140) 
  140 FORMAT (/2X,'SWEEP LIMIT EXCEEDED',/2X) 
\capC-- END OF SVD CALCULATION 
C^{--} WRITE (6,143) EPS 
  143 FORMAT (/2X,'TOLERANCE : ',F12.10) 
    IF (MSVD-1) 180,160,170 
  160 WRITE (6,161) 
  161 FORMAT (/2X,'[U] [S]') 
    CALL COEMR (US,NROW,NCOL) 
    GO TO 180 
  170 WRITE (6,171) 
  171 FORMAT (/2X,'[V]') 
    CALL COEMR (VD,NCOL,NCOL) 
  180 WRITE (6,181) 
  181 FORMAT(/2X,'SINGULAR VALUE') 
   DO 185 I = 1, NCOL
 185 SD(I) = SORT(S2D(I))
    CALL COEMR (SD,NCOL,1) 
   COND = SD(1)/SD(NCOL) WRITE (6,187) COND 
  187 FORMAT(/2X,'CONDITION NUMBER : ',F14.6) 
C_{\text{-}}c-- IF INTERIOR CASE, PERFORMED EFI METHOD 
C^{--}C IF (IDD.EQ.1) CALL EFI (US,S2D,NROW,NCOL) 
\mathcal{C}C-- FIND RANK DEFICIENT 
C-- TOLERANCE : SMIN * 15 > SMAX 
C----<br>C
    call coemr(v,ncol,ncol)
C call coemr(s2d,ncol,1) 
C call coemr(us,nrow,ncol) 
C TOLQ = SVDQ * SVDQ<br>C Q = S2D(1)/TOLQC Q = S2D(1)/TOLQ<br>C NRD = 0\overline{\text{NRD}} = 0C DO 190 I = 1, NCOL
```

```
C IF (S2D(I).LE.Q) NRD = NRD + 1
C 190 CONTINUE 
C IF (NRD.EQ.0) GO TO 200 
C WRITE (6,195) NRD 
C 195 FORMAT (\sqrt{2}X,'RANK DEFICIENT: ',I3,' NO UNIQUE SOLUTION EXIST')<br>C 60 TO 300
  GO TO 300
C----
C-- START LEAST SQUARES SOLUTION 
C----- 
         ALP=0.9 200 DO 220 I = 1,NCOL 
   XS = 0.0DO 210 J = 1, NCOL DO 210 K = 1,NROW 
  XS = XS + VD(I,J)*US(K,J)*YD(K)/S2D(J)C XS = XS + (S2D(J) * VD(I,J) * US(K,J) * YD(K))/(S2D(J) * (S2D(J) + ALP)) 210 CONTINUE 
   XD(I) = XS 220 CONTINUE 
  300 RETURN 
    END 
C=1====================================================================== 
SUBROUTINE EFI (US,S2D,NROW,NCOL)
                                                            ======================
C----- 
C-- TO CALCULATE THE MAGNITUDE OF ROW VECTORS [U] 
C^{--} DIMENSION US(NROW,NCOL),S2D(NCOL) 
    WRITE (6,5) 
   5 FORMAT (/2X,'EFFECTIVE INDEPENDENCE METHOD WAS PERFORMED', 
  1 /2X, 'ROW', 6X, 'EFI')
   DO 10 I = 1.NROW
   \textbf{SUM} = 0.0DO 20 J = 1, NCOLSUM = SUM + US(I,J)*US(I,J)/S2D(J) 20 CONTINUE 
    WRITE (6,30) I,SUM 
  30 FORMAT (2X,I3,2X,F10.6) 
  10 CONTINUE 
    RETURN 
    END 
C========================================================================= 
    SUBROUTINE MTM (AD,BD,CD,NROW,NCOL,ND,SG) 
C========================================================================= 
C----- 
C-- TO CALCULATE [CD] = [CD] + [AD] [BD] 
C-- THEY CAN BE A VECTOR 
C- DIMENSION AD(NROW,ND),BD(ND,NCOL),CD(NROW,NCOL) 
    COMPLEX AD,BD,CD 
C-- 
   DO 10 I = 1,NROW
   DO 10 J = 1, NCOL
   DO 10 K = 1, NDCD(I,J) = CD(I,J) + SG * AD(I,K) * BD(K,J) 10 CONTINUE 
    RETURN 
    END 
C=1====================================================================== 
    SUBROUTINE COEM (DM,NROW,NCOL) 
C======================================================================== 
C----- 
C-- TO PRINT MATRIX COEFICIENT 
C-- DIMENSION DM(NROW,NCOL) 
    COMPLEX DM 
   JB = 1\text{JE} = 5 10 IF (JE.GT.NCOL) JE = NCOL 
   WRITE (6,20) (J,J = JB,JE) 20 FORMAT(/5X,5(13X,I3,11X),/2X)
```

```
DO 30 I = 1,NROW
 30 WRITE(6,40) I,(DM(I,L),L = JB,JE) 40 FORMAT(2X,I3,5(2X,G12.6,1X,G12.6)) 
    IF (JE.EQ.NCOL) GO TO 50 
   JB = JE + 1JE = JB + 4 GO TO 10 
  50 RETURN 
    END 
C=1====================================================================== 
    SUBROUTINE COEMR (DM,NROW,NCOL) 
C======================================================================== 
C----- 
C-- TO PRINT MATRIX COEFICIENT 
C- DIMENSION DM(NROW,NCOL) 
    IF (NCOL.EQ.1) GO TO 50 
   JB = 1JE = 10 10 IF (JE.GT.NCOL) JE = NCOL 
   WRITE (6,20) (J,J = JB,JE) 20 FORMAT(/3X,10(6X,I3,4X)) 
   DO 30 I = 1,NROW
  30 WRITE(6,40) I,(DM(I,L),L = JB,JE)
  40 FORMAT(I3,10(2X,F11.6)) 
    IF (JE.EQ.NCOL) GO TO 80 
   JB = JE + 1JE = JB + 9 GO TO 10 
 50 JB = 1JE = 7 60 IF (JE.GT.NROW) JE = NROW 
   WRITE (6,70) (I,DM(I,1),I = JB,JE) 70 FORMAT (8(2X,I3,1X,G12.6,'|')) 
    IF (JE.EQ.NROW) GO TO 80 
   JB = JE + 1JE = JB + 6 GO TO 60 
  80 RETURN 
    END 
C--------------------------------------------------------------------------------------------- 
C-TAMBAHAN DARWIN----------------------------------------------------------------------------- 
C--------------------------------------------------------------------------------------------- 
C======================================================================== 
    SUBROUTINE SVDT (AD,BD,CD,DD,DRM,G,NR2,NC2,NR,NC,NRM,NCM,IAP, 
   1 YD,XD,V,SV,S2,S) 
C======================================================================== 
C----- 
C-- TO SOLVE [AD] {BD} = {CD}C_{--} DIMENSION AD(NR,NC),BD(NC),CD(NR),DD(NR,NC),DRM(NRM,NCM), 
    1G(NR2,NC2),YD(NR2),XD(NC2),V(NC2,NC2),SV(NC2,10),S2(NC2), 
   2S(NC2) 
    COMPLEX AD,BD,CD,DD 
C-C-- CHANGE TO REAL 
C----- 
   DO 5 I1 = 1, NRI2 = NR + I1YD(1) = REAL(CD(1))YD(12) = AIMAG(CD(11))DO 5 J1 = 1, NCJ2 = NC + J1G(I1,J1) = REAL(AD(I1,J1))G(I1,J2) = -AIMAG(AD(I1,J1))G(I2, J1) = AIMAG(AD(I1, J1))G(12, J2) = REAL(AD(11, J1)) 5 CONTINUE 
    IF (IAP.EQ.1) GO TO 25 
C----- 
C-- NOW [G] IS [AD] IN REAL
```

```
C-- FIND [G] = [G] + [DD] \{DRM\}C----- 
    DO 10 I1 =1,NR 
   I2 = NR + I1DO 10 K = 1, NC2DO 20 J1 = 1, NC
   \mathbf{J2}=\mathbf{NC}+\mathbf{J1}G(11,K) = G(11,K) + REAL(DD(11,J1)) * DRM(J1,K)1 - \text{AIMAG}(\text{DD}(I1,\text{J1}))^* \text{DRM}(\text{J2},\text{K})G(I2,K) = G(I2,K) + AIMAG(DD(I1,J1)) * DRM(J1,K)1 + REAL(DD(II,J1))*DRM(J2,K) 20 CONTINUE 
   10 CONTINUE 
C----- 
C-- NOW WE HAVE [G] [XD] = [YD]C-- INPUT : G,YD,NR2,NC2 
C-- OUTPUT: XD,V,S2,S,NRD 
C----- 
  25 CALL SVDSOL (G,XD,YD,V,S2,S,NR2,NC2,NRD) 
C----- 
C-- SEKARANG SUDAH DIDAPAT G,XD,YD, CARI ALPHA! 
C-- INPUT : G,XD,YD,NCOL,NROW 
C-- OUTPUT: ALP 
C_{\text{max}}c CALL ALPHA (G,XD,YD,ALP,NR2,NC2) 
c IF (NRD.EQ.0) GO TO 40 
C----- 
C-- PRINT SINGULAR VECTORS OF [G] 
C----- 
    WRITE (6,30) 
  30 FORMAT (/2X,' SINGULAR VECTORS ') 
   DO 33 I = 1, NC2DO 33 J = 1, NRDK = NC2 - NRD + JSV(I,J) = V(I,K) 33 CONTINUE 
    CALL COEMR (SV,NC2,NRD) 
    IF (IAP.EQ.1) GO TO 39 
    WRITE (6,35) 
   35 FORMAT (/2X,'[A+] [B] IN REAL') 
    CALL COEMR (DRM,NRM,NCM) 
   WRITE (6,37)
   37 FORMAT (/2X,'USE EXEQ.F TO FIND EXTRA EQUATIONS',/2X) 
  39 STOP 
C----- 
C-- CONTINUE 
C- 40 DO 45 I1 = 1,NC 
   I2 = NC + I1BD(11) = CMPLX(XD(11), XD(12))45 CONTINUE<br>C call coem (b)
    call coem (bd,nc,1)
   IF (IAP.NE.1) GO TO 60 
C_{\text{-}}C-- FIND GENERAL INVERS OF [G] = [DRM] 
C----- 
C call coemr (g,nr2,nc2)<br>C call coemr (v,nc2,nc2)call coemr (v,nc2,nc2)
C call coemr (s2, nc2, 1)DO 50 I = 1, NC2DO 52 J = 1, NR2DRM(I,J) = 0.0DO 54 K = 1, NC2
   DRM(I,J) = DRM(I,J) + V(I,K) * G(J,K) / S2(K) 54 CONTINUE 
   52 CONTINUE 
   50 CONTINUE 
   60 RETURN 
    END
```

```
C********************************************************************************************************* 
C** INVERSE ACOUSTIC THREE DIMENSION AXYSIMETRIC C^{**} MAXIMUM NUMBER OF NODE (NMAX) = 150 C^{**} T^{**}]
C^{**} MAXIMUM NUMBER OF NODE (NMAX) = 150<br>C^{**} MAXIMUM NUMBER OF FIFMEN (MAMAY) - 6
           MAXIMUM NUMBER OF ELEMENT (MMAX) = 69C********************************************************************************************************* 
    COMPLEX*16 A,BTN,B,E,D,PFP(146),FPP(146) 
    COMPLEX*16 EPHI(146),EPHIF(146) 
    DIMENSION A(160,146),B(160,146),E(160,146),D(160,146),BTN(146) 
    DIMENSION NODE(3,146) 
    REAL*8 SHAP(3),SHAP1(3),SI 
    REAL*8 X(2,146),XCP(2,10),XFP(2,160) 
    REAL*8 Y(32),W(32),SHAPF(3,32),SHAPF1(3,32) 
    COMMON/ANGLE/NGG/SUBDV/NS 
    COMMON/DOMA/IHF 
C======================================================================== 
C MAIN PROGRAM 
C======================================================================== 
    OPEN (5,FILE='INPUT.TXT',STATUS='OLD') 
    OPEN (6,FILE='ELEMEN.TXT',STATUS='NEW') 
   NMAX = 146MMAX = NMAX/2C- CALL INPDAT (NMAX,N,MMAX,M,X,NODE,XCP,XFP,NCP,NFP,FPP, 
   1 NPCH,ISEVCP,ISEVFP,NTL,MTL,NDEL) 
C-- 
C-- 
   NG = 2NGG = 2NS = 32NGCH = 2 IF(NG.LT.2.OR.NG.GT.10) NG = 2 
    IF ( (NGCH .LT. 2) .OR. (NGCH .GT. 10) ) NGCH = 2 
    CALL GAUSS (NG,Y,W) 
C-- 
C- IF (IHF.EQ.0) THEN 
    CALL COEFC2(N,NPCH,M,A,B,NG,BTN,E,D,PFP,X,XCP,XFP,NCP, 
    1 NFP,NODE,Y,W,SHAPF,SHAPF1,EPHI,EPHIF,FPP,NTL,MTL) 
    ENDIF 
    IF (IHF.EQ.1 .OR. IHF.EQ.2) THEN 
    CALL COEFC2(N,NPCH,M,A,B,NG,BTN,E,D,PFP,X,XCP,XFP,NCP, 
    1 NFP,NODE,Y,W,SHAPF,SHAPF1,EPHI,EPHIF,FPP,NTL,MTL) 
    ENDIF 
    IF (IHF.EQ.3) THEN 
    CALL COEFC2(N,NPCH,M,A,B,NG,BTN,E,D,PFP,X,XCP,XFP,NCP, 
    1 NFP,NODE,Y,W,SHAPF,SHAPF1,EPHI,EPHIF,FPP,NTL,MTL) 
    ENDIF 
   CALL SHAPE (SI, SHAP, SHAP1, NGCH, Y, W)
C-- 
    NPCT2 = NPCH*2 
   NFPT2 = NFP*2
   NT2 = N * 2C-- 
    CALL SOLVE (A,B,BTN,E,D,PFP,NFP,NPCH,N,NPCT2,NFPT2,NT2) 
C- END 
C======================================================================== 
   SUBROUTINE INPDAT (NMAX,N,MMAX,M,X,NODE,XCP,XFP,NCP,NFP,FPP,
 1 NPCH,ISEVCP,ISEVFP,NTL,MTL,NDEL) 
            C======================================================================== 
C----- 
C-- TO READ AND OUTPUT THE DATA INPUT FILE 
C_{\tau}-----
C- ONE DIMENSION 
    DIMENSION XDC(2),XDF(2),FPP(146) 
C- TWO DIMENSION 
    COMMON/DOMA/IHF 
    COMMON/HALF/RH 
    COMMON/IMAGE/RB
```
 COMMON/OMEGA/WN COMMON/IMP/ZO COMMON/REFP/PO COMMON/FREQ/KFREQ COMMON/IDEN/IDD COMMON/SCAT/ISC,DIRR,DIRZ,AMP DIMENSION NODE(3,MMAX) REAL\*8 RB,ZO,C,RHO REAL\*8 DIRR,DIRZ,AMP REAL\*8 X(2,NMAX),XCP(2,10),XFP(2,160),R,RMAX,RRMAX REAL\*8 XDC,XDF,PRE,PIM 1030 FORMAT ( 5X, I3, 5X, 2F15.5 ) 1035 FORMAT ( /1X, 'GLOBAL NODE NUMBERS CORRESPONDING TO INDICATED', ' LOCAL NODE NUMBERS' / ) 1037 FORMAT ( 5X, 'SEGMENT', 4X, 'LOCAL NODE # : ', 12X, 3(I1,4X) /) 1060 FORMAT ( 6X, I3, 30X, 3( 2X,I3 ) ) 1070 FORMAT ( 1H0, 'NODE(', I1, ',', I3, ') IMPROPERLY ',  $^*$  'SPECIFIED : ', I5 ) 1116 FORMAT (3X,'DIRECTION COSINES OF THE INCIDENT WAVE :',2(F8.4,2X)) 1117 FORMAT (3X,'AMPLITUDO OF THE INCIDENT WAVE : ',1X,G12.6) 1123 FORMAT (3X,'REFERENCE PRESSURE :',1X,F9.5) 1121 FORMAT (3X,'POSITION OF THE POINT SOURCE :',2(F8.4,2X)) 1122 FORMAT (3X,'POWER THE POINT SOURCE :',1X,G12.6) 1090 FORMAT ( / ) 1921 FORMAT (5X,I3,4X,2F25.15,5X,2F25.15) 2030 FORMAT('0 \* \* \* \* \* E R R O R \* \* \* \* \* N IMPROPERLY ', 1 'SPECIFIED: ',I3) 2035 FORMAT('0 \* \* \* \* \* E R R O R \* \* \* \* \* M IMPROPERLY ', 1 'SPECIFIED: ',I3) CHARACTER\*4 DATMOD CHARACTER\*40 TITLE COMPLEX\*16 FPP,WN,RH  $C -$  WRITE (6,53) 53 FORMAT (/72(1H=)/12X,'I N P U T D A T A F I L E',/  $72(1H=))$  100 READ (5,110) DATMOD 110 FORMAT (A4,15X) IF (DATMOD.EQ.'TITL') GO TO 1000 IF (DATMOD.EQ.'HALF'.OR.DATMOD.EQ.'FULL') GO TO 900 IF (DATMOD.EQ.'EXTE'.OR.DATMOD.EQ.'INTE') GO TO 1100 IF (DATMOD.EQ.'PLAN'.OR.DATMOD.EQ.'POIN') GO TO 1200 IF (DATMOD.EQ.'PROP') GO TO 1400 IF (DATMOD.EQ.'NODE') GO TO 1500 C IF (DATMOD.EQ.'CHIE') GO TO 1800 IF (DATMOD.EQ.'FIEL') GO TO 1900 IF (DATMOD.EQ.'ENDE') GO TO 2000 C----- C- READ TITLE C----- 1000 READ (5,1010) TITLE 1010 FORMAT (A40) WRITE  $(6.1020)$  TITLE 1020 FORMAT (//2X,10(1H-),' TITLE ',10(1H-)/2X,A40) GO TO 100  $C^{--}$ C- IDENTIFY SPACE C----- 900  $IHF = 0$  READ (5,\*) RB,RRH,GIRH,REALWN,WNIMAG,DFREQ,NFREQ  $RH = CMPLX(RRH, GIRH)$  IF (DATMOD.EQ.'FULL') GO TO 930 IF (RB.EQ.0.0) GO TO 950 IF (DATMOD.EQ.'HALF') GO TO 940 930 WRITE (6,935) 935 FORMAT (2X,'\*\*\*\*\* FULL SPACE PROBLEM \*\*\*\*\*') GO TO 946 950 IHF  $= 2$  WRITE (6,955) 955 FORMAT (2X,'\*\*\*\*\* CONTACT PROBLEM \*\*\*\*\*') GO TO 946

```
940 IHF = 1
    WRITE (6,945) 
  945 FORMAT (2X,'***** HALF SPACE PROBLEM *****') 
  946 WNN = CMPLX(REALWN,WNIMAG) 
    DFREQ=0.0 
    NFREQ=0 
    IF (DFREQ.LE.0.0) NFREQ=1 
    IF (NFREQ.GT.10) NFREQ=10 
   DQ 111 KFREQ = 1.NFREQ
   WN = WNN + CMPLX(((KFREQ-1)*DFREQ), 0.0) WRITE(*,*) 
 WRITE(*,*) 'NOW EXECUTING WAVE NUMBER = ',WN 
  111 CONTINUE 
  990 GO TO 100 
C----- 
C- IDENTIFY THE PROBLEM 
C----- 
1100 ISC = 0PSYM = 0 IF (DATMOD.EQ.'INTE') GO TO 1120 
    WRITE (6,1110) 
 1110 FORMAT (2X,'***** EXTERIOR PROBLEM *****') 
   IDD = 0 GO TO 1140 
 1120 WRITE (6,1130) 
 1130 FORMAT (2X,'***** INTERIOR PROBLEM *****') 
   IDD = 1 1140 IF (PSYM.EQ.0) GO TO 1180 
    IF (PSYM.GT.0.AND.PSYM.LE.3) GO TO 1160 
    WRITE (6,1150) 
 1150 FORMAT (//2X,'!!!!! ERROR --- PSYM > 3 !!!!!',/2X) 
   STOP
 1160 WRITE (6,1170) PSYM 
 1170 FORMAT (2X,'USING SIMETRY',/2X, 
   1 'PLANE OF SIMETRY PERPENDICULAR TO X(',I1,') AXIS') 
 1180 GO TO 100 
C----- 
C- SPECIFY THE INCIDENT WAVE IN SCATTERING PROBLEM 
C- ISC = 1 : PLANE WAVE; DIRR,DIRZ : THE DIRECTION COSINES 
C- ISC = 2 : POINT SOURCE; DIRR,DIRZ : LOCATION OF THE POINT SOURCE 
C----- 
 1200 IF (DATMOD.EQ.'PLAN') ISC = 1 
   IHF = 2 IF (DATMOD.EQ.'POIN') ISC = 2 
    IF (DATMOD.EQ.'POIN'.AND.IHF.EQ.2) IHF = 2 
    READ (5,*) DIRR,DIRZ,AMP 
    IF (ISC.EQ.1) THEN 
 WRITE(6,*) ' PLANE WAVE' 
 WRITE(6,1116) DIRR,DIRZ 
    WRITE(6,1117) AMP 
    ENDIF 
 IF (ISC.EQ.2) THEN 
 WRITE(6,*) ' POINT SOURCE' 
 WRITE(6,1121) DIRR, DIRZ 
    WRITE(6,1122) AMP 
    ENDIF 
    GO TO 100 
C 
C----- 
C- PRESCRIBE THE FREQUENCY RANGE 
C----- 
C----- 
C- SPECIFY THE PROPERTY OF AIR 
C----
 1400 READ (5,*) C, RHO, PO 
   ZO = RH\ddot{O}^*\dot{C} IF (ISC.EQ.1.OR.ISC.EQ.2) GO TO 1320 
    WRITE (6,1310) 
 1310 FORMAT (2X'***** RADIATION PROBLEM *****') 
    GO TO 1360 
 1320 WRITE (6,1330)
```

```
 1330 FORMAT (2X'***** SCATTERING PROBLEM *****') 
 1360 WRITE (6,1410) C 
 1410 FORMAT (/2X,'SPEED OF SOUND : ',F10.4) 
    PI = 3.141592653589793D0 
   F = C^*WN/(2^*PI) 1300 IF (IDD.EQ.1) GO TO 1340 
 1340 WRITE (6,1350) F 
1350 FORMAT (2X, FREQUENCY : ', F10.4)
    WRITE (6,1420) WN 
1420 FORMAT (2X, WAVE NUMBER : ', F10.5)
    WRITE (6,1430) RHO 
1430 FORMAT (2X, DENSITY : ', F10.4)
    WRITE (6,1440) PO 
 1440 FORMAT (2X,'REFERENCE PRESSURE: ',F10.5) 
  910 WRITE (6,920) IHF 
920 FORMAT (2X, 'IHF : ',I1)<br>C WRITE (6.1114) RB
    WRITE (6,1114) RB
c WRITE (6,1115) RH 
 1450 CONTINUE 
    GO TO 100 
C----- 
C- READ THE NODAL COORDINATES 
C---
 1500 WRITE (6,1510) 
 1510 FORMAT (//2X,10(1H-),' NODAL COORDINATES ',10(1H-), 
    1 //2X,'NODE',7X,'X(1)',9X,'X(2)') 
   CALL COORD1( NMAX, N, X, 0)
   NTI = NC 
    IF(IHF.EQ.2 .OR. IHF.EQ.3) CALL COORD1(NMAX,NTL,X,N) 
    IF(NTL.LE.NMAX.AND.NTL.GT.0) GO TO 120 
         WRITE (6,2030) NTL 
   STOP
  120 CONTINUE 
   RMAX = 0.D0
    DO 50 I=1,NTL
```

```
DO 51 J=1.2
   R = DABS(X(J,I))IF (R . GT. RMAX) RMAX = R
   51 CONTINUE 
  50 CONTINUE 
    RRMAX = 1.D0/RMAX 
    DO 70 K=1,MMAX 
   DO 71 J=1,3NODE(J,K) = 071 CONTINUE
  70 CONTINUE 
C 
C SPECIFY SEGMENT CONFIGURATION 
<sub>c</sub>
          IF (IHF.EQ.3) GO TO 58 
C 
   M=N/2 IF(IHF.EQ.0 .OR. IHF.EQ.1 ) CALL CONFIG(NODE,N,M,MMAX) 
   MTL = M IF(IHF.EQ.2) CALL CONFIG(NODE,NTL,MTL,MMAX) 
   GO TO 59
C 
 58 M = N/2 - 1MTL = NTL/2 - 1
```

```
 CALL CONFIG(NODE,NTL,MTL,MMAX) 
C 
  59 IF ((MTL .LE. MMAX) .AND. (MTL .GT. 0)) GO TO 60 
    WRITE (6,2035) MTL 
   STOP
  60 CONTINUE 
    DO 80 K=1,MTL
```

```
DO 75 I=1,3 IF ( (NODE(I,K) .GT. 0) .AND. (NODE(I,K) .LE. NTL) ) 
         GO TO 75
    WRITE (6,1070) I, K, NODE(I,K) 
   STOP
   75 CONTINUE 
  80 CONTINUE 
C 
   NDEL = 1 IF (NDEL.EQ.0) GO TO 1590 
C 
C WRITE (6,1000)<br>C WRITE (6,1510)WRITE (6,1510)
    DO 10 J=1,NTL 
    WRITE (6,1030) J,(X(I,J), I=1,2) 
   10 CONTINUE 
    WRITE (6,1090) 
    WRITE (6,1035) 
    WRITE (6,1037) ( J,J=1,3) 
    DO 30 K=1,MTL 
    WRITE (6,1060) K, ( NODE(J,K),J=1,3 ) 
   30 CONTINUE 
    DO 35 K=M+1,MTL 
    WRITE (6,1060) K, ( NODE(J,K),J=1,3 ) 
   35 CONTINUE 
    WRITE (6,1090) 
C================================== 
  1590 CONTINUE 
 1591 GO TO 100 
C----- 
C- READ THE CHIEF POINT COORDINATES 
C----- 
 1800 WRITE (6,1810) 
  1810 FORMAT (//2X,10(1H-),' CHIEF POINT ',10(1H-),//2X,'POINT', 
    1 6X,'X(1)',9X,'X(2)') 
   NCMAX = 15I = 01820 I = I + 1
    READ (5,*) IC,(XDC(J),J=1,2) 
    IF (IC.EQ.0) GO TO 1860 
    IF (IC.LE.NCMAX.AND.IC.EQ.I) GO TO 1840 
    WRITE (6,1830) I,IC 
  1830 FORMAT (//12X,'!!!!! E R R O R !!!!!',/3X,'CHIEF POINT', 
    1 ' NUMBER (',I3,') IMPROPERLY SPECIFIED (',I3,')') 
   STOP
  1840 DO 1850 J=1,2 
 1850 XCP(J,IC) = XDC(J)
    GO TO 1820 
 1860 NCP = 1 - 1ISEVCP = XDC(1) DO 1880 IC = 1,NCP 
    WRITE (6,1870) IC,(XCP(J,IC),J=1,2) 
  1870 FORMAT(3X,I3,1X,3(3X,F20.15)) 
  1880 CONTINUE 
    IF (ISEVCP.EQ.0) GO TO 1894 
    IF (ISEVCP.GT.0.AND.ISEVCP.LE.8) GO TO 1890 
    WRITE (6,1882) ISEVCP 
  1882 FORMAT(//12X,'!!!!! E R R O R !!!!!',/3X,'IMPROPER DEGREE', 
    1 ' OF SEVERITY SPECIFIED FOR CHIEF POINT : ',I2) 
   STOP
  1890 WRITE (6,1892) ISEVCP 
  1892 FORMAT(/2X,'USING NUMBER OF SEVERITY : ',I2, 
    1 ' FOR ALL CHIEF POINT') 
  1894 GO TO 100 
C_{\text{-}}------
C- READ THE FIELD POINT COORDINATES AND THE KNOWN PRESSURE 
C----- 
1900 NPCH = N + NCP WRITE (6,1910) 
  1910 FORMAT (//2X,10(1H-),' FIELD POINT ',10(1H-),//56X,'PRESSURE', 
    1 /2X,'POINT',5X,'X(1)',7X,'X(2)',7X,'REAL',
```

```
 2 5X,'IMAGINER') 
   NFMAX = 200I = 01920 I = I + 1 READ (5,1921) IF,(XDF(J),J=1,2),PRE,PIM 
    IF (IF.EQ.0) GO TO 1960 
    IF (IF.LE.NFMAX.AND.IF.EQ.I) GO TO 1940 
    WRITE (6,1930) I,IF 
 1930 FORMAT (//12X,'!!!!! E R R O R !!!!!',/3X,'FIELD POINT', 
    1 ' NUMBER (',I3,') IMPROPERLY SPECIFIED (',I3,')') 
   STOP
 1940 DO 1950 J=1,2 
1950 XFP(J,IF) = XDF(J)FPP(IF) = CMPLX(PRE, PIM) GO TO 1920 
1960 NFP = 1 - 1ISEVFP = XDF(1)DO 1980 IF = 1,NFP
    WRITE (6,1970) IF, (XFP(J,IF),J=1,2), FPP(IF) 
 1970 FORMAT (3X,I3,1X,4(3X,F25.15)) 
 1980 CONTINUE 
    IF (ISEVFP.EQ.0) GO TO 1994 
    IF (ISEVFP.GT.0.AND.ISEVFP.LE.8) GO TO 1990 
    WRITE (6,1982) ISEVFP 
 1982 FORMAT (//12X,'!!!!! E R R O R !!!!!',/3X,'IMPROPER DEGREE', 
    1 ' OF SEVERITY SPECIFIED FOR FIELD POINT : ',I2) 
   STOP
 1990 WRITE (6,1992) ISEVFP 
 1992 FORMAT(/2X,'USING DEGREE OF SEVERITY : ',I2, 
    1 ' FOR ALL FIELD POINT') 
 1994 IF (NFP.GE.N) GO TO 1998 
    WRITE (6,1997) 
 1997 FORMAT (//2X,'!!!!! ERROR --- ', 
    1 ' TOO SEDIKIT FIELD POINT SPECIFIED !!!!!',/2X) 
 1998 GO TO 100 
C----- 
C- BACK TO MAIN PROGRAM 
C----- 
 2000 WRITE (6,2010) 
 2010 FORMAT (/72(1H=)/12X,'END OF INPUT DATA FILE',/ 
   1 \qquad 72(1H=))RETURN
 END 
C================================================================== 
    SUBROUTINE COORD1(NMAX,N,X,IS) 
C================================================================== 
    REAL*8 X(2,NMAX),XR(2) 
 1000 FORMAT (11X,I3,2(5X,F20.15)) 
 1010 FORMAT (1H0,'NODE NUMBER IMPROPERLY SPECIFIED:',I5/) 
C 
C SPECIFY NODAL COORDINATES 
C 
   I = IS10 l = l + 1 READ (5,*) II,(XR(J),J=1,2) 
   IF (II.EQ.0) GO TO 40
    IF (II.LE.NMAX) GO TO 20 
          WRITE (6,1010) II 
   STOP
  20 CONTINUE 
        X(1,II) = XR(1)X(2,II) = XR(2) GO TO 10 
  40 N = 1 - 1RETURN
    END 
C 
C================================================================== 
    SUBROUTINE CONFIG(NODE,NTL,MTL,MMAX) 
C==================================================================
```

```
 DIMENSION NODE(3,MMAX)
```

```
 COMMON/DOMA/IHF 
C 
    IF (IHF.EQ.3) GO TO 38 
C 
   MTL = NTL/2 DO 30 K = 1,MTL 
   DO 31 J = 1,3
   NODE(J,K) = K^*2 + J - 231 CONTINUE
  30 CONTINUE 
    IF (2*MTL.EQ.NTL) NODE(3,MTL)=1 
    GO TO 47 
C 
  38 DO 40 K = 1,1 
   DO 41 J = 1,3NODE(J,K) = K^*2 + J - 2 41 CONTINUE 
  40 CONTINUE 
   DO 44 K = 2, Mtl
   DO 45 J = 1.3NODE(J,K) = K*2 + J - 1 45 CONTINUE 
  44 CONTINUE 
    IF (2*MTL.EQ.NTL) NODE(3,MTL)=1 
C 
  47 CONTINUE 
    RETURN 
   FND
C===================================================================== 
    SUBROUTINE GAUSS (NG,Y,W) 
C===================================================================== 
C 
    REAL*8 Y(NG),W(NG) 
C 
 1000 FORMAT (' ****** ERROR ***** NO GAUSS DATA FOR NG = ', I2 /) 
C 
    IF (NG.GT.10) WRITE (6,1000) NG 
    GO TO (1,2,3,4,5,6,7,8,9,10,32),NG 
C 
   1 WRITE (6,1000) NG 
   STOP
C 
  2 Y(1) = -0.5773503D0Y(2) = -Y(1)W(1) = 0.5D0W(2) = 0.5D0 RETURN 
C 
  3 Y(1) = -0.7745967D0Y(2) = 0.0D0Y(3) = -Y(1)W(1) = 0.5555556DD / 2.0D0W(2) = 0.88888889D0 / 2.0D0W(3) = W(1) RETURN 
C 
  4 Y(1) = -0.8611363D0Y(2) = -0.3399810D0Y(3) = -Y(2)Y(4) = Y(1)W(1) = 0.1739274D0W(2) = 0.3260726D0W(3) = W(2)W(4) = W(1) RETURN 
C 
  5 Y(1) = -0.9061798Y(2) = 0.5384693Y(3) = 0.0Y(4) = -Y(2)Y(5) = -Y(1)
```
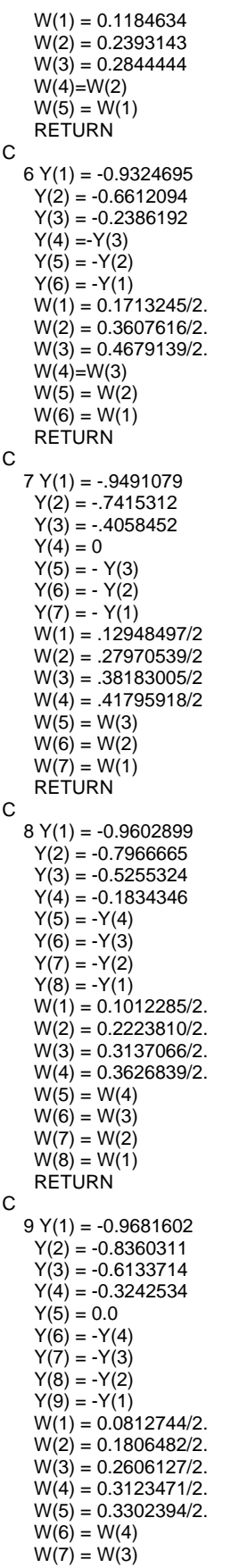

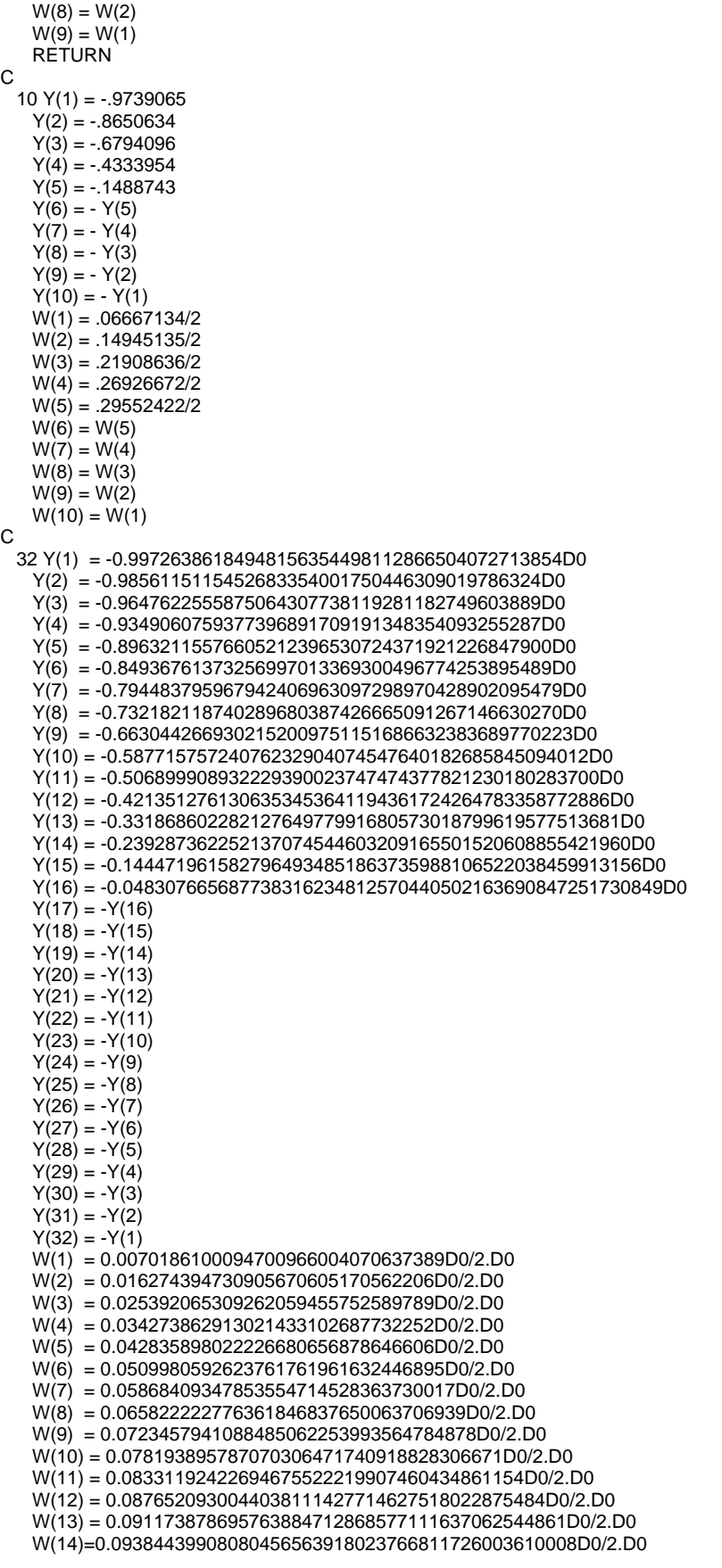

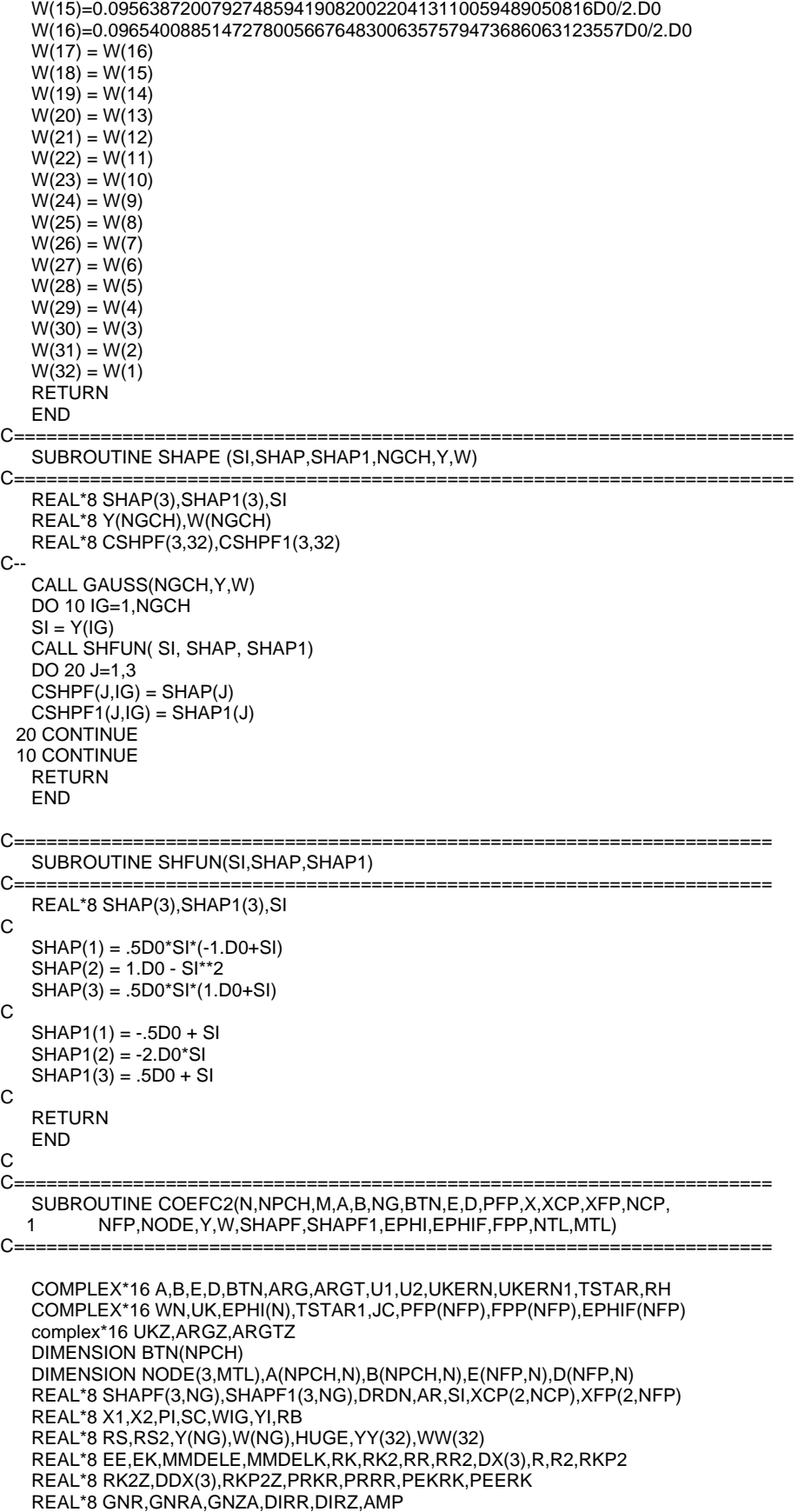

```
 REAL*8 JAC,NSTAR(2),SHAP(3),SHAP1(3),XQ(2),X(2,NTL) 
    REAL*8 R2Z,RR2Z,RRZ,RS2Z,RSZ,RKZ,PRKZ,PRRZ,GNZ 
    REAL*8 G,GN,EEZ,EKZ,GZ,PRKRZ,PRKZZ,PRRRZ,PRRZZ,PEKRKZ,PEERKZ 
    REAL*8 GNRZ,GNZZ,GNRAZ,GNZAZ,RZ,DRDNZ,RRMAX 
C 
\mathcal{C} COMMON/H/HUGE/SCALE/RRMAX 
    COMMON/B/BIG 
    COMMON/OMEGA/WN 
    COMMON/IDEN/IDD 
    COMMON/SCAT/ISC,DIRR,DIRZ,AMP 
    COMMON/ANGLE/NGG/SUBDV/NS 
    COMMON / COSBLK / MM, ALPHA 
    COMMON/HALF/RH 
    COMMON/IMAGE/RB 
    COMMON/DOMA/IHF 
   IOPT = 1C 
C PARAMETER DEFINITIONS FOR DCOS(MM*THETA+ALPHA) VARIATION 
C 
C MM = 1<br>C ALPHA
    ALPHA = 0.0C 
C 
C EVALUATE SHAPE FUNCTIONS AND DERIVATIVES FOR DISCRETEPOINTS IN 
C*INTERIOR OF -1,+1 SEGMENT 
\Omega PI = 3.141592653589793D0 
   PIT4 = PI * 4.D0
    PI2 = PI * 2.D0 
   IOPT = 1 IF (IHF.EQ.1 .OR. IHF.EQ.2) THEN 
   MTL = NTL/2 ENDIF 
    IF (IHF.EQ.3) THEN 
   MTL = NTL/2 - 1 ENDIF 
   DO 10 IG = 1, NGSI = Y(IG) CALL SHFUN(SI,SHAP,SHAP1) 
   DO 10 J = 1,3SHAPF(J,IG) = SHAP(J) 10 SHAPF1(J,IG) = SHAP1(J) 
C 
C INITIALIZE "BTN" VECTOR & "A" & "B" MATRIX 
C 
   DO 20 I = 1, NPCHBTN(I) = (0.D0, 0.D0)DO 20 J = 1, NPCHA(I,J) = (0.D0, 0.D0)20 B(I,J) = (0.D0, 0.D0)C 
C INITIALIZE "E" & "D" MATRIX 
\OmegaJC = (0.D0, 1.D0)DO 25 I = 1,NFP
   PFP(I) = -PIT4*FPP(I)/(JC*WN*415.0)DO 25 J = 1, NE(I,J) = (0.D0, 0.D0)D(I,J) = (0.D0, 0.D0)25 CONTINUE
C 
C INCREMENT SEGMENT NUMBER 
C 
    DO 500 K = 1,MTL 
C 
C INCREMENT INDICES IDENTIFYING POINTS FOR GAUSSIAN QUADRATURE 
C 
    DO 100 IG = 1,NG 
   DO 29 I = 1,2J = 2
```

```
IF (I.EQ.2) J = 1XQ(I) = 0.00NSTAR(I) = 0.DO
   DO 30 JALPH = 1,3NOD = NODE(JALPH, K)XQ(I) = XQ(I) + SHAPF(JALPH, IG)^*X(I, NOD) NSTAR(I) = NSTAR(I) + SHAPF1(JALPH,IG)*X(J,NOD)*(-1.D0)**J 
   30 continue 
   29 CONTINUE 
    JAC = DSQRT(NSTAR(1)**2+NSTAR(2)**2) 
C 
C INCREMENT "P" NODE NUMBER 
C 
    DO 90 IR = 1,NTL 
    IF(IR.GT.N) GO TO 90 
   D\dot{O} 40 JALPH = 1,3
    IF(NODE(JALPH,K).EQ.IR) GO TO 90 
  40 CONTINUE 
C 
C P.NE.Q 
C 
C MODIFIKASI UNTUK MASALAH HALF-SPACE : HEKSAPUTRA / 13388314 
C 
   DX(1) = XQ(1) - X(1,IR)DX(2) = XQ(2) - X(2,IR)R2 = DX(1)***2 + DX(2)***2 R = DSQRT(R2) 
C 
C EVALUATE UKERN: U(LOGR)*JAC, TSTAR: T(DTHETA/DSI) 
C 
    DX(3)=XQ(1)+X(1,IR) 
 RR2=DX(2)**2+DX(3)**2 
 RR=DSQRT(RR2) 
c 
   X1 = X(1,IR)X2 = 2.D0*RB - X(2,IR)
    DDX(1)=DX(1) 
   DDX(2)=XQ(2) - X2R2Z = DDX(1) * z + DDX(2) * zRZ = DSQRT(R2Z)DDX(3) = XQ(1) + X1RR2Z = DDX(2) * 2 + DDX(3) * 2RRZ = DSQRT(RR2Z)c 
    UKERN1 = (0.D0,0.D0) 
   TSTAR1 = (0.00, 0.00) PI = 3.141592653589793D0 
C 
C SC IS THE SCALE FACTOR OF THE INTEGRATION OVER THE ANGLE OF REVOLUTION 
C TAKING INTO ACCOUNT THE SUBDIVISION OF THE ANGLE 
C 
   SC = PI/(2.DD*NS) CALL GAUSS(NGG,YY,WW) 
   DO 515 IJ = 1.NS
    DO 51 IIG = 1,NGG 
   SI = YY(IIG)WIG = WW(IIG)^*2.D0
   AR = SC^*Si + SC^*(2.DO^*IJ - 1)RS2 = RR2-2.00<sup>*</sup>XQ(1)<sup>*</sup>X(1,IR)<sup>*</sup>(1.00+DCOS(AR)) RS = DSQRT(RS2) 
   ARG = JC^*WN^*RSc 
    RS2Z = RR2Z-2.D0*XQ(1)*X1*(1.D0+DCOS(AR)) 
    RSZ = DSQRT(RS2Z) 
    ARGZ = -JC*WN*RSZ 
c<br>C
                   ***** DCOS THETA MODIFICATION *****
   UI = (CDEXP(ARG) - 1.D0)^* SC/RS * +RH*(CDEXP(ARGZ)-1.D0) * SC/RSZ 
   UKERN1 = UKERN1 + 2.D0*WIG*U1
    ARGT = -JC*WN*RS + (-1.D0,0.D0)
```

```
 UK = CDEXP(ARG) 
   DRDN = ((XQ(1)-X(1,IR)^*DCOS(AR))/RS)^*NSTAR(1)+(XQ(2)-X(2,IR))/RS)1 *NSTAR(2)c 
    ARGTZ = -JC*WN*RSZ + (-1.D0,0.D0) 
    UKZ = CDEXP(ARGZ) 
    DRDNZ = ((XQ(1)-X1*DCOS(AR))/RSZ)*NSTAR(1)+((XQ(2)-X2) 
   1 /RSZ)*NSTAR(2) 
c 
C ****** DCOS THETA MODIFICATION *****
C 
    U2 = ( ( ARGT*UK + 1.D0) / RS2 )*DRDN*SC 
   1 +RH*((ARGTZ*UKZ + 1.D0)/RS2Z)*DRDNZ*SC 
    IF (IIG.NE.1) GO TO 51 
 51 TSTAR1 = TSTAR1 + 2*WIG*U2
  515 CONTINUE 
    IF (K.NE.1)GO TO 555 
 1000 FORMAT (2X,'ELEMENT #',3X,'NODE #',8X,'XQ(1)',12X,'XQ(2)',17X, 
    *'UKERN1',29X,'TSTAR1/JAC'/) 
 1001 FORMAT (4X,I2,8X,I2,7X,G15.5,2X,G15.5,2X,2G15.5,3X,2G15.5/) 
  555 IF (X(1,IR).EQ.0.) GO TO 9 
   RKP2=R2/(R2+4.D0*XQ(1)*X(1,IR)) RK2=1.D0-RKP2 
    RK=DSQRT(RK2) 
c 
    RKP2Z=R2Z/(R2Z+4.D0*XQ(1)*X1) 
   RK27=1.D0-RKP27
    RKZ=DSQRT(RK2Z) 
c 
C 
C EVALUATE KERNELS 
C 
  306 EE=MMDELE(RK2) 
    EK=MMDELK(RK2) 
    G=4.D0*EK/RR 
    PRKR=(2.D0*X(1,IR)-RK2*DX(3))/(RK*RR2) 
    PRKZ=-(RK*DX(2)/RR2) 
    PRRR=DX(3)/RR 
    PRRZ=DX(2)/RR 
    PEKRK=EE/(RK*RKP2)-EK/RK 
   PEERK = (E\dot{E} - EK)/RK GNR=4.D0*(RR*PEKRK*PRKR-EK*PRRR)/RR2 
    GNZ=4.D0*(RR*PEKRK*PRKZ-EK*PRRZ)/RR2 
   GNRA = 4.00^{\circ} (RR^*PEERK^*PRKR + EE^*PRRR)GNZA = 4.D0*(RR*PEERK*PRKZ + EE*PRRZ)c 
    EEZ=MMDELE(RK2Z) 
    EKZ=MMDELK(RK2Z) 
    GZ=4.D0*EKZ/RRZ 
    PRKRZ=(2.D0*X1-RK2Z*DDX(3))/(RKZ*RR2Z) 
    PRKZZ=-(RKZ*DDX(2)/RR2Z) 
    PRRRZ=DDX(3)/RRZ 
    PRRZZ=DDX(2)/RRZ 
    PEKRKZ=EEZ/(RKZ*RKP2Z)-EKZ/RKZ 
    PEERKZ=(EEZ - EKZ)/RKZ 
    GNRZ=4.D0*(RRZ*PEKRKZ*PRKRZ-EKZ*PRRRZ)/RR2Z 
    GNZZ=4.D0*(RRZ*PEKRKZ*PRKZZ-EKZ*PRRZZ)/RR2Z 
   GNRAZ= 4.D0*(RRZ*PEERKZ*PRKRZ + EEZ*PRRRZ)
    GNZAZ= 4.D0*(RRZ*PEERKZ*PRKZZ + EEZ*PRRZZ) 
c 
    GO TO 21 
   9 PI = 3.141592653589793D0 
   PRRR = DX(3)/RRPRRZ = DX(2)/RRGN = PI/2.D0
   G = 4.D0*GN/RR GNZ = 4.D0*(-GN*PRRZ)/RR2 
   GNR = 4.D0*(-GN*PRRR)/RR2EE = GN GNRA = 4.D0*EE*PRRR
```

```
 GNZA = 4.D0*EE*PRRZ 
c 
    PRRRZ = DDX(3)/RRZ 
    PRRZZ = DDX(2)/RRZ 
   GZ = 4.D0*GN/RRZ GNZZ = 4.D0*(-GN*PRRZZ)/RR2Z 
    GNRZ = 4.D0*(-GN*PRRRZ)/RR2Z 
    GNRAZ = 4.D0*EE*PRRRZ 
    GNZAZ = 4.D0*EE*PRRZZ 
c 
  21 UKERN= (G + RH*GZ + UKERN1)*XQ(1)*JAC 
    TTSTAR=GNR*XQ(1)*NSTAR(1)+GNZ*XQ(1)*NSTAR(2) 
   TSTAR = (GNR*NSTAR(1) + GNZ*NSTAR(2) + TSTAR1 1 +RH*(GNRZ*NSTAR(1) + GNZZ*NSTAR(2)) )*XQ(1) 
C 
C****** CONTACT PROBLEM **************
C 
   if(x(2,ir).eq.rb) ttstar = (1+rh)*ttstarWIG = W(IG)^*2.D0 IF(K.GT.M) GO TO 81 
C 
C************************************************ 
C 
   DO 80 JA = 1,3 SHALPH = SHAPF(JA,IG) 
   IC = NODE(JA,K)A(IR,IC) = \overline{A}(IR,IC) + WIG^*SHALPH^*TSTARB(IR,IC) = B(IR,IC) + WIG^*SHALPH^*UKERN 80 CONTINUE 
C STORE CONTRIBUTION TO BTN VECTOR (INCLUDING CONTRIBUTION OF C) 
\Omega 81 A(IR,IR) = A(IR,IR) - WIG*TTSTAR 
C END OF IR LOOP 
C 
  90 CONTINUE 
C 
C END OF IG LOOP 
C 
  100 CONTINUE 
C 
C------ 
C P.EQ.Q 
C_{\cdot-\cdot-1}C PLACE "P" AT EACH NODE OF THE SEGMENT 
C 
    IF(K.GE.M+1) GOTO 300 
    DO 200 JA = 1,3 
   IR = NODE(JA,K)DO 190 L = 1,2DO 180 IG = 1, NG
    IF (JA.EQ.1.AND.L.EQ.2.OR.JA.EQ.3.AND.L.EQ.1) GO TO 110 
   IF (L.EQ.1) YI = -5D0 + Y(IG)^* .5D0IF (L.EQ.2) YI = .5D0 + Y((G)^*.5D0
   IF (JA.EQ.1) SI = YI**2 - 1.D0
   IF (JA.EQ.3) SI = 1.D0 - YI**2
    IF (L.EQ.1.AND.JA.EQ.2) SI = -YI**2 
   IF (L.EQ.2.AND.JA.EQ.2) SI = YI**2 GO TO 120 
 110 SI = -.5D0 + Y(IG)^* .5D0IF (L.EQ.2) SI = SI + 1.D0
  120 CALL SHFUN(SI,SHAP,SHAP1) 
   DO 130 I = 1,2
   J = 2IF (I.EQ.2) J = 1XQ(I) = 0.00NSTAR(I) = 0.DO
   DO 130 JALPH = 1.3
    NOD = NODE(JALPH,K) 
   XQ(I) = XQ(I) + SHAP(JALPH)^*X(I, NOD)130 \text{ NSTAR(I)} = \text{NSTAR(I)} + \text{SHAP1}(JALPH)^*X(J, NOD)^*(-1.DO)^*JJAC = DSQRT(NSTAR(1)*2+NSTAR(2)*2)
```

```
DX(1) = XQ(1) - X(1,IR)DX(2) = XQ(2) - X(2,IR)R2 = DX(1)**2 + DX(2)**2R = DSQRT(R2)DX(3)=XQ(1)+X(1,IR) RR2=DX(2)**2+DX(3)**2 
    RR=DSQRT(RR2) 
c 
   X1 = X(1,IR)X2 = 2.00*RB - X(2,IR)DDX(1) = DX(1)DDX(2) = XQ(2) - X2R2Z = DDX(1) * ^22 + DDX(2) * ^22RZ = DSQRT(R2Z)DDX(3) = XQ(1) + X1RR2Z = DDX(2) * 2 + DDX(3) * 2 RRZ = DSQRT(RR2Z) 
c 
   UKERN1 = (0.D0.0.D0) TSTAR1 = (0.D0,0.D0) 
    PI = 3.141592653589793D0 
   SC = PI/(2.DD*NS) CALL GAUSS(NGG,YY,WW) 
   DO 525 IJ = 1, NS DO 52 IIG = 1,NGG 
   SI = YY(IIG)AR = SC*SI+SC*(2*IJ-1)WIG = WW(IIG)^*2.D0
   RS2 = RR2-2.00*XQ(1)*X(1,IR)*(1.DD+DCOS(AR)) RS = DSQRT(RS2) 
    ARG = -JC*WN*RS 
c 
    RS2Z = RR2Z-2.D0*XQ(1)*X1*(1.D0+DCOS(AR)) 
   RSZ = DSORT(RS2Z)ARGZ = JC*WN*RSZc 
C ****** DCOS THETA MODIFICATION *****
   UI = (CDEXP(ARG) - 1.D0) * SC/RS 1 +RH*( CDEXP(ARGZ) - 1.D0) * SC/RSZ 
   UKERN1 = UKERN1 + 2*WIG*U1\text{ARGT} = -\text{JC*WN*RS} + (-1. \text{D0}, 0. \text{D0})UK = CDEXP(ARG) DRDN= ((XQ(1)-X(1,IR)*DCOS(AR))/RS)*NSTAR(1)+((XQ(2)-X(2,IR))/RS)* 
  1 NSTAR(2)c 
    ARGTZ = -JC*WN*RSZ + (-1.D0,0.D0) 
    UKZ = CDEXP(ARGZ) 
    DRDNZ = ((XQ(1)-X1*DCOS(AR))/RSZ)*NSTAR(1) 
  1 + ((XQ(2)-XZ)/RSZ)^*NSTAR(2)c 
C ****** DCOS THETA MODIFICATION *****
    U2 = ( ( ARGT*UK + 1.D0) / RS2 )*DRDN*SC 
   1 +RH*(( ARGTZ*UKZ + 1.D0) / RS2Z )*DRDNZ*SC 
    IF (IIG.NE.1) GO TO 52 
  52 TSTAR1 = TSTAR1 + 2.D0*WIG*U2 
  525 CONTINUE 
    IF (K.NE.1) GO TO 556 
  556 IF (X(1,IR).EQ.0.) GO TO 19 
    RKP2=R2/(R2+4.D0*XQ(1)*X(1,IR)) 
    RK2=1.D0-RKP2 
    RK=DSQRT(RK2) 
c 
    RKP2Z=R2Z/(R2Z+4.D0*XQ(1)*X1) 
    RK2Z=1.D0-RKP2Z 
    RKZ=DSQRT(RK2Z) 
c 
C 
C EVALUATE KERNELS 
C 
  206 EE=MMDELE(RK2)
```
 EK=MMDELK(RK2) G=4.D0\*EK/RR PRKR=(2.D0\*X(1,IR)-RK2\*DX(3))/(RK\*RR2) PRKZ=-(RK\*DX(2)/RR2) PRRR=DX(3)/RR PRRZ=DX(2)/RR PEKRK=EE/(RK\*RKP2)-EK/RK  $PEERK = (EÉ - EK)/RK$  GNR=4.D0\*(RR\*PEKRK\*PRKR-EK\*PRRR)/RR2 GNZ=4.D0\*(RR\*PEKRK\*PRKZ-EK\*PRRZ)/RR2 GNRA = 4.D0\*(RR\*PEERK\*PRKR + EE\*PRRR)  $GNZA = 4.$ D0 $\hat{R}$ R\*PEERK\*PRKZ + EE\*PRRZ) c EEZ=MMDELE(RK2Z) EKZ=MMDELK(RK2Z) GZ=4.D0\*EKZ/RRZ PRKRZ=(2.D0\*X1-RK2Z\*DDX(3))/(RKZ\*RR2Z) PRKZZ=-(RKZ\*DDX(2)/RR2Z) PRRRZ=DDX(3)/RRZ PRRZZ=DDX(2)/RRZ PEKRKZ=EEZ/(RKZ\*RKP2Z)-EKZ/RKZ PEERKZ = (EEZ - EKZ)/RKZ GNRZ=4.D0\*(RRZ\*PEKRKZ\*PRKRZ-EKZ\*PRRRZ)/RR2Z GNZZ=4.D0\*(RRZ\*PEKRKZ\*PRKZZ-EKZ\*PRRZZ)/RR2Z  $GNRAZ = 4.D0*(RRZ*PEERKZ*PRKRZ + EEZ*PRRRZ)$  GNZAZ = 4.D0\*(RRZ\*PEERKZ\*PRKZZ + EEZ\*PRRZZ) c GO TO 31 19 PI = 3.141592653589793D0  $PRRR = DX(3)/RR$  $PRRZ = DX(2)/RR$  $GN = PI/2.$ D0  $G = 4.$ D0\* $GN/RR$  GNZ = 4.D0\*(-GN\*PRRZ)/RR2  $GNR = 4.00 \times \overline{(GN*PRRR)/RR2}$  $EE = GN$  GNRA = 4.D0\*EE\*PRRR GNZA = 4.D0\*EE\*PRRZ c PRRRZ = DDX(3)/RRZ  $PRRZZ = DDX(2)/RRZ$  $GZ = 4.$ D0\* $GN/RRZ$  $GNZZ = 4.$ D0 $*$ (-GN $*$ PRRZZ)/RR2Z  $GNRZ = 4.$ D0 $^{\star}$ (-GN $^{\star}$ PRRRZ)/RR2Z  $GNRAZ = 4. D0*EE*PRRRZ$  GNZAZ = 4.D0\*EE\*PRRZZ c 31 UKERN= (G + RH\*GZ + UKERN1)\*XQ(1)\*JAC TTSTAR=GNR\*XQ(1)\*NSTAR(1)+GNZ\*XQ(1)\*NSTAR(2)  $TSTAR = (GNR*NSTAR(1) + GNZ*NSTAR(2) + TSTAR1)$  1 +RH\*(GNRZ\*NSTAR(1) + GNZZ\*NSTAR(2)))\*XQ(1) C C\*\*\*\*\* CONTACT PROBLEM OLEH HEKSAPUTRA / 13388314  $\mathcal{C}$  $if(x(2,ir).eq.rb)$  ttstar =  $(1+rh)*t$ ttstar C C\*\*\*\*\*\*\*\*\*\*\*\*\*\*\*\*\*\*\*\*\*\*\*\*\*\*\*\*\*\*\*\*\*\*\*\*\*\*\*\*\*\*\*\*\*\*\*\* C IF (L.EQ.1.AND.(JA.EQ.1.OR.JA.EQ.2)) GO TO 133 IF (L.EQ.2.AND.(JA.EQ.2.OR.JA.EQ.3)) GO TO 135 GO TO 137 133 UKERN = -2.D0\*YI\*UKERN TSTAR = -2.D0\*YI\*TSTAR TTSTAR = -2.D0\*YI\*TTSTAR GO TO 137 135 UKERN = 2.D0\*YI\*UKERN TSTAR = 2.D0\*YI\*TSTAR TTSTAR = 2.D0\*YI\*TTSTAR  $137 BT = 0. D0$  $WIG = W(IG)$ DO 170  $J = 1.3$ 

```
IC = NODE(J,K)SHALPH = SHAP(J)A(IR,IC) = A(IR,IC) + WIG*SHALPH*TSTAR B(IR,IC) = B(IR,IC) + WIG*SHALPH*UKERN 
  170 CONTINUE 
C STORE CONTRIBUTION TO BTN VECTOR (INCLUDING CONTRIBUTION OF C) 
C 
   A(IR,IR) = A(IR,IR) - WIG<sup>*</sup>(TTSTAR) 180 CONTINUE 
  190 CONTINUE 
  200 CONTINUE 
C^*C************************************************************************************* 
C----- 
C P CHIEF POINT 
C----- 
C 
  300 if (NCP.eq.0) go to 333 
    if(k.ge.m+1) go to 500 
   \overline{DO} 101 IG = 1, NG
   DO 291 I = 1,2JCH = 2IF (I.EQ.2) JCH = 1XQ(I) = 0.D0NSTAR(I) = 0.D0DO 301 JALPH = 1,3NOD = NODE(JALPH.K)XQ(I) = XQ(I) + SHAPF(JALPH, IG)*X(I, NOD)301 NSTAR(I) = NSTAR(I) + SHAPF1(JALPH,IG)*X(JCH,NOD)*(-1.D0)**JCH
 291 CONTINUE
    JAC = DSQRT(NSTAR(1)**2+NSTAR(2)**2) 
C 
C INCREMENT "P" NODE NUMBER 
C 
    DO 901 IR = 1,NCP 
    IF(IR.GT.NCP) GO TO 901 
C 
C P.NE.Q 
C 
C MODIFIKASI UNTUK MASALAH HALF-SPACE : HEKSAPUTRA / 13388314 
C 
   DX(1) = XQ(1) - XCP(1,IR)DX(2) = XQ(2) - XCP(2,IR)R2 = DX(1)**2 + DX(2)**2R = DSQRT(R2)C 
C EVALUATE UKERN: U(LOGR)*JAC, TSTAR: T(DTHETA/DSI) 
C 
    DX(3)=XQ(1)+XCP(1,IR) 
 RR2=DX(2)**2+DX(3)**2 
 RR=DSQRT(RR2) 
c 
   X1 = XCP(1,IR)X2 = 2.00^{\circ}RB - XCP(2,IR)DDX(1)=DX(1) DDX(2)=XQ(2) - X2 
 R2Z = DDX(1)**2 + DDX(2)**2 
   RZ = DSQRT(R2Z)DDX(3) = XQ(1) + X1RR2Z = DDX(2) * 2 + DDX(3) * 2RRZ = DSQRT(RR2Z)c 
    UKERN1 = (0.D0,0.D0) 
    TSTAR1 = (0.D0,0.D0) 
    PI = 3.141592653589793D0 
C 
C SC IS THE SCALE FACTOR OF THE INTEGRATION OVER THE ANGLE OF REVOLUTION 
C TAKING INTO ACCOUNT THE SUBDIVISION OF THE ANGLE 
C 
   SC = PI/(2.DD*NS)
```

```
 CALL GAUSS(NGG,YY,WW) 
   DO 5151 IJ = 1.NS DO 511 IIG = 1,NGG 
   SI = YY(IIG)WIG = \dot{W}W(IG)^*2.DDAR = SC^*SI + SC^*(2.DD^*IJ - 1) RS2 = RR2-2.D0*XQ(1)*XCP(1,IR)*(1.D0+DCOS(AR)) 
    RS = DSQRT(RS2) 
   ARG = JC*WN*RSc 
    RS2Z = RR2Z-2.D0*XQ(1)*X1*(1.D0+DCOS(AR)) 
    RSZ = DSQRT(RS2Z) 
    ARGZ = -JC*WN*RSZ 
C ****** DCOS THETA MODIFICATION *****
    U1 = ( CDEXP(ARG) - 1.D0) * SC/RS 
     * +RH*(CDEXP(ARGZ)-1.D0) * SC/RSZ 
C 
    UKERN1 = UKERN1 + 2.D0*WIG*U1 
    ARGT = -JC*WN*RS + (-1.D0,0.D0) 
   UK = CDEXP(ARG)DRDN = ((XQ(1)-XCP(1,IR)^*DCOS(AR))/RS)^*NSTAR(1)+ 1 ((XQ(2)-XCP(2,IR))/RS)*NSTAR(2) 
c 
    ARGTZ = -JC*WN*RSZ + (-1.D0,0.D0) 
    UKZ = CDEXP(ARGZ) 
    DRDNZ = ((XQ(1)-X1*DCOS(AR))/RSZ)*NSTAR(1)+((XQ(2)-X2) 
 1 /RSZ)*NSTAR(2) 
C And Accept ACCOS THETA MODIFICATION *****
    U2 = ( ( ARGT*UK + 1.D0) / RS2 )*DRDN*SC 
    1 +RH*((ARGTZ*UKZ + 1.D0)/RS2Z)*DRDNZ*SC 
    IF (IIG.NE.1) GO TO 511 
  511 TSTAR1 = TSTAR1 + 2*WIG*U2 
 5151 CONTINUE 
    IF (K.NE.1)GO TO 5551 
 1101 FORMAT (2X,'ELEMENT #',3X,'NODE #',8X,'XQ(1)',12X,'XQ(2)',17X, 
    *'UKERN1',29X,'TSTAR1/JAC'/) 
 1011 FORMAT (4X,I2,8X,I2,7X,G15.5,2X,G15.5,2X,2G15.5,3X,2G15.5/) 
 5551 IF (XCP(1,IR).EQ.0.) GO TO 91 
    RKP2=R2/(R2+4.D0*XQ(1)*XCP(1,IR)) 
    RK2=1.D0-RKP2 
    RK=DSQRT(RK2) 
c 
    RKP2Z=R2Z/(R2Z+4.D0*XQ(1)*X1) 
    RK2Z=1.D0-RKP2Z 
    RKZ=DSQRT(RK2Z) 
c 
C 
C EVALUATE KERNELS 
C 
 3061 EE=MMDELE(RK2) 
    EK=MMDELK(RK2) 
    G=4.D0*EK/RR 
    PRKR=(2.D0*XCP(1,IR)-RK2*DX(3))/(RK*RR2) 
    PRKZ=-(RK*DX(2)/RR2) 
    PRRR=DX(3)/RR 
    PRRZ=DX(2)/RR 
    PEKRK=EE/(RK*RKP2)-EK/RK 
   PEERK = (EE - EK)/RK GNR=4.D0*(RR*PEKRK*PRKR-EK*PRRR)/RR2 
    GNZ=4.D0*(RR*PEKRK*PRKZ-EK*PRRZ)/RR2 
    GNRA = 4.D0*(RR*PEERK*PRKR + EE*PRRR) 
   GNZA = 4.D0*(RR*PEERK*PRKZ + EE*PRRZ)c 
    EEZ=MMDELE(RK2Z) 
    EKZ=MMDELK(RK2Z) 
    GZ=4.D0*EKZ/RRZ 
    PRKRZ=(2.D0*X1-RK2Z*DDX(3))/(RKZ*RR2Z) 
    PRKZZ=-(RKZ*DDX(2)/RR2Z) 
    PRRRZ=DDX(3)/RRZ 
    PRRZZ=DDX(2)/RRZ 
    PEKRKZ=EEZ/(RKZ*RKP2Z)-EKZ/RKZ
```

```
 PEERKZ=(EEZ - EKZ)/RKZ 
    GNRZ=4.D0*(RRZ*PEKRKZ*PRKRZ-EKZ*PRRRZ)/RR2Z 
    GNZZ=4.D0*(RRZ*PEKRKZ*PRKZZ-EKZ*PRRZZ)/RR2Z 
    GNRAZ= 4.D0*(RRZ*PEERKZ*PRKRZ + EEZ*PRRRZ) 
    GNZAZ= 4.D0*(RRZ*PEERKZ*PRKZZ + EEZ*PRRZZ) 
c 
    GO TO 211 
  91 PI = 3.141592653589793D0 
    PRRR = DX(3)/RR 
    PRRZ = DX(2)/RR 
   GN = PI/2.DO
   G = 4.D0*GN/RR
   GNZ = 4.D0*(-GN*PRRZ)/RR2
   GNR = 4.D0*(-GN*PRRR)/RR2EE = GN GNRA = 4.D0*EE*PRRR 
   GNZA = 4.DO*EE*PRRZc 
    PRRRZ = DDX(3)/RRZ 
    PRRZZ = DDX(2)/RRZ 
   GZ = 4.D0*GN/RRZ
    GNZZ = 4.D0*(-GN*PRRZZ)/RR2Z 
   GNRZ = 4.00 \times (-GN*PRRRZ)/RR2ZGNRAZ = 4.DO*EE*PRRRZ GNZAZ = 4.D0*EE*PRRZZ 
c 
  211 UKERN= (G + RH*GZ + UKERN1)*XQ(1)*JAC 
    TTSTAR=GNR*XQ(1)*NSTAR(1)+GNZ*XQ(1)*NSTAR(2) 
   TSTAR = (GNR*NSTAR(1) + GNZ*NSTAR(2) + TSTAR1 1 +RH*(GNRZ*NSTAR(1) + GNZZ*NSTAR(2)) )*XQ(1) 
C 
C***** CONTACT PROBLEM **************
C 
   if(x(2,ir).eq.rb) ttstar = (1+rh)*ttstarWIG = W(G)^*2.D0C 
C************************************************ 
C 
    DO 801 JA = 1,3 
    SHALPH = SHAPF(JA,IG) 
   IC = NODE(JA,K)ICH = N + IR A(ICH,IC) = A(ICH,IC) + WIG*SHALPH*TSTAR 
   B(ICH,IC) = B(ICH,IC) + WIG*SHALPH*UKERN 801 CONTINUE 
C STORE CONTRIBUTION TO BTN VECTOR (INCLUDING CONTRIBUTION OF C) 
C 
C END OF IR LOOP 
C 
  901 CONTINUE 
C 
C END OF IG LOOP 
\Omega 101 CONTINUE 
C 
C------- 
C P FIELD POINT 
C MODIFIKASI OLEH DWI URIKA (10295077) 
C------- 
C 
  333 if(k.ge.m+1) go to 500 
   DO 102 IG = 1, NG
   DO 292 I = 1,2JF = 2IF (I.EQ.2) JF = 1XQ(I) = 0.00NSTAR(I) = 0.D0
   DO 302 JALPH = 1,3
    NOD = NODE(JALPH,K) 
   XQ(I) = XQ(I) + SHAPF(JALPH, IG)*X(I, NOD) NSTAR(I) = NSTAR(I) + SHAPF1(JALPH,IG)*X(JF,NOD)*(-1.D0)**JF
```

```
 302 CONTINUE 
  292 CONTINUE 
    JAC = DSQRT(NSTAR(1)**2+NSTAR(2)**2) 
\mathcal{C}C INCREMENT "P" NODE NUMBER 
C 
    DO 902 IR = 1,NFP 
C 
C P.NE.Q 
C 
C MODIFIKASI UNTUK MASALAH HALF-SPACE : HEKSAPUTRA / 13388314 
C 
   DX(1) = XQ(1) - XFP(1,IR)DX(2) = XQ(2) - XFP(2,IR)R2 = DX(1)***2 + DX(2)***2 R = DSQRT(R2) 
C 
C EVALUATE UKERN: U(LOGR)*JAC, TSTAR: T(DTHETA/DSI) 
C 
   DX(3)=XQ(1)+XFP(1,IR) RR2=DX(2)**2+DX(3)**2 
    RR=DSQRT(RR2) 
c 
   X1 = XFP(1.IR)X2 = 2.00<sup>*</sup>RB - XFP(2,IR)
   DDX(1) = DX(1)DDX(2) = XQ(2) - X2R2Z = DDX(1) * Z + DDX(2) * ZRZ = DSQRT(R2Z)DDX(3) = XQ(1) + X1RR2Z = DDX(2) * *2 + DDX(3) * *2 RRZ = DSQRT(RR2Z) 
c 
    UKERN1 = (0.D0,0.D0) 
   TSTAR1 = (0.00.0.00) PI = 3.141592653589793D0 
C 
C SC IS THE SCALE FACTOR OF THE INTEGRATION OVER THE ANGLE OF REVOLUTION 
C TAKING INTO ACCOUNT THE SUBDIVISION OF THE ANGLE 
C 
C== NS = 32C 
   SC = PI/(2.DD*NS) CALL GAUSS(NGG,YY,WW) 
   DO 5152 IJ = 1, NS
    DO 512 IIG = 1,NGG 
   SI = YY(IIG)WIG = WW(IIG)^*2.D0
   AR = SC^*SI + SC^*(2.DD^*IJ-1)RS2 = RR2-2.00<sup>*</sup>XQ(1)<sup>*</sup>XFP(1,IR)<sup>*</sup>(1.D0+DCOS(AR)) RS = DSQRT(RS2) 
   ARG = JC^*WN^*RSc 
    RS2Z = RR2Z-2.D0*XQ(1)*X1*(1.D0+DCOS(AR)) 
    RSZ = DSQRT(RS2Z) 
   ARGZ = -JC*WN*RSZc<br>C
                   ***** DCOS THETA MODIFICATION *****
C 
   U1 = (CDEXP(ARG)) * SC/RS * +RH*(CDEXP(ARGZ)) * SC/RSZ 
   UKERN1 = UKERN1 + 2.D0*WIG*U1
    ARGT = -JC*WN*RS + (-1.D0,0.D0) 
    UK = CDEXP(ARG) 
   DRDN = ((XQ(1)-XFP(1,IR)^*DCOS(AR))/RS)^*NSTAR(1)+1 ((XQ(2)-XFP(2,IR))/RS)^*NSTAR(2))c 
    ARGTZ = -JC*WN*RSZ + (-1.D0,0.D0) 
    UKZ = CDEXP(ARGZ) 
    DRDNZ = ((XQ(1)-X1*DCOS(AR))/RSZ)*NSTAR(1)+((XQ(2)-X2) 
    1 /RSZ)*NSTAR(2)
```

```
c<br>C
                    ***** DCOS THETA MODIFICATION *****
C 
     U2 = ( ( ARGT*UK ) / RS2 )*DRDN*SC 
   1 +RH<sup>*</sup>((ARGTZ<sup>*</sup>UKZ )/RS2Z)<sup>*</sup>DRDNZ<sup>*</sup>SC
    TSTAR1 = TSTAR1 + 2^*WIG^*U2 512 CONTINUE 
 5152 CONTINUE 
c 
    G = 0.D0
    GNR = 0.D0
    GNZ = 0.D0
  212 UKERN= (UKERN1 + G)*XQ(1)*JAC 
     TSTAR = (TSTAR1 + GNR*NSTAR(1) + GNZ*NSTAR(2)) *XQ(1) 
C 
C****** CONTACT PROBLEM **************
\overline{c}c if(x(2,ir).eq.rb) ttstar = (1+rh)*ttstarWIG = W(IG)^*2.D0c IF(K.GT.M) GO TO 902 
C************************************************ 
C 
     DO 802 JA = 1,3 
    SHALPH = SHAPF(JA,IG) 
    IC = NODE(JA,K)E(IR,IC) = E(IR,IC) + WIG*SHALPH*TSTARD(IR,IC) = D(IR,IC) - WIG*SHALPH*UKERN 802 CONTINUE 
C STORE CONTRIBUTION TO BTN VECTOR (INCLUDING CONTRIBUTION OF C) 
C 
C END OF IR LOOP 
C 
  902 CONTINUE 
C 
C END OF IG LOOP 
C 
  102 CONTINUE 
C************************************************************************************* 
C 
C END OF K LOOP 
C 
  500 CONTINUE 
C 
  501 IF (ISC.EQ.0) GO TO 656 
    PI4 = 4.D0*3.141592653589793D0 
     CALL SCATRX(X,XCP,XFP,EPHI,EPHIF,N,NCP,NFP,NPCH) 
    DO 652 I = 1, NPCH
 652 \text{ BTN(1)} = \text{BTN(1)} + \text{EPHI(1)}* \text{PI4}DO 653 J = 1,NFP
 653 PFP(J) = PFP(J) + EPHIF(J)*PI4
  656 IF (IDD.EQ.1) GO TO 551 
    DO 655 L = 1, NA(L,L) = A(L,L) + PIT4 655 CONTINUE 
  551 CONTINUE 
    RETURN 
     END 
C====================================================================== 
    REAL*8 FUNCTION MMDELK(XK) 
C=============================
C 
C INTEGRAL ELIPTIK OLEH HEKSAPUTRA / 13388314 
C
```

```
 REAL*8 A(16),U(16) 
 REAL*8 XPOS,XNEG 
 REAL*8 PHI,F1,PHIK,XK 
 DATA U/ 
 +0.99726386184948156354498112866504072713854D0, 
 +0.9856115115452683354001750446309019786324D0,
```
 +0.9647622555875064307738119281182749603889D0, +0.9349060759377396891709191348354093255287D0, +0.89632115576605212396530724371921226847900D0, +0.84936761373256997013369300496774253895489D0, +0.794483795967942406963097298970428902095479D0, +0.732182118740289680387426665091267146630270D0, +0.6630442669302152009751151686632383689770223D0, +0.58771575724076232904074547640182685845094012D0, +0.506899908932229390023747474377821230180283700D0, +0.4213512761306353453641194361724264783358772886D0, +0.33186860228212764977991680573018799619577513681D0, +0.239287362252137074544603209165501520608855421960D0, +0.1444719615827964934851863735988106522038459913156D0, +0.048307665687738316234812570440502163690847251730849D0 / DATA A/ +0.0070186100094700966004070637389D0, +0.016274394730905670605170562206D0, +0.025392065309262059455752589789D0, +0.034273862913021433102687732252D0, +0.042835898022226680656878646606D0, +0.0509980592623761761961632446895D0, +0.05868409347853554714528363730017D0, +0.065822222776361846837650063706939D0, +0.0723457941088485062253993564784878D0, +0.078193895787070306471740918828306671D0, +0.08331192422694675522219907460434861154D0, +0.0876520930044038111427714627518022875484D0, +0.091173878695763884712868577111637062544861D0, +0.09384439908080456563918023766811726003610008D0, +0.09563872007927485941908200220413110059489050816D0, +0.09654008851472780056676483006357579473686063123557D0 /  $\mathcal{C}$  PHIK=0.D0 B = 3.141592653589793D0/2.D0 A0=0.D0 DO 100 K=1,16 XPOS=(B-A0)/2.D0\*U(K)+(B+A0)/2.D0 XNEG= -U(K)\*(B-A0)/2.D0+(B+A0)/2.D0 PHI=.5D0\*(B-A0)\*( F1(XPOS,XK)\*A(K)+F1(XNEG,XK)\*A(K) ) PHIK= PHIK+PHI 100 CONTINUE MMDELK=PHIK END REAL\*8 FUNCTION F1(X,XK) REAL\*8 X,XK F1=1.D0/(DSQRT(1.D0-XK\*(DSIN(X))\*\*2))  $END$ C================================================================= REAL\*8 FUNCTION MMDELE(XK) C================================================================= C C INTEGRAL ELIPTIK OLEH HEKSAPUTRA / 13388314  $\Omega$  REAL\*8 A(16),U(16) REAL\*8 XPOS,XNEG REAL\*8 PHI,F2,PHIK,XK DATA U/ +0.99726386184948156354498112866504072713854D0, +0.9856115115452683354001750446309019786324D0, +0.9647622555875064307738119281182749603889D0, +0.9349060759377396891709191348354093255287D0, +0.89632115576605212396530724371921226847900D0, +0.84936761373256997013369300496774253895489D0, +0.794483795967942406963097298970428902095479D0, +0.732182118740289680387426665091267146630270D0, +0.6630442669302152009751151686632383689770223D0, +0.58771575724076232904074547640182685845094012D0, +0.506899908932229390023747474377821230180283700D0, +0.4213512761306353453641194361724264783358772886D0, +0.33186860228212764977991680573018799619577513681D0,

 +0.239287362252137074544603209165501520608855421960D0, +0.1444719615827964934851863735988106522038459913156D0, +0.048307665687738316234812570440502163690847251730849D0 / DATA A/ +0.0070186100094700966004070637389D0, +0.016274394730905670605170562206D0, +0.025392065309262059455752589789D0, +0.034273862913021433102687732252D0, +0.042835898022226680656878646606D0, +0.0509980592623761761961632446895D0, +0.05868409347853554714528363730017D0, +0.065822222776361846837650063706939D0, +0.0723457941088485062253993564784878D0, +0.078193895787070306471740918828306671D0, +0.08331192422694675522219907460434861154D0, +0.0876520930044038111427714627518022875484D0, +0.091173878695763884712868577111637062544861D0, +0.09384439908080456563918023766811726003610008D0, +0.09563872007927485941908200220413110059489050816D0, +0.09654008851472780056676483006357579473686063123557D0 /  $\Omega$  PHIK=0.D0 B = 3.141592653589793D0/2.D0 A0=0.D0 DO 100 K=1,16 XPOS=(B-A0)/2.D0\*U(K)+(B+A0)/2.D0  $XNEG = -U(K)^*(B-AO)/2.DD+(B+AO)/2.DD$  PHI=.5D0\*(B-A0)\*( F2(XPOS,XK)\*A(K)+F2(XNEG,XK)\*A(K) ) PHIK= PHIK+PHI 100 CONTINUE MMDELE=PHIK **FND** C========================================================================== REAL\*8 FUNCTION F2(X,XK) C========================================================================== REAL\*8 X,XK F2=DSQRT(1.D0-XK\*(DSIN(X))\*\*2) END C========================================================================== SUBROUTINE SCATRX(X,XCP,XFP,EPHI,EPHIF,N,NCP,NFP,NPCH) C========================================================================== REAL\*8 X(2,N),XCP(2,NCP),XFP(2,NFP) REAL\*8 DX(2),R,Z1,PI,PI2,DIRP,DIRM,X2,DIRR,DIRZ,AMP,RB,ZO REAL\*8 RF,DIRPF,DIRMF COMPLEX\*16 PHI,PHIF,PHIM,PHIMF,EPHI(NPCH),EPHIF(NFP),RH COMPLEX\*16 WN,JC COMMON/SCAT/ISC,DIRR,DIRZ,AMP COMMON/OMEGA/WN COMMON/DOMA/IHF COMMON/IMAGE/RB COMMON/IMP/ZO COMMON/HALF/RH C C MODIFIKASI OLEH HEKSAPUTRA / 13388314 C PI = 3.14159265358979300  $PI2 = PI * 2$  $JC = (0.0, 1.0)$  IF (ISC.EQ.2) GO TO 500 DO  $100$  I = 1,N  $\text{DIRP} = \text{DIRR*X}(1, \mathsf{I}) + \text{DIRZ*}(X(2, \mathsf{I}) - \mathsf{RB})$  PHI = -JC\*WN\*DIRP EPHI(I) = AMP\*CDEXP(PHI)/(JC\*WN\*ZO) 100 CONTINUE IF(IHF.EQ.0 .OR. DIRZ.EQ.0.) GO TO 1009 DO 200  $I = 1, N$  $X2 = -X(2,1) + RB$  $DIRM = DIRR<sup>*</sup>X(1,I) + DIRZ<sup>*</sup>X2$ 

```
 PHIM = -JC*WN*DIRM 
    EPHI(I) = EPHI(I) + RH*AMP*CDEXP(PHIM)/(JC*WN*ZO) 
  200 CONTINUE 
C 
  500 DO 600 I=1,N 
   DX(1)=X(1,1)-DIRRDX(2)=X(2,1)-DIRZ
    R=DSQRT(DX(1)**2+DX(2)**2) 
   APT = DSQRT(ZO^*AMP)P(Z)600 EPHI(I) = APT^*CDEXP(-JC^*WN^*R)/(WN^*ZO^*R) IF(IHF.EQ.0) GO TO 1009 
   Z1 = 2.*RB-DIRZDO 700 I=1.N
   DX(1)=X(1,I)-DIRRDX(2)=X(2,1)-Z1 R=DSQRT(DX(1)**2+DX(2)**2) 
   APT = DSQRT(ZO*AMP/PI2) 700 EPHI(I) = EPHI(I) + RH*APT*CDEXP(-JC*WN*R)/(WN*ZO*R) 
  800 CONTINUE 
C 
 1009 IF (NCP.EQ.0) GO TO 2009 
    IF (ISC.EQ.2) GO TO 5001 
   D\overrightarrow{O} 1001 I = 1, NCP
   J = N + I DIRP = DIRR*XCP(1,I) + DIRZ*(XCP(2,I) - RB) 
    PHI = -JC*WN*DIRP 
    EPHI(J) = AMP*CDEXP(PHI)/(JC*WN*ZO) 
 1001 CONTINUE 
    IF(IHF.EQ.0 .OR. DIRZ.EQ.0.) GO TO 2009 
   DO 2001 I = 1, NCP
   X2 = -XCP(2, I) + RBDIRM = DIRR*XCP(1,I) + DIRZ*X2 PHIM = -JC*WN*DIRM 
    EPHI(J) = EPHI(J) + RH*AMP*CDEXP(PHIM)/(JC*WN*ZO) 
 2001 CONTINUE 
C 
 5001 DO 6001 I=1,NCP 
   J = N + I DX(1)=XCP(1,I)-DIRR 
   DX(2)=XCP(2,1)-DIRZ R=DSQRT(DX(1)**2+DX(2)**2) 
   APT = DSQRT(ZO*AMP)PI2 6001 EPHI(J) = APT*CDEXP(-JC*WN*R)/(WN*ZO*R) 
    IF(IHF.EQ.0) GO TO 2009 
   Z_1 = 2.*RB-DIRZ\overline{DO} 7001 I=1, N
    DX(1)=XCP(1,I)-DIRR 
   DX(2)=XCP(2,1)-Z1R = DSQRT(DX(1) * *2 + DX(2) * *2)APT = DSQRT(ZO^*AMP/PI2) EPHI(J) = EPHI(J) + RH*APT*CDEXP(-JC*WN*R)/(WN*ZO*R) 
 7001 CONTINUE 
C 
 2009 IF (ISC.EQ.2) GO TO 5002 
   DO 1002 I = 1, NFP
   \text{DIRPF} = \text{DIRR*XFP}(1, \mathsf{I}) + \text{DIRZ*}(XFP(2, \mathsf{I}) - \mathsf{RB}) PHIF = -JC*WN*DIRPF 
    EPHIF(I) = AMP*CDEXP(PHIF)/(JC*WN*ZO) 
 1002 CONTINUE 
    IF(IHF.EQ.0 .OR. DIRZ.EQ.0.) RETURN 
   DO 2002 I = 1.NFP
   X2 = -XFP(2, I) + RBDIRMF = DIRR*XFP(1,I) + DIRZ*X2 PHIMF = -JC*WN*DIRMF 
    EPHIF(I) = EPHIF(I) + RH*AMP*CDEXP(PHIMF)/(JC*WN*ZO) 
 2002 CONTINUE 
    RETURN 
\Omega 5002 DO 6002 I=1,NFP 
    DX(1)=XFP(1,I)-DIRR 
   DX(2)=XFP(2,1)-DIRZ
```

```
 RF=DSQRT(DX(1)**2+DX(2)**2) 
   APTF = DSQRT(ZO*AMP)PIZ 6002 EPHIF(I) = APTF*CDEXP(-JC*WN*RF)/(WN*ZO*RF) 
    IF(IHF.EQ.0) RETURN 
    Z1=2.*RB-DIRZ 
    DO 7002 I=1,NFP 
    DX(1)=XFP(1,I)-DIRR 
   DX(2)=XFP(2,1)-Z1RF = DSQRT(DX(1)**2+DX(2)**2)APTF = DSQRT(ZO*AMP)PI27002 EPHIF(I) = EPHIF(I) + RH*APTF*CDEXP(-JC*WN*RF)/(WN*ZO*RF)
C 
    WRITE(6,1201) 
   DO 44 I = 1, N WRITE (6,1202) I,ZO,EPHI(I),EPHIF(I) 
  44 CONTINUE 
 1201 FORMAT (5X,'NODE',2X,'ZO',12X,'INCOMING WAVE EPHI',20X,'INCOMING 
        WAVE EPHIF',/)
 1202 FORMAT (5X,I3,2X,F10.5,2G20.5,2G20.5) 
C 
    RETURN 
    END 
C 
C=2======================================================================= 
    SUBROUTINE SOLVE (A,B,BTN,E,D,PFP,NFP,NPCH,N,NPCT2,NFPT2,NT2) 
C========================================================================= 
C----- 
C-- TO FIND BOUNDARY CONDITION 
C----- 
\overline{C} DIMENSION PFP(NFP),YD(400),BTN(NPCH) 
    DIMENSION A(NPCH,N),B(NPCH,N),E(NFP,N),D(NFP,N),G(400,300) 
          DIMENSION AR(npct2,nt2),BR(npct2,nt2),CR(nfpt2,nt2),DR(npct2,nt2) 
          DIMENSION YD1(300,1),YD2(300,1),tr(npct2,nt2),AI(NPCT2,NT2) 
          DIMENSION CAI(NPCT2,NT2),CAIB(NPCT2,NT2),GR(NPCT2,NT2) 
          DIMENSION GI(NPCT2,NT2),FR(NPCT2,NT2),DPH(NPCT2,1),BD(NPCT2,1) 
          DIMENSION SE(NPCT2,1),PH(NPCT2,1),SR(NPCT2,1),tek(npct2,1) 
    COMPLEX*16 A,B,BTN,E,D,PFP 
    INTEGER NPCH,NFP,N,NPCT2,NFPT2,NT2,C 
    REAL*8 g,yd,AR,BR,CR,DR,YD1,YD2,AI,CAI,CAIB,GR,GI,FR,DPH,SE 
          REAL*8 BD,SR,PH,tek 
C----- 
C-- USING EQUATION [A] {PHI} = {BTN} + [B] {DPHI/DN}
C-- OR \{PHI\} = [A+]\{BTN\} + [A+]\{B\} {DPHI/DN}
C-- AND EQUATION [C] \{PHI\} + [D] \{DFHI/DN\} = \{PFP\}C-- OR ([C][A+][B]+[D]) {DPHI/DN} = {PFP} - [C] [A+] {BTN}
C----- 
C-- 
C----- 
C-- SVD ON [A] AD(NR,NC),CD(NR),G(NR2,NC2),YD(NR2) 
C----- 
    WRITE (6,5) 
   5 FORMAT(/2X,'ELEMEN MATRIKS [A] DAN {BTN}',/2X) 
    CALL MATRIX (A,BTN,AR,NPCH,N,YD1,NPCT2,NT2) 
C 
    WRITE (6,6) 
   6 FORMAT(/2X,'ELEMEN MATRIKS [B] DAN {BTN}',/2X) 
    CALL MATRIX (B,BTN,BR,NPCH,N,YD1,NPCT2,NT2) 
C 
   WRITE (6, 7) 7 FORMAT(/2X,'ELEMEN MATRIKS [C] DAN {PFP}',/2X) 
    CALL MATRIX (E,PFP,CR,NFP,N,YD2,NFPT2,NT2) 
C 
    WRITE (6,8) 
   8 FORMAT(/2X,'ELEMEN MATRIKS [D] DAN {PFP}',/2X) 
    CALL MATRIX (D,PFP,DR,NFP,N,YD2,NFPT2,NT2)
```
**B**-25

C SEKARANG DICARI NILAI MATRIX [G]=[C][A+][B]+[D]

CALL INVERS (AR,AI,npct2,nt2)

 CALL MULT (CAI,CR,AI,NPCT2,NT2,NT2) CALL MULT (CAIB,CAI,BR,NPCT2,NT2,NT2)

CALL COEMR (CAIB,NCPT2,NT2)

 CALL ADD (GR,CAIB,DR,NPCT2,NT2) CALL INVERS (GR,GI,npct2,nt2)

C DICARI NILAI MATRIX F

 CALL MULT (SR,CAI,YD1,NPCT2,NT2,1) CALL SUBSTRACT (FR,YD2,SR,NPCT2,1)

c call coemr(fr,npct2,1)

CALL MULT (DPH,GI,FR,NPCT2,NT2,1)

```
 WRITE(6,8933) 
 8933 FORMAT(/,5X,'MATRIKS DPHI/DN',/)
```

```
 DO 9815 C=1,NPCT2 
         WRITE(6,91122) DPH(C,1) 
91122 FORMAT(42(G15.7),';') 
9815 CONTINUE
```

```
C DIDAPAT NILAI DPHI/DN=DPH
```
 CALL MULT (BD,BR,DPH,NPCT2,NT2,1) CALL ADD (SE,YD1,BD,NPCT2,1)

C NILAI [PH]=[A+][SE]

```
 CALL MULT (PH,AI,SE,NPCT2,NT2,1)
```
 WRITE(6,8923) 8923 FORMAT(/,5X,'MATRIKS PHI',/)

```
 DO 9895 C=1,NPCT2 
          WRITE(6,9122) PH(C,1) 
 9122 FORMAT(42(G15.7),';') 
 9895 CONTINUE 
 do 452 c=1,npct2 
 tek(c,1)=-10*415*ph(c,1) 
  452 continue 
          WRITE(6,89) 
  89 FORMAT(/,5X,'MATRIKS P',/) 
          DO 983 C=1,NPCT2 
          WRITE(6,912) tek(C,1) 
 912 FORMAT(42(G15.7), ';')<br>983 CONTINUE
         CONTINUE
C 
    RETURN
```
END

C

```
C======================================================================== 
   SUBROUTINE MATRIX (AD,CD,G,NR,NC,YD,NR2,NC2)
```

```
C======================================================================== 
C-----
```

```
 DIMENSION AD(NR,NC),CD(NR),G(NR2,NC2),YD(NR2,1) 
    COMPLEX*16 AD,CD 
    real*8 g,yd 
    integer nr,nc 
C----- 
C-- CHANGE TO REAL 
C----- 
   DO 5 I1 = 1, NR
   I2 = NR + I1YD(11,1) = REAL(CD(11))YD(12,1) = AIMAG(CD(11))DO 5 \text{ J1} = 1, \text{NC}J2 = NC + J1G(11, J1) = REAL(AD(11, J1))G(11, J2) = -AIMAG(AD(11, J1))G(12, J1) = AIMAG(AD(11, J1))G(12, J2) = REAL(AD(11, J1)) 5 CONTINUE 
          call coemr(g,nr2,nc2) 
    WRITE (6,94) 
   94 FORMAT(/,5X,'MATRIKS KOLOM',/) 
           DO 95 C3=1,NR2 
 WRITE(6,961) YD(C3,1)<br>95 CONTINUE
         CONTINUE
  961 FORMAT((G15.7),';') 
    RETURN 
    END 
C 
C======================================================================== 
C 
C======================================================================== 
C======================================================================== 
    SUBROUTINE ADD (TR,M1,M2,I,J) 
C======================================================================== 
           DIMENSION M1(I,J),M2(I,J),TR(I,J) 
           INTEGER I,J,C1,C2 
          REAL*8 TR,M1,M2 
         C1=0C2=0 DO 450 C1=1,I 
           DO 450 C2=1,J 
          TR(C1,C2)=M1(C1,C2)+M2(C1,C2) 
  450 CONTINUE 
 WRITE(6,678)<br>678 FORMAT(/,2X,
         FORMAT(/,2X, HASIL JUMLAH')
           RETURN 
          END 
C======================================================================== 
SUBROUTINE MULT (EQ,M1,M2,I,J,K)<br>C===================================
     C======================================================================== 
           DIMENSION M1(I,J),M2(J,K),EQ(I,K) 
           INTEGER I,J,C1,C2,C3 
           REAL*8 EQ,M1,M2,ELM
```
 $C1=0$ 

 $C2=0$
```
 DO 560 C3=1,K 
         DO 562 C1=1.I
          ELM=0 
          DO 561 C2=1,J 
          ELM=ELM+M1(C1,C2)*M2(C2,C3) 
          EQ(C1,C3)=ELM 
 561 CONTINUE<br>562 CONTIN
        CONTINUE
  560 CONTINUE 
 WRITE(6,679)<br>679    FORMA
        FORMAT(/,2X,'HASIL KALI')
          RETURN 
          END 
C======================================================================== 
 SUBROUTINE SUBSTRACT (SB,M1,M2,I,J) 
C======================================================================== 
          DIMENSION M1(I,J),M2(I,J),SB(I,J) 
          INTEGER I,J,C1,C2 
          REAL*8 SB,M1,M2 
         C1=0C2=0 DO 451 C2=1,J 
          DO 451 C1=1,I 
          SB(C1,C2)=M1(C1,C2)-M2(C1,C2) 
  451 CONTINUE 
          RETURN 
          END 
C======================================================================== 
   SUBROUTINE INVERS (R,F,npct2,nt2)
C======================================================================== 
C PROGRAM INVERS MATRIX<br>C R = MATRIX YANG AKAN DII
C R = MATRIX YANG AKAN DIINVERS<br>C F = MATRIX IDENTITAS. DIMENSI S
C F = MATRIX IDENTITAS, DIMENSI SAMA DENGAN A<br>C B = BARIS, K = KOLOM
         B = BARIS, K = KOLOM DIMENSION R(npct2,nt2) 
          DIMENSION F(npct2,nt2) 
         REAL*8 R,F,XTZZ,XT
         DO 2123 I=1, npct2
         DO 2124 J=1, nt2
F(I,J) = 0<br>2124 CONTINU
2124 CONTINUE<br>2123 CONTINUE
         CONTINUE
C BIKIN MATRIX IDENTITY N*N 
         DO 9970 S=1,nt2
F(S,S) = 1<br>9970 CONTINU
         CONTINUE
 WRITE(6,7278) 
         FORMAT(/,2X, MATRIX F AWAL :')
C PROSES MATRIX MENGGUNAKAN O.B.E. 
          DO 9950 M=1,npct2 
          XTZZ= R(M,M) 
C ELEMEN N,N (DIAGONAL UTAMA) DIBUAT = 1 
         DO 9949 Z=1, nt2
```

```
R(M,Z) = R(M,Z)/XTZZF(M,Z) = F(M,Z)/XTZZ9949
         CONTINUE
\mathbf CELEMEN SELAIN N,N DIBUAT = 0
         DO 9948 D=1.npct2
         IF (D.EQ.M) GOTO 9948
         XT=R(D,M)DO 9947 L=1.nt2
         R(D,L) = R(D,L)-(XT*R(M,L))
         F(D,L) = F(D,L) - (XT*F(M,L))9947
         CONTINUE
9948
         CONTINUE
9950 CONTINUE
         RETURN
         END<sup>1</sup>
C=1========
   SUBROUTINE COEMR (DM.NROW1.NCOL1)
C ==C-----
C-- TO PRINT MATRIX COEFICIENT
C-----
\mathbf{c}DIMENSION DM(144,144)
   DIMENSION DM(NROW1, NCOL1)
         real*8 dm
         integer nrow1,ncol1
   IF (NCOL1.EQ.1) GO TO 50
   JB = 1JE = 1010 IF (JE.GT.NCOL1) JE = NCOL1
   WRITE (6,20) (J,J = JB,JE)20 FORMAT(/3X,10(6X, 13,4X))
   DO 30 I = 1, NROW1
 30 WRITE(6,40) I, (DM(I, L), L = JB, JE)
 40 FORMAT(13,10(2X,F11.6))
   IF (JE.EQ.NCOL1) GO TO 80
   JB = JE + 1JE = JB + 9GO TO 10
 50 JB = 1
   JE = 760 IF (JE.GT.NROW1) JE = NROW1
   WRITE (6,70) (I, DM(I, 1), I = JB, JE)
 70 FORMAT (8(2X, 13, 1X, G12.6, ||))
   IF (JE.EQ.NROW1) GO TO 80
   JB = JE + 1JE = JB + 6GO TO 60
 80 RETURN
   END<sub></sub>
```